## UNIVERSIDAD DE EL SALVADOR FACULTAD DE CIENCIAS NATURALES Y MATEMÁTICA ESCUELA DE FÍSICA

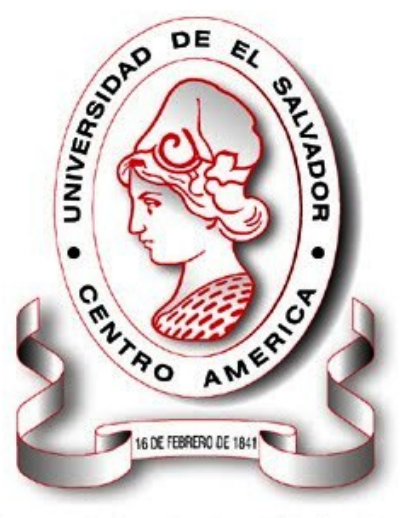

# **Universidad de El Salvador**

Hacia la libertad por la cultura

EVALUACIÓN DE AMENAZA GEOLÓGICA POR DESLIZAMIENTOS DE LADERA EN LA PLATAFORMA DEL POZO TR-7 DEL CAMPO GEOTÉRMICO DE BERLÍN, USULUTÁN

### PRESENTADO POR:

### MAYRA RAQUEL HERNÁNDEZ CABRERA ÁLVARO JOSUÉ CAMPOS RAMOS

PARA OPTAR EL TÍTULO DE:

LICENCIADO/A EN GEOFÍSICA

CIUDAD UNIVERSITARIA, 25 DE SEPTIEMBRE DE 2013

### UNIVERSIDAD DE EL SALVADOR

### RECTOR:

### ING. MARIO ROBERTO NIETO LOVO

### SECRETARIO GENERAL:

### DRA. ANA LETICIA DE AMAYA

### FACULTAD DE CIENCIAS NATURALES Y MATEMÁTICA

### DECANO:

### M.Sc. MARTIN GUERRA

### SECRETARIO:

### LIC. CARLOS ANTONIO QUINTANILLA APARICIO

### DIRECTOR:

### M.Sc. VÍCTOR LAUREANO CORTEZ LARA

## UNIVERSIDAD DE EL SALVADOR FACULTAD DE CIENCIAS NATURALES Y MATEMÁTICA ESCUELA DE FÍSICA

Trabajo de Graduación previo a la opción al grado de: LICENCIADO/A EN GEOFÍSICA

Título:

### EVALUACIÓN DE AMENAZA GEOLÓGICA POR DESLIZAMIENTOS DE LADERA EN LA PLATAFORMA DEL POZO TR-7 DEL CAMPO GEOTÉRMICO DE BERLÍN, USULUTÁN

## Presentado por: MAYRA RAQUEL HERNÁNDEZ CABRERA ÁLVARO JOSUÉ CAMPOS RAMOS

Trabajo de Graduación aprobado por:

Docente Director:

M.Sc. Luis Castillo

San Salvador, Septiembre de 2013

# Agradecimientos

A mi familia por su apoyo incondicional y a Dios por permitirme terminar el presente trabajo de investigación con éxito.

A mi asesor M.Sc. Luis Castillo por su apoyo y soporte en el desarrollo de la presente investigación, por estar siempre pendiente en el desarrollo óptimo y efectivo de la investigación.

A LaGeo S.A de C.V, por su apoyo económico, facilitando el transporte hacia la zona de estudio, personas de seguridad y material necesario para llevar a cabo la investigación.

Al Lic. Pedro Santos, Lic. José Rivas y la Ing. Luz Barrios por ser apoyo incondicional y desinteresado en el desarrollo de este trabajo de investigación en la línea de la prospección geofísica y análisis geológico en zonas susceptibles a movimientos de masas.

Al Ing. Manuel Rivera e Irving Esquivel por su apoyo en la toma de medidas y por el análisis en las rutinas elaboradas en el marco de esta investigación para el procesamiento de datos.

## Resumen

Los métodos geofísicos analizan los parámetros físicos de los materiales del subsuelo, es decir, resistividad y susceptibilidad magnética, con el objeto de evaluar las condiciones de susceptibilidad a movimiento de masa de la zona de estudio. En este Trabajo de Graduación fue posible la implementación de dos métodos geofísicos: Tomografía Eléctrica y Magnetometría, para determinar los parámetros anteriormente mencionados. Se realizó una caracterización del movimiento de masa, el cuál es descrito como un deslizamiento rotacional, empleando datos de Resistividad Eléctrica con inversión, así como de datos Magnéticos sin inversión. Se estimaron las características geológicas del deslizamiento, es decir, profundidad de los planos de deslizamiento, volumen de la capa superficial denominada "Unidad Arcillosa o Capa de Lahares" y ubicación de las áreas que representan mayor susceptibilidad a un movimiento de masa. Esta investigación es apoyada con diversos estudios realizados por LaGeo ["Principales Características de las Fumarolas del Campo Geotérmico de Berlín. Monitoreo 2007, 2009, 2012", 2013; "Informe Caracterización Mineralógica de las Fumarolas del Campo Geotérmico de Berlín". 2009; "Informe Geológico Final del Pozo Vertical TR-7", 1999, "Integración de datos Geocien $t$ íficos: Modelo Conceptual del Campo Geotérmico de Berlín", 2013, los cuales proporcionaron información de las características del pozo TR-7, ubicación de áreas que representan amenaza geológica, características de la Fumarola El Tronador (temperatura y mineralogía), así como estudios que describen la geología estructural local de la zona de estudio.

# Índice general

### 1. Marco Teórico 11

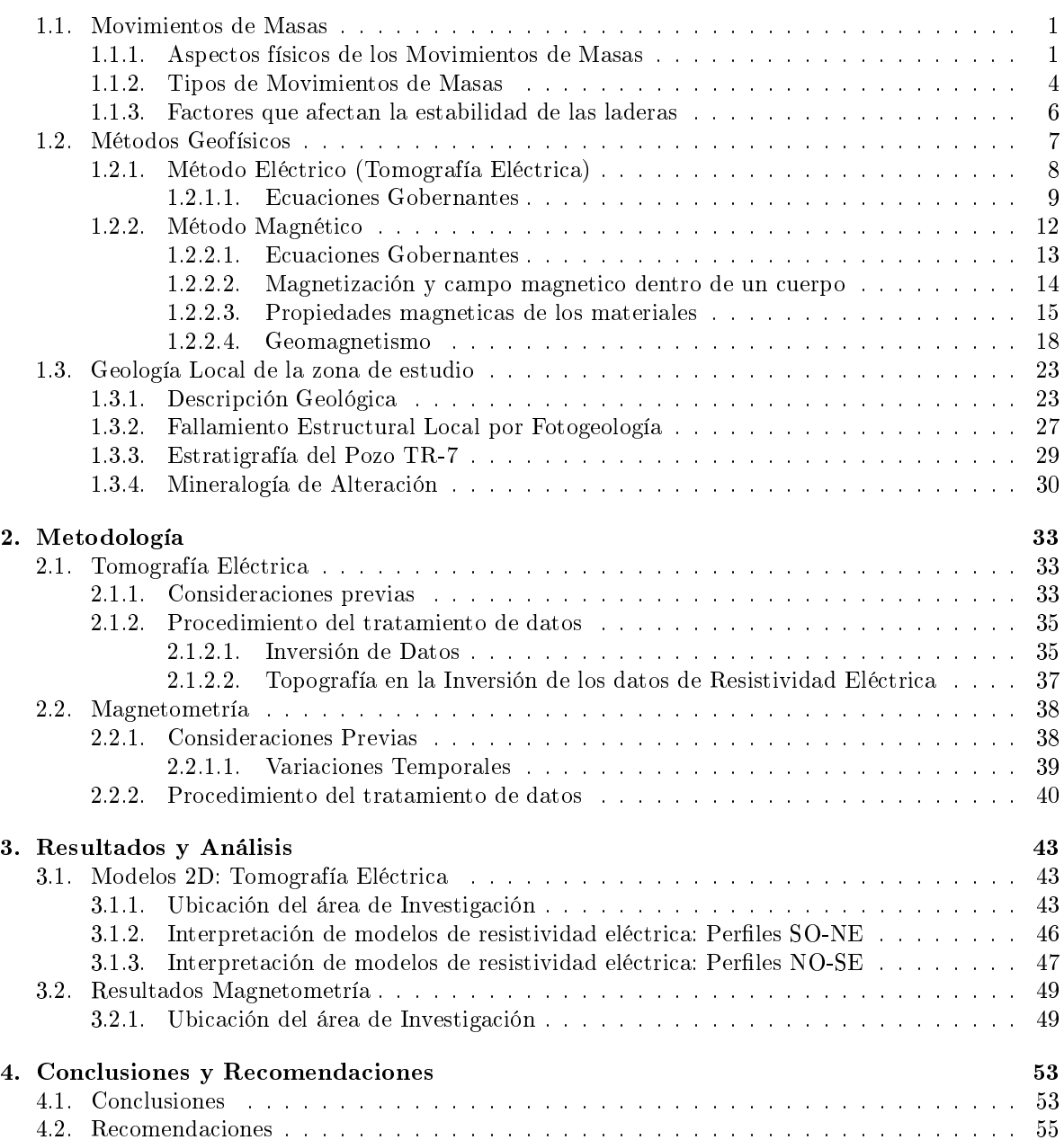

# Índice de figuras

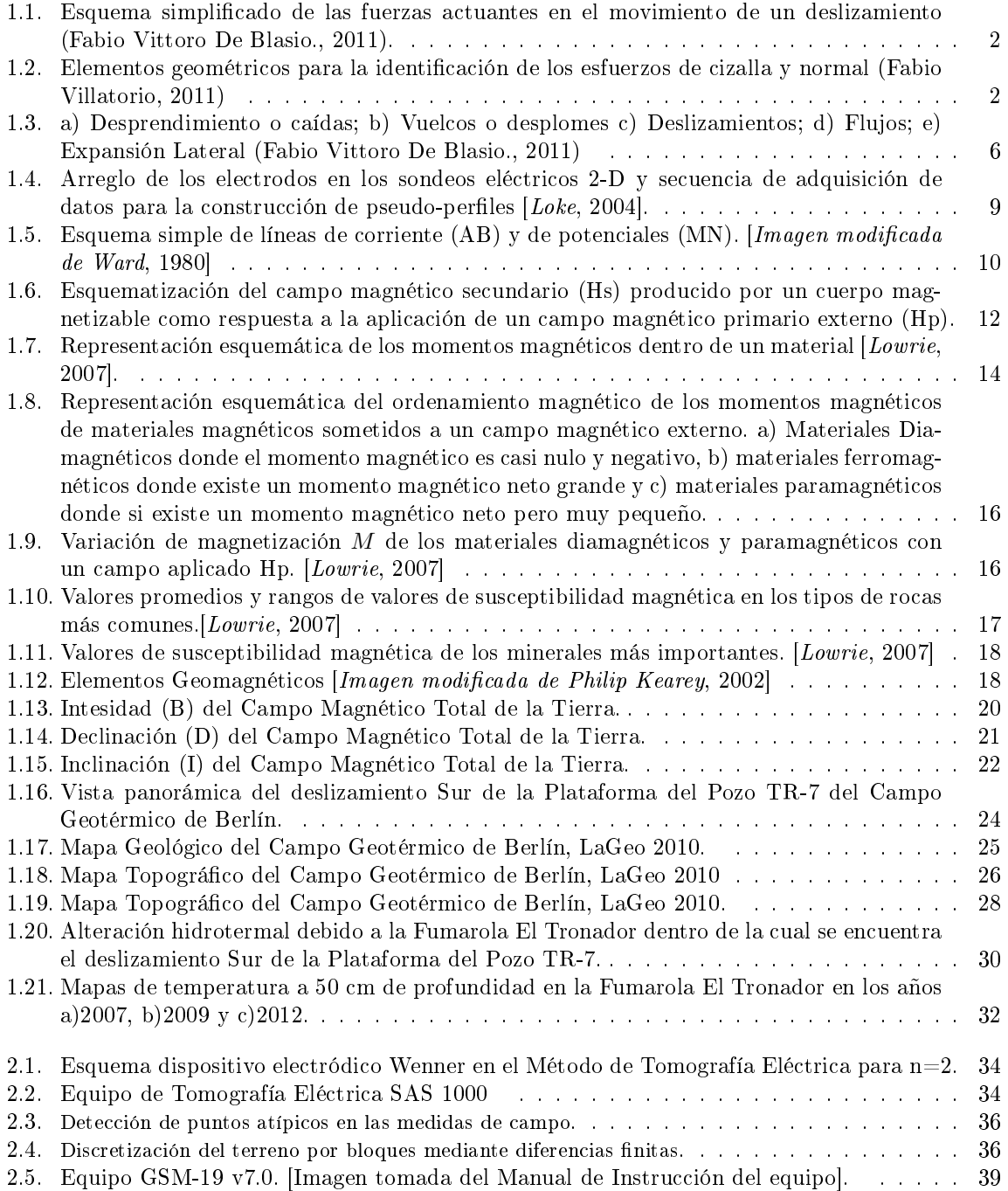

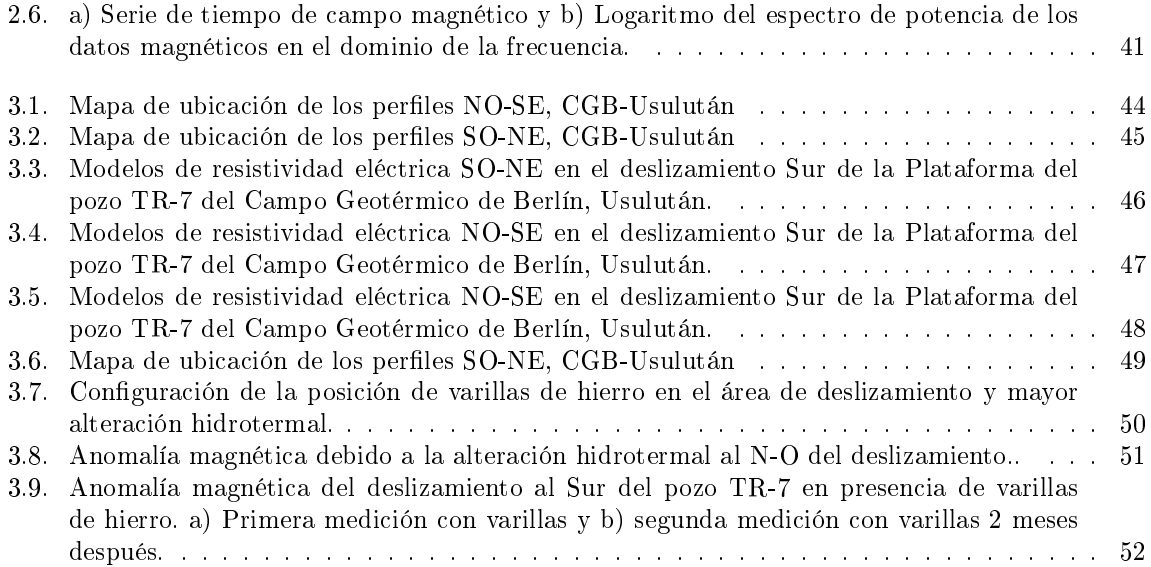

# Índice de tablas

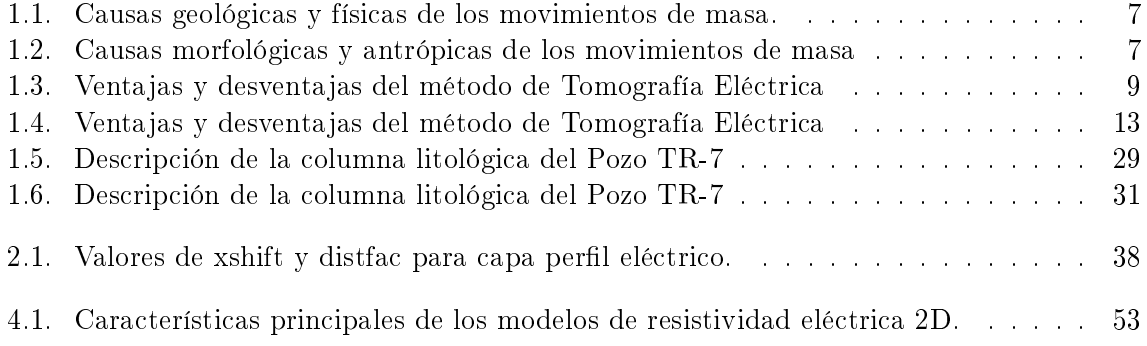

# Introducción

Las áreas con susceptibilidad a movimientos de masas existen en muchos lugares del planeta y representan una de las mayores amenazas a las infraestructuras construidas por humanos y la vida de los mismos, ya que la mayor parte de la actividad humana se desarrolla cerca de estas zonas, El Salvador no es la excepción. Es por ello que es necesario un estudio que ayude a entender los movimientos de masas presentes en laderas (Tipo de movimiento de masa, planos de deslizamiento, etc.), ya que la comprensión del mismo contribuye en la evaluación de amenaza geológica que podría o no afectar a la población que se desarrolla en las cercanías.

El deslizamiento al Sur de la Plataforma del Pozo TR-7 del Campo Geotérmico de Berlín-Usulután tiene un área de aproximadamente 30.000 m<sup>2</sup> en el que se ha construido un pozo reinyector con un caudal de inyección promedio de 9 kg/s, es una zona que representa un rol importante en el desarrollo de las actividades que están implicadas en la producción energética de la Planta Geotérmica, su constante monitoreo debe ser primordial, para poder detectar irregularidades o eventos a mayor escala que representen amenaza a las personas que laboran y visitan la plataforma, personas que habitan en la zona y la misma infraestructura de la plataforma del pozo, así como de las tuberías de acarreo ubicadas en sus cercanías que se vean afectadas por los movimientos de masas que en fechas pasadas se han hecho presentes, tanto en la zona de estudio como en otros puntos identificados en el Campo Geotérmico.

Los movimientos de masas son fenómenos en la que la principal fuerza involucrada es la gravedad, junto con la fricción y cohesión. Son movimientos moderadamente rápidos y pueden incluir desprendimientos, deslizamientos y flujo de escombros. La superficie del movimiento puede no ser precisamente un plano de falla y debe ocurrir ladera abajo. El material desplazado tiene límites bien definidos y puede incluir partes de regolita y de la roca madre  $[Coates, 1977]$ .

El Salvador siendo un país en vías de desarrollo posee sus limitantes en cuanto al acceso a tecnología, y siendo el área de la Ciencia y Tecnología relegada a un segundo plano, resulta complicado obtener equipo geofísico para el desarrollo de actividades de investigación como la que nos ocupa en este momento. Aún con estas limitantes, mediante este trabajo se pretende dar respuesta a esa necesidad de país.

El Software utilizado es el RES2DINV que utiliza la teoría de inversión por mínimos cuadrados y elementos finitos en su código fuente, así como también herramientas de programación como MATLAB y PYTHON para el tratamiento y presentación de mapas magnéticos.

En este estudio la investigación desarrollada tuvo los siguientes objetivos especícos:

- Se obtuvo la caracterización del deslizamiento de la Ladera Sur de la Plataforma del pozo TR-7 del CGB-Usulután.
- Se logró determinar la profundidad de los planos de deslizamiento y el volumen del material con mayor susceptibilidad a deslizamiento.
- Se implementó un estudio de magnetometría con una nueva metodología para el estudio de movimientos de masas en áreas con alteración hidrotermal como base para futuras investigaciones en el análisis de los deslizamientos.

En el presente trabajo se hace uso de la metodología implementada por el cientíco ruso V. A. Bogoslovsky [1977] en procesos dinámicos de laderas, siendo en El Salvador una técnica innovadora al ser utilizada por vez primera en áreas susceptibles a movimientos de masas.

Finalmente, este trabajo de investigación está organizado de la siguiente manera: Introducción, Marco Teórico, Metodología, Resultados, Conclusiones y Recomendaciones, Bibliografía y Anexos.

# Capítulo 1 Marco Teórico

 $\mathrm{E}_\mathrm{l}$  capítulo trata sobre la naturaleza de los movimientos de masas,que son básicamente procesos físicos internos y externos, una breve descripción de éstos, clasificación y tipos de movimientos de masas, descripción geológica del área de estudio y del pozo TR- 7.

Se hace una descripción de los métodos geofísicos utilizados en el marco de la investigación, es decir, método magnético y eléctrico (Tomografía Eléctrica); así como la importancia de la caracterización del deslizamiento mediante el uso de estos métodos geofísicos.

### 1.1. Movimientos de Masas

Los movimientos de masas han sido estudiados por ecólogos, geomorfólogos e ingenieros entre otros cientícos [Claudia de Bari et al., 2011; Romain Delunel et al., 2010; Man-Il Kim et al., 2010] en los últimos años y sigue en estudio debido a la necesidad de entender los mecanismos que los generan y como reducir los riesgos económicos y humanos que producen.

Existen diversos mecanismos o procesos de movimientos de masas y estos dependen de diversos factores. Las clasificaciones de estos movimientos son variadas, y dependen de su complejidad y de los enfoques a través de los cuales se ha llevado a cabo, pero la clasicación más aceptada y aplicada a nivel internacional se basa en el mecanismo del movimiento (Figura 1.3).

De manera general, estos movimientos se clasifican en caídas o desprendimientos, vuelcos o desplomes, deslizamientos, expansiones laterales, flujos y movimientos complejos *[Irasema*] Ayala, 1999].

### 1.1.1. Aspectos físicos de los Movimientos de Masas

Los procesos de movimiento de masas ocurren debido a dos causas fundamentales, las cuales son de tipo externo e interno [Terzghi, 1950]. Las causas externas son todas aquellas que producen un incremento en la tensión o esfuerzos, pero no en la resistencia de los materiales, en tanto que las causas internas son las que disminuyen la resistencia de los materiales sin cambiar la tensión o esfuerzos. Por tanto, los procesos de movimientos de masas son aquellos movimientos de suelo, detritos y rocas que ocurren en una ladera como resultado de la influencia directa de la gravedad, fricción y cohesión.

Entre los cambios de tipo externo más importantes se encuentran los cambios geométricos o de peso que sufren las laderas (como resultado de erosión, socavamiento, incisión de un río, excavaciones artificiales, cargas y descargas de material rocoso o fluidos), las tensiones transitorias naturales y articiales a las que son expuestas (sismos, vibraciones por explosiones o uso de maquinaria pesada) y los cambios en el régimen hidrológico (intensidad y duración de las precipitaciones, etc.). Los principales cambios de tipo interno se relacionan con la transformación de los materiales a través de movimientos progresivos (por expansiones laterales, fisuras, etc.), procesos de intemperismo y erosión. Existen una gran variedad de causas internas y externas en torno a las cuales se originan los procesos de ladera.

Los deslizamientos son complejos y difíciles de comprender, debido a la falta de conocimiento de las condiciones físicas y características de los materiales. El movimiento de los deslizamientos puede consecuentemente ser descrito en términos de las leyes de fricción, cohesión y gravedad [Fabio Vittorio De Blasio, 2011].

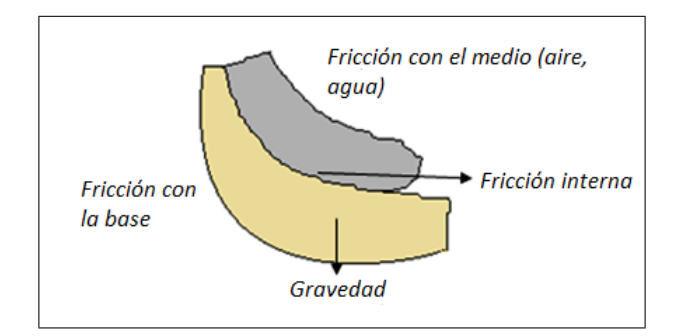

Figura 1.1: Esquema simplicado de las fuerzas actuantes en el movimiento de un deslizamiento (Fabio Vittoro De Blasio., 2011).

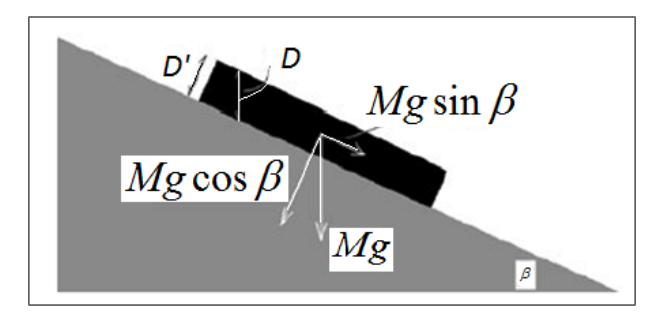

Figura 1.2: Elementos geométricos para la identicación de los esfuerzos de cizalla y normal (Fabio Villatorio, 2011)

Considerando un cuerpo descansando sobre un plano inclinado con ángulo  $\beta$  y siguiendo las leyes de la dinámica, las componentes de la fuerza de fricción y cohesión se pueden representar según se muestra en la Figura 1.1.

La fuerza producida por la gravedad puede ser descompuesta como la componente normal  $F_{\perp}$  y paralela  $F_{=}$  al plano de deslizamiento. La componente  $F_{=}$  es igual y opuesta a la fuerza de reacción, por lo que no hay fuerza neta perpendicular al plano (Figura 1.2).

La fuerza necesaria para que un cuerpo se mueva se llama fuerza de fricción; es una fuerza independiente del área de contacto entre las dos superficies y es proporcional al peso del cuerpo  $P = Mg$ , donde M es la masa del cuerpo y g el valor de gravedad de la Tierra.

$$
F_{\perp} = Mg \cos \beta \tag{1.1}
$$

$$
F_{=} = Mg\sin\beta \tag{1.2}
$$

 $F_{\equiv} = 0$  (1.3)

La fuerza horizontal total (gravedad + fricción) actuando sobre un cuerpo en reposo sobre un plano inclinado con ángulo β, puede ser escrita como:

$$
(si, \tan \beta < \tan \phi y U = 0)
$$
  

$$
F_{=} = Mg(\sin \beta - \cos \beta \tan \phi)
$$
  

$$
(si U \neq 0 \text{ o } U = 0 y \tan \beta \ge \tan \phi)
$$
  

$$
(1.4)
$$

Donde β es el ángulo del plano inclinado, M la masa del cuerpo o bloque, g es la gravedad, U la energía potencial y  $\phi$  el ángulo de fricción necesario para que un cuerpo comienze a deslizarse sobre una plano de deslizamiento, siendo la razón entre la fuerza de fricción y la fuerza normal (ver ecuación 1.5):

$$
\mu = \frac{Mg\sin\phi}{Mg\cos\phi} = \tan\phi\tag{1.5}
$$

Si una fuerza de cizallamiento (fuerza de corte) es aplicada a una roca o cuerpo con una presión normal igual a cero, la deformación de cizalla resultante es acompañada por una resistencia medible. La fuerza de resistencia por unidad de área es llamada "cohesión" y las unidades en que se mide es Pascal (Pa). Las rocas normalmente exhiben una cohesión mucho más grande, ciento de veces más grande que la de los suelos. Considerando el mismo ejemplo de un bloque descansando sobre sobre un plano inclinado cohesivo- friccional de ángulo β de espesor constante, la fuerza resistiva estará dada por la combinación de los efectos de fricción y cohesión [Selby, 1993] de la siguiente manera:

$$
F_{rest} = Mg\cos\beta\tan\phi + CwL\tag{1.6}
$$

Donde  $w$  es el ancho del bloque y  $L$  su longitud. Si la fuerza combinada es más pequeña que la componente gravitatoria a lo largo de la pendiente, el bloque no se moverá.

### 1.1.2. Tipos de Movimientos de Masas

Diversas investigaciones en una amplia gama de disciplinas en torno a la gran variedad de clasificaciones de los procesos de movimientos de masas se han llevado a cabo tomando en cuenta la complejidad del terreno y enfoques del investigador. Estas clasificaciones se basan de manera general, en los aspectos morfológicos de los movimientos, tanto la superficie de ruptura como del área de depósito [Skemton, 1953; Blong, 1973]; en el tipo y velocidad del movimiento [Sharpe, 1938; Ward, 1995]; tamaño, tipo de materiales involucrado y antigüedad del movimiento [Zaruba y Menci, 1969], así como el grado de actividad [Erskine, 1973].

Una simple y completa clasificación que considera estos aspectos es la ofrecida por el "Programa EPOCH [1993]", el cual a partir de la clasificación por Varnes [1978] y Hutchinson [1988], elabora una diferenciación entre el tipo de movimiento y los materiales involucrados. De acuerdo a esta clasificación los diferentes tipos de movimientos se describen a continuación:

#### Desprendimientos o caídas

Son movimientos en caída libre de distintos materiales tales como rocas, detritos o suelos. Se origina por el desprendimiento del material de una superficie inclinada, el cual puede rebotar. rodar, deslizarse o fluir ladera abajo posteriormente. Se clasifican de manera general en caídas o desprendimientos de rocas (rockfalls), caídas o desprendimientos de detritos (debris falls) y caídas o desprendimientos de suelos (soil falls). La velocidad de estos movimientos puede ser rápida o extremadamente rápida, a excepción de cuando la masa desplazada sufre socavamiento o incisión, y el desprendimiento o caída es precedido por deslizamientos o vuelcos que separan el material desplazado de la masa intacta [Cruden y Varnes, 1996]. Estos movimientos ocurren en laderas fuertemente inclinadas, tanto de tipo natural como articial.

#### Vuelcos o Desplomes

Son movimientos con rotación de una masa de suelo, detritos o roca en torno a un eje o pivote determinado por su centro de gravedad. Su movimiento es hacia adelante o hacia la parte externa, por lo cual involucra inclinación o basculamiento, pero no implica colapso. Se clasifican en vuelcos o desplome, de derrubios o detritos y de suelos.

### Deslizamientos

Son movimientos ladera abajo de una masa de suelo, detritos o roca, la cual ocurre sobre una superficie reconocible de ruptura. Con frecuencia, la formación de grietas transversales es la primera señal de la ocurrencia de este tipo de movimientos, las cuales se localizan en la zona que ocupará el escarpe principal. La superficie de ruptura define el tipo de deslizamiento, por lo que las superficies curvas, cóncavas o en forma de cuchara se asocian a deslizamientos rotacionales. las superficies de ruptura semiplanas u onduladas a los movimientos translacionales y las superficies planas a los deslizamientos planos.

En los movimientos rotacionales, los bloques ubicados en la parte superior se inclinan hacia atrás, el escarpe principal regularmente es vertical, la masa desplazada se acumula ladera abajo y su deformación interna es de muy bajo grado. Movimientos posteriores al inicial, pueden ocasionar el retroceso progresivo de la corona. La velocidad y extensión de este tipo de movimiento es muy variable. Los movimientos translacionales son menos profundos que los rotacionales, y al igual que los planos, involucran un movimiento paralelo a la superficie, el cual está en gran medida controlado por superficies de debilidad de los materiales formadores.

De acuerdo a las etapas del movimiento, los deslizamientos rotacionales se clasifican en simples, múltiples y sucesivos, clasificación que también se aplica a las variantes resultantes del tipo de material (deslizamiento rotacional de roca, de debris, de suelo; y por ende, deslizamiento de roca individual, múltiple, sucesivo, etc.). Los deslizamientos translacionales se subdividen en deslizamientos de roca en bloque (block slide), deslizamiento de derrubios en bloque (block slide) y deslizamientos translacionales de suelos (slab slide). Los deslizamientos planos se clasifican en simples términos a partir también del tipo de material involucrado, por lo cual los principales tipos son los deslizamientos de rocas (rock slide), deslizamientos de derrubios (debris slide) y las coladas de barro (mudslide).

### Flujos

Son movimientos espacialmente continuos, en los que la superficie de cizalla es muy próximas. de poca duración y difíciles de observar. El movimiento es similar al de un fluido viscoso, razón por la que la distribución de velocidades no es homogénea y origina la formación de lóbulos a partir del predominio del movimiento intergranular. Los flujos envuelven todos los tipos de materiales disponibles y se clasifican con base en su contenido, por tanto, se dividen en flujos de rocas (rock flows), flujos de corriente de derrubios (debris flows) y flujos de arenas o suelo  $(soil flows)$ .

### Expansiones Laterales

Son movimientos originados por la fracturación y expansión de suelos o masas de roca compactados, debido a la licuefacción o fluidización del material subvacente, ocurren cuando materiales gruesos, como fragmentos de rocas, gravas, etc., están inmersos en una matriz de material más fino o arcilloso. La superficie de cizallamiento no está bien definida, la masa involucrada se mueve rápida y retrogresivamente, teniendo una duración hasta de algunos minutos. Estos movimientos ocurren en ambientes lacustres y marinos de poca profundidad. Los flujos pueden ser desencadenados por por movimiento rotacionales o por efectos sísmicos. Se clasifican en expansiones laterales en rocas (rock spreading), en derrubios (debris spread) y en suelos (soil spreading).

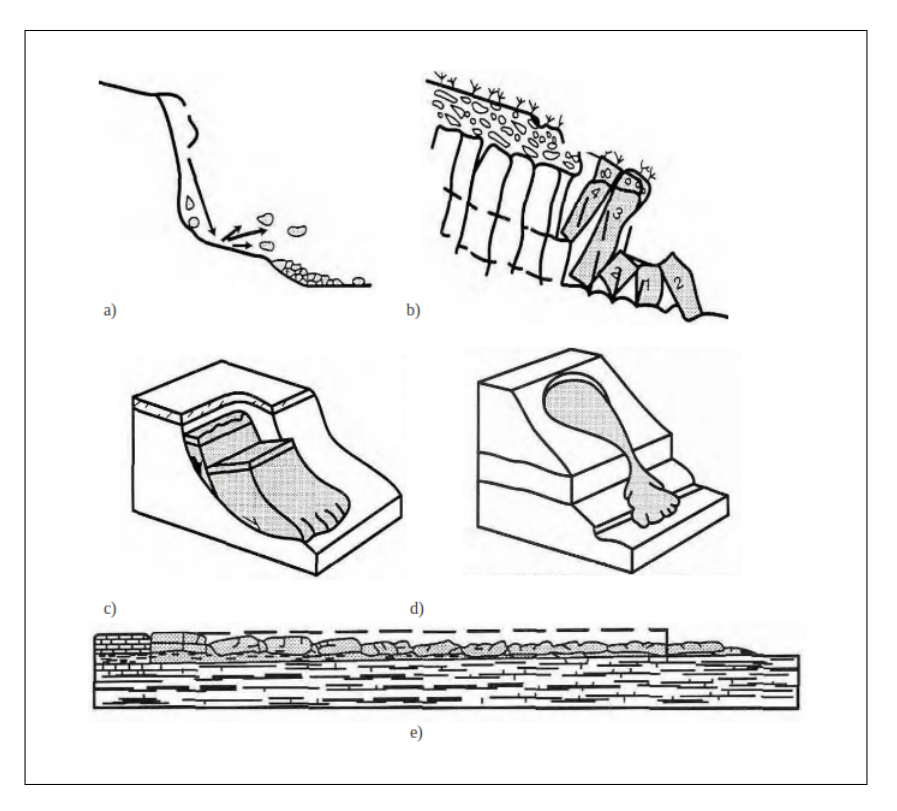

Figura 1.3: a) Desprendimiento o caídas; b) Vuelcos o desplomes c) Deslizamientos; d) Flujos; e) Expansión Lateral (Fabio Vittoro De Blasio., 2011)

### Movimientos Complejos

Son movimientos que ocurren cuando el tipo de movimiento inicial se transforma en otro al ir desplazándose ladera abajo, entre los más importantes cabe destacar los aludes o avalanchas de rocas y flujos deslizantes. El material involucrado es meta-estable, con estructuración suelta y alta porosidad. Durante el colapso, la carga del terreno es transferida a los fluidos de los poros (generalmente agua), lo que ocasiona un incremento en la presión de estos últimos y, por ende, la pérdida de resistencia, ocasionando el flujo deslizante [*Hutchinson*, 1988].

### 1.1.3. Factores que afectan la estabilidad de las laderas

La gravedad tiende a comprimir verticalmente las pendientes, por lo que, si no fuera por las fuerzas de cohesión y fricción de las rocas y suelos las condiciones de estabilidad serían mayores. Sin embargo, las condiciones de estabilidad pueden cambiar debido a los cambios de los aspectos físicos de cohesión y fricción o por las perturbaciones externas. En este caso los deslizamientos pueden activarse.

La estabilidad de las pendientes depende de varios factores, entre los más incidentes se encuentran:

- 1. Tipo de material involucrado
- 2. Geometría de material
- 3. La distribución del peso a lo largo de la pendiente
- 4. Saturación del agua en el suelo
- 5. Fuerzas impulsivas externas, como sismicidad y actividad volcánica
- 6. La cantidad de vegetación presente
- 7. Alteración hidrotermal

Los procesos de ladera ocurren gracias a la combinación de estos factores, ya que todos ellos contribuyen en diferente grado a su inestabilidad. En la Tabla 1.1 y Tabla 1.2, se detallan las causas de movimiento de ladera de índole geológica y por procesos físicos.

| Causas de índole geológica               | Causas por procesos físicos              |
|------------------------------------------|------------------------------------------|
| Materiales débiles                       | Precipitación intensa                    |
| Materiales sensibles                     | Derretimiento rápido de nieve o hielo    |
| Materiales intemperizados                | Eventos de precipitación extraordinarios |
| Materiales sujetos a cizallamiento       | Actividad sísmica                        |
| Materiales con fisura y diaclasas        | Gelifracción                             |
| Discontinuidades orientadas adversamente | Expansión e hidratación de arcillas      |
| Discontinuidades estructurales           |                                          |
| Permeabilidad contrastante               |                                          |
| Heterogeinedad de materiales             |                                          |

Tabla 1.1: Causas geológicas y físicas de los movimientos de masa.

Tabla 1.2: Causas morfológicas y antrópicas de los movimientos de masa

| Causas morfológicas                      | Causas de origen antrópico             |
|------------------------------------------|----------------------------------------|
| Levantamientos tectónicos o volcánicos   | Excavación de laderas                  |
| Erosión glacial                          | Incremento de peso en las laderas      |
| Erosión fluvial al pie de las laderas    | Disecación de cuerpos de agua (presas) |
| Erosión marina al pie de los acantilados | Deforestación                          |
| Erosión glacial al pie de las laderas    | Irrigación                             |
| Erosión en márgenes laterales            | Actividad minera                       |
| Erosión subterránea                      | Vibraciones artificiales               |
| Remoción de la vegetación                |                                        |

### 1.2. Métodos Geofísicos

Los métodos geofísicos han tenido un importante auge en los últimos años, por ejemplo, se pueden citar los aportes de S.Friedel et al., [2006], Sedat Yilmaz [2007], Oliver Le Roux et al., [2011], V.A Bogoslovsky et al., [1977], entre otros. Una de las principales ventajas de estos métodos es que permite definir las características del subsuelo a partir de las variaciones en sus

propiedades físicas. La aplicación de métodos geofísicos, proporciona parte de la información necesaria a considerar para la evaluación de amenaza por deslizamiento de ladera, por medio de la caracterización de la misma.

### 1.2.1. Método Eléctrico (Tomografía Eléctrica)

La tomografía eléctrica puede considerarse como el fruto de la evolución de los métodos geoeléctricos clásicos, como el SEV (Sondeos Eléctricos Verticales) y la calicata. Es un método geofísico que se utiliza en el estudio del subsuelo, el cual, consiste en determinar la distribución de la resistividad eléctrica lateral y vertical dentro de un ámbito espacial limitado, a partir de un número elevado de medidas realizadas desde la superficie. Es un método no destructivo que se utiliza para el análisis de los materiales del subsuelo en función de su resistividad eléctrica, propiedad de los materiales que indica su grado de oposición a conducir la corriente eléctrica a través de su estructura.

La tomografía eléctrica da como resultado un modelo de contornos de datos geoeléctricos, que se adquieren con un método eléctrico que permite la adquisición de valores de resistividad aparente en 2D mediante la inyección de corriente eléctrica y midiendo la diferencia de potencial producida por esta. Con los sondeos eléctricos se obtienen datos de resistividad aparente bajo un punto de la superficie de estudio y con cada medida, datos a mayor profundidad (Figura 1.4). Con las medidas realizadas con este método, se amplía la cantidad de información obtenida, ya que no solo se toma datos bajo el punto de medida, sino que además permite tener medidas laterales al mismo tiempo.

La metodología de campo para cada arreglo electródico en Tomografía eléctrica tienen en común que el espaciamiento entre cada electrodo es constante; y se diferencian en la manera en que va cambiando de posición los electrodos de corriente y de potencial.

Los perfiles de tomografía eléctrica son secciones del terreno que reflejan la distribución de valores de resistividad a distintas profundidades correspondientes a diferentes capas de investigación. Contienen la distribución de medidas de resistividad aparente que indican una visión aproximada de los valores reales del subsuelo [Loke, 2000].

La profundidad de investigación depende del espaciado entre los electrodos, del dispositivo seleccionado (arreglo electródico) y resistividad del medio, logrando alcanzar una profundidad de hasta 200 metros o más en condiciones de poca pendiente, acceso al terreno y la no presencia de un material resistivo en superficie. Profundidades de investigación menores repercuten positivamente a una mayor resolución, ya que a menor profundidad, mayor densidad al utilizarse una malla más cerrada. En principio, la resolución de la investigación disminuye con la profundidad logarítmicamente [Dahlin y Loke, 1998].

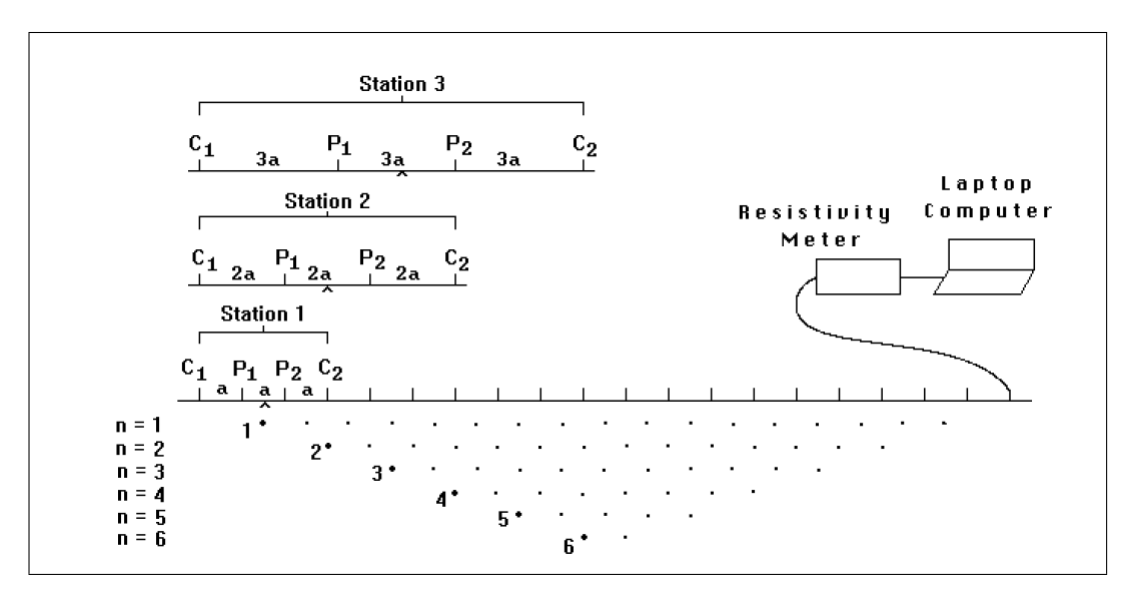

Figura 1.4: Arreglo de los electrodos en los sondeos eléctricos 2-D y secuencia de adquisición de datos para la construcción de pseudo-perfiles  $[Loke, 2004]$ .

Por otra parte, el método de Tomografía Eléctrica posee ventajas y desventajas, las cuales son útiles de conocer para la toma de datos en el terreno y el tratamiento de los mismos.

| Ventajas                                                                                                    | Desventajas                                                                                                    |
|----------------------------------------------------------------------------------------------------|----------------------------------------------------------------------------------------------------|
| Toma de datos es automatizada. Permite la<br>realización de un gran número de medidas,<br>lo que hace posible obtener modelos 2D de<br>excelente resolución vertical y lateral. | Disposición del material requerido                                                                                                    |
| Fácil de detectar zonas susceptibles y carac-<br>terización geométrica del problema de interés.                                                                                 | La Tomografía eléctrica precisa de un<br>equipo costoso (en términos relativos y<br>en una relación costo-beneficio es más<br>accesible que otros equipos geofísicos).                                                                       |
| Corto tiempo para la toma de medidas en el<br>campo y procedimiento de los datos en el<br>propio campo de estudio, mediante la ayuda<br>de un portátil en tiempo muy reducido.  | La presencia de un material muy resis-<br>tivo en superficie, imposibilita un buen<br>funcionamiento del método, siendo nece-<br>saria la utilización de otros métodos, en<br>los que no se precisa de un contacto físi-<br>co con el suelo. |
| Se controla la profundidad máxima de investi-<br>gación de estudio. No es destructivo.                                                                                          |                                                                                                    |

Tabla 1.3: Ventajas y desventajas del método de Tomografía Eléctrica

### 1.2.1.1. Ecuaciones Gobernantes

Independientemente de que la Tomografía eléctrica sea una técnica multielectródica, la base teórica de su funcionamiento es análoga al de los métodos de resistividad convencionales[D. Matos, 2007].

Considerando un flujo continuo de corriente en un medio isotrópico y homogéneo (este análisis aplica también a corrientes alternas (AC) con frecuencias muy bajas), donde por lo general las propiedades magnéticas pueden ser ignoradas, entonces las ecuaciones de maxwell se reducen a la forma de las ecuaciones (1.7) y (1.8).

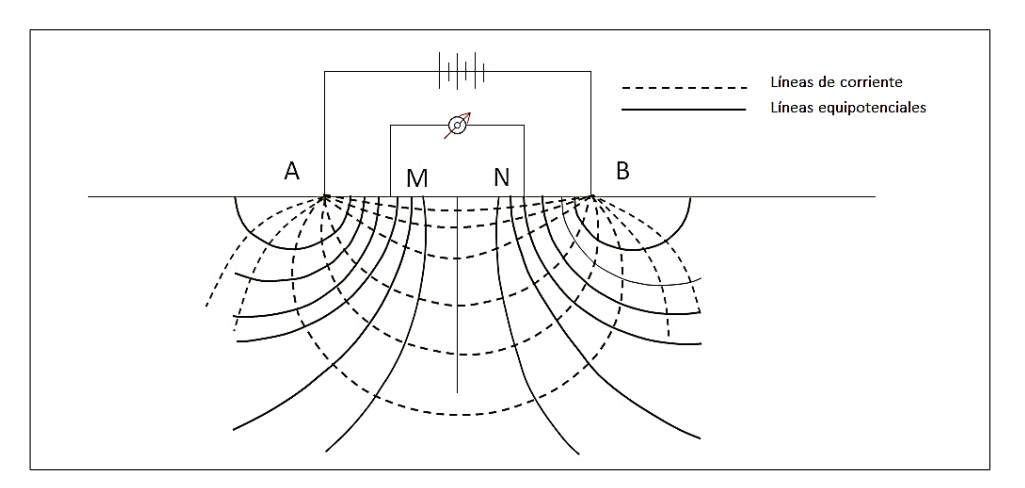

Figura 1.5: Esquema simple de líneas de corriente (AB) y de potenciales (MN). [Imagen modificada de Ward, 1980]

$$
\nabla \cdot \vec{E} = \frac{1}{\varepsilon_o} q \tag{1.7}
$$

$$
\nabla \times \vec{E} = 0 \tag{1.8}
$$

Donde  $\overrightarrow{E}$  es el vector de campo eléctrico en V/m,  $\varepsilon_o$  es la permitividad en el espacio libre y q la densidad de carga en C/m3. Notar que el rotacional del vector campo eléctrico es "0" debido a la ausencia de un campo magnético en el medio que varié con el tiempo (Ley de Faraday).

Por otro lado, el campo electrostático puede ser descrito por el gradiente de potencial eléctrico U.

$$
\overrightarrow{E} = -\nabla U \tag{1.9}
$$

De las ecuaciones (1.7) y (1.9) podemos obtener la ecuación fundamental de Poisson para campos electrostáticos en un punto del espacio "x, y, y z" y la ecuación de continuidad que se deriva de dos de las ecuaciones de Maxwell en la que se establece que la divergencia de la densidad de corriente es igual al negativo de la derivada de la densidad de carga respecto del tiempo, como se muestra en las ecuaciones  $(1.10)$  y  $(1.11)$  respectivamente:

$$
\nabla^2 U(x, y, z) = -\frac{1}{\varepsilon_o} q(x, y, z)
$$
\n(1.10)

$$
\nabla \cdot \vec{j}(x, y, z) = -\frac{\partial q(x, y, z, t)}{\partial t} \partial(x) \partial(y) \partial(z)
$$
\n(1.11)

De la ecuación  $(1.11)$  es importante mencionar que sólo podrá haber flujo de corriente si la cantidad de carga varía con el paso del tiempo, ya que está disminuyendo o aumentando en proporción a la carga que es usada para alimentar dicha corriente. Integrando la ecuación de continuidad (1.11) sobre el volumen y aplicando el teorema de divergencia de Gauss, resulta una integral de superficie de la densidad de corriente  $\overrightarrow{j}$  y sustituyendo de la ley de Ohm e integrando sobre la superficie con radio  $r$  se produce:

$$
\nabla \cdot \overrightarrow{j}(x, y, z) = -\frac{\partial q(x, y, z, t)}{\partial t} \partial(x) \partial(y) \partial(z)
$$
\n
$$
\nabla \cdot \overrightarrow{j}(x, y, z) = \int_{-\infty}^s \overrightarrow{j} \cdot d\overrightarrow{S} = -\frac{\partial}{\partial t} \int_{-\infty}^v q \, dv
$$
\n
$$
= -\frac{\partial Q}{\partial t}
$$
\n(1.12)

Sustituyendo  $\overrightarrow{j} = \frac{\overrightarrow{E}}{\overrightarrow{s}}$  $\frac{E}{q}$  (Ley de Ohm) en la ecuación anterior, tenemos:  $\overrightarrow{E}$ 

$$
\frac{2}{\overrightarrow{q}} = I
$$
  

$$
E(r) = \frac{Iq}{4\pi r^2}
$$
 (1.13)

De la cual es fácil demostrar por medio de la integración de superficie esférica en  $(1.13)$ que el potencial debido a una carga puntual dentro de un espacio homogéneo a una distancia  $r$  del punto de inyección de corriente, es como se muestra en la siguiente ecuación:

$$
U(r) = \frac{Iq}{4\pi r} \tag{1.14}
$$

Dados dos electrodos de corriente  $A \vee B$  como se muestra en la Figura 1.5 y aplicando la ecuación  $(1.14)$ , el potencial para un punto cualquiera  $M$  es:

$$
U_M = \frac{Iq}{2\pi} \left[ \frac{1}{r_1} - \frac{1}{r_2} \right] \tag{1.15}
$$

Donde  $r_1$  es la distancia entre  $M$  y  $A$  y  $r_2$  la distancia entre  $M$  y  $B$ . Se necesitan un par de electrodos para medir la diferencia de potencial en un arreglo de cuatro electrodos, que son usados comúnmente en sondeos de corriente directa (CD). Sustrayendo el potencial del punto N del M, la diferencia de potencial  $\nabla U$  entre M y N es:

$$
\nabla U = \nabla V = \frac{Iq}{2\pi} \left[ \frac{1}{r_1} - \frac{1}{r_2} - \frac{1}{r_3} + \frac{1}{r_4} \right] = \frac{Iq}{K}
$$
(1.16)

Donde  $r_2$  es la distancia entre  $N$  y  $A$  y  $r_4$  la distancia entre  $N$  y  $B$ . Por otro lado  $K$  es un factor geométrico que indica las distancias entre los electrodos, la cual es diferente para cada distribución de electrodos (es decir, según el arreglo electródico: Wenner, Schlumberger, Dipolo-Dipolo, etc...).

El valor de resistividad eléctrica del subsuelo varía según el arreglo geométrico usado en la superficie para el caso de una tierra no homogénea. Los valores obtenidos para un subsuelo no homogéneo son llamados resistividades aparentes  $\rho_a$  y se calcula como se muestra en la ecuación (1.17):

$$
\rho_a = K \frac{\nabla V}{I} \tag{1.17}
$$

### 1.2.2. Método Magnético

El método magnético, es un método pasivo que estudia el campo magnético en unidades de Gamma o Nano Tesla (1 gamma=1nanoTesla=0.00001 gauss) producido por los cuerpos y estructuras en el subsuelo, se investiga la geología en el subsuelo sobre la base de anomalías o variaciones locales del campo magnético de la Tierra, que resultan de las perturbaciones causadas por las variaciones en las concentraciones de los materiales con alta susceptibilidad magnética, por ejemplo, materiales ferromagnéticos en la vecindad del sensor del magnetómetro. Aunque muchas rocas no poseen minerales que sean magnéticos, ciertos tipos de rocas contienen suficientes minerales magnéticos como para producir una anomalía magnética significativa [*Philip Kearey et al.*, 2002].

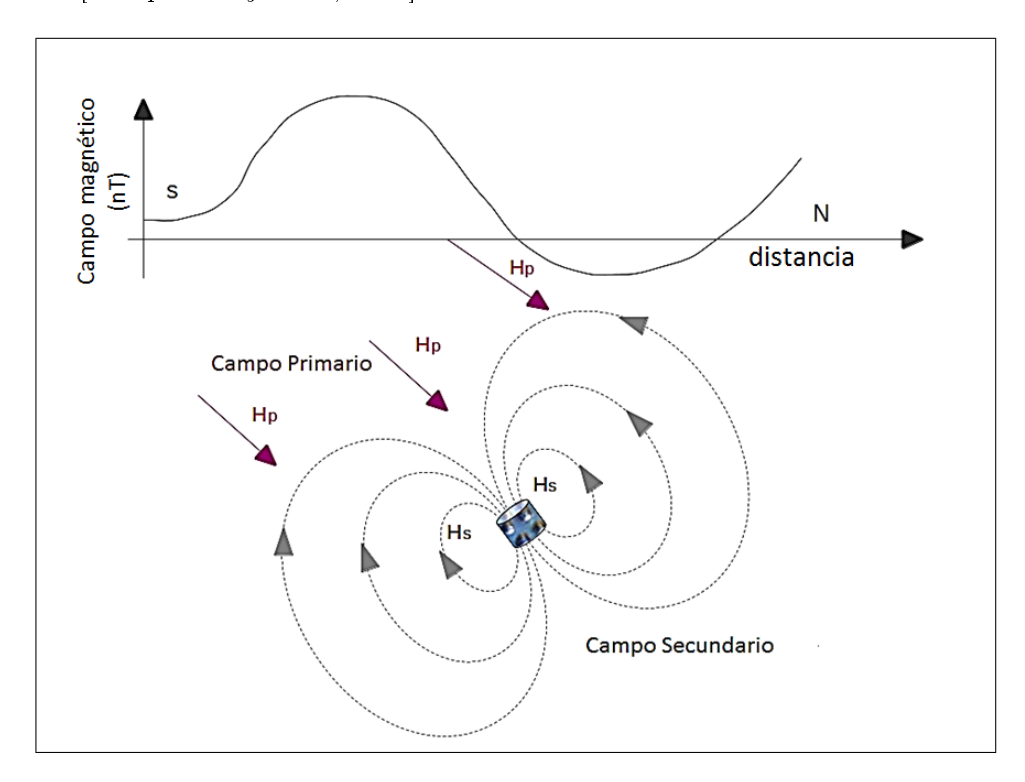

Figura 1.6: Esquematización del campo magnético secundario (Hs) producido por un cuerpo magnetizable como respuesta a la aplicación de un campo magnético primario externo (Hp).

El método es sensible a cambios de susceptibilidades magnéticas que se dan por alteraciones hidrotermales, presencia y acumulación de sólidos entre fallas, etc. Es muy útil en áreas con índices y evidencias de alteración hidrotermal.

Las anomalías causadas por rocas, localizan sus efectos superpuestos al campo magnético normal de la Tierra (Campo geomagnético). El campo geomagnético es complejo y exhibe variaciones irregulares en la orientación y magnitud con respecto a la latitud, longitud, altitud, elevación y el tiempo [F. Lowry, 2005].

Al igual que el método de resistividad eléctrica, el método magnético posee ventajas y desventajas, las cuales son útiles de conocer para la toma de datos en el terreno y el tratamiento de los mismos, tal como se detallan en la Tabla 1.4.

| Ventajas                                                                             | Desventajas                                                                                                    |
|--------------------------------------------------------------------------------------|----------------------------------------------------------------------------------------------------|
| Costo relativamente bajo del<br>equipo en comparación a<br>otros equipos geofísicos. | Sensible al "ruido cultural" del área de investigación.<br>Las estructuras construidas por el hombre con materi-<br>riales ferrosos, tal como líneas de corriente, defensas<br>metálicas, tuberías en superficie o enterradas, etc. Por<br>lo tanto, debe ser necesario recordar y anotar que zo-<br>nas representan ruido cultural para la posterior inter- |
| Poco tiempo para llevar a cabo un<br>levanmiento de campo.                           | pretación de los datos de forma correcta.<br>Poco avances en métodos de interpretación para dife-<br>renciar entre varios tipos de objetos metálicos. Por<br>ejemplo, no es posible determinar i una anomalía es el<br>resultado de un grupo de cuerpos metálicos o de una<br>máquina de acero antiguo.                                                      |
| Solo es necesario máximo 2<br>personas en el campo                                   |                                                                                                    |

Tabla 1.4: Ventajas y desventajas del método de Tomografía Eléctrica

### 1.2.2.1. Ecuaciones Gobernantes

Charles Augustín de Coulomb [1785], mostró que la fuerza de atracción o repulsión entre dos cuerpos eléctricamente cargados y entre dos polos magnéticos obedecen a la ley gravitacional calculada por Newton, es decir, es inversamente proporcional al cuadrado de la distancia que los separa [Lowrie, 2007].

La ecuación matemática que expresa las fuerzas magnéticas experimentada entre dos monopolos magnéticos esta dada por:

$$
F(r) = \frac{1}{\mu} \frac{P_1 P_2}{r^2}
$$
\n(1.18)

Donde  $\mu$  es una constante de proporcionalidad conocida como permeabilidad magnética. la cual es una propiedad de los materiales en la que los dos monopolos estan localizados,  $P_1$  y  $P_2$  son dos monopolos magnéticos, los cuales pueden ser positivo o negativo, y r la distancia entre los dos polos.

El campo gravitacional para una masa dada esta definida como la fuerza que se ejerce sobre una unidad de masa. Similarmente, el campo eléctrico de una carga dada es la fuerza que se ejerce sobre una unidad de carga, pero estas ideas no pueden ser directamente trasladadas al magnetismo, porque los polos magnéticos realmente no existen. Sin embargo, muchas propiedades magnéticas pueden ser descritas y muchos problemas magnéticos resueltos considerando polos ficticios. Por ejemplo, se puede definir un campo magnético  $B$  como una fuerza ejercida por un polo de fuerza  $P$  sobre una unidad del polo a una distancia  $r$ , por lo tanto:

$$
B(r) = k \frac{P}{r^2} \tag{1.19}
$$

Donde k es un factor de proporcionalidad que depende de las propiedades de los materiales, la cual, según el SI es un factor adimensional con un valor de  $\mu_o/4\pi$  y  $\mu_o$  es llamado permeabilidad magnetica en el vacío con un valor de  $4\pi \times 10^{-7} NA^{-2}$ .

### 1.2.2.2. Magnetización y campo magnetico dentro de un cuerpo

Si un cuerpo está ubicado en presencia de un campo magnético, esté adquiere una magnetización, la cual es pequeña y proporcional al campo. La magnetización de un material es la densidad de momentos dipolares magnéticos que son magnetizados. El momento magnético neto de un volumen V de un material depende del grado de alineamiento de cada momento magnético atómico individual. En otras palabras, el momento magnético por unidad de volumen de un material es llamado Magnetización [Lowrie, 2007].

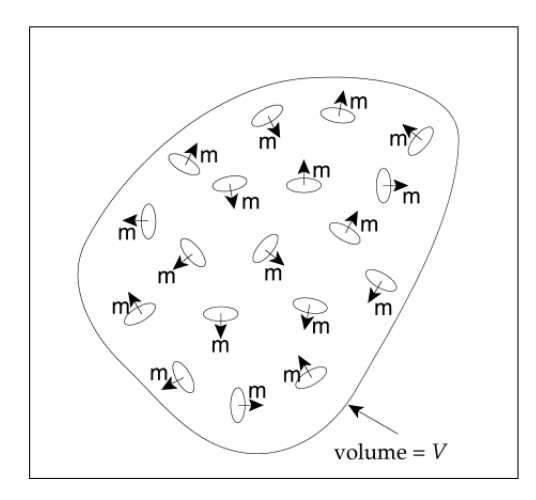

Figura 1.7: Representación esquemática de los momentos magnéticos dentro de un material [Lowrie, 2007].

$$
M = \sum \frac{m_i}{V} \tag{1.20}
$$

Donde  $m_i$  es el momento magnético de cada átomo el cual esta asociado con la corriente.  $V$  el volumen del material y  $M$  la magnetización. Según el SI, la magnetización tiene las dimensiones  $Am^{-1}$ .

En el vacío no hay magnetización, es decir  $M = 0$ , por lo que los vectores B y H son paralelos y proporcionales ( $B = \mu_0 H$ ). Dentro de un material magnetizable el campo magnético B tiene dos fuentes. Uno es el sistema externo o las corrientes reales que producen un campo magnetizante  $H$ ; el segundo es el debido a las corrientes átomicas internas que causan los momentos magnéticos átomicos, cuya alineación neta es expresada como la magnetización M. En general, en un material magnético anisotrópico las componentes  $B, H, y, M$  no son paralelas. Sin embargo, muchos materiales magnéticos no son fuertemente anisotrópicos y los momentos magnéticos elementales se alinean de manera estadística al campo magnetizante. En este caso  $M \, y \, H$  son paralelos y proporcionales, es decir:

$$
M = kH \tag{1.21}
$$

El factor de proporcionalidad  $k$  es una propiedad física de los materiales, llamada "susceptibilidad magnética. La susceptibilidad de muchos materiales depende de la temperatura y en algunos materiales (ferromagnéticos y ferrosos) k depende del campo H. En general la relación entre estas dos fuentes es:

$$
B = \mu_o (H + M)
$$
  
\n
$$
B = \mu_o H (1 + k)
$$
\n(1.22)

La cantidad  $(1 + k) = \mu$  es llamada permeabilidad magnética del material.

#### 1.2.2.3. Propiedades magneticas de los materiales

La magnetización natural de un material es en general compleja y esta gobernada por sus propiedades atómicas por lo que existen diversos tipos de comportamientos de los materiales magnéticos, siendo los principales el Ferromagnetismo, Diagmanetismo y el Paramagnetismo [A.A Kaufman, 2009].

El diamagnetismo, descubierto por Michael Faraday [1846], es una forma de magnetismo fundamental en las propiedades de todos los materiales. Es una forma muy débil de magnetismo, la cual no es permanente y persiste solamente cuando se aplica un campo externo. Es inducido por un cambio en el movimiento orbital de los electrones, en presencia de un campo magnético externo aplicado. La susceptibilidad de los materiales magnéticos es relativamente pequeña y negativa (momento magnético atómico nulo). El cuarzo y la sal son de los materiales diagmanéticos más comunes en la Tierra.

En el Paramagnetismo, cada átomo posee un dipolo permanente debido a la cancelación incompleta de los momentos causados por la rotación del electrón y la órbita del electrón (para algunos materiales sólidos). Cuando no existe un campo magnético externo, las orientaciones de los momentos magnéticos de los átomos son aleatorias, y el material no posee magnetismo macroscópico neto.

Los dipolos atómicos pueden rotar libremente, y el paramagnetismo resulta cuando los dipolos se alinean, por rotación, con un campo externo.

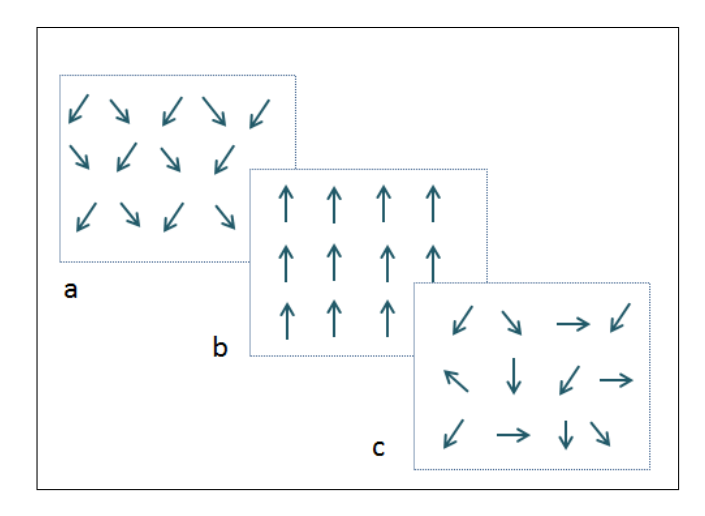

Figura 1.8: Representación esquemática del ordenamiento magnético de los momentos magnéticos de materiales magnéticos sometidos a un campo magnético externo. a) Materiales Diamagnéticos donde el momento magnético es casi nulo y negativo, b) materiales ferromagnéticos donde existe un momento magnético neto grande y c) materiales paramagnéticos donde si existe un momento magnético neto pero muy pequeño.

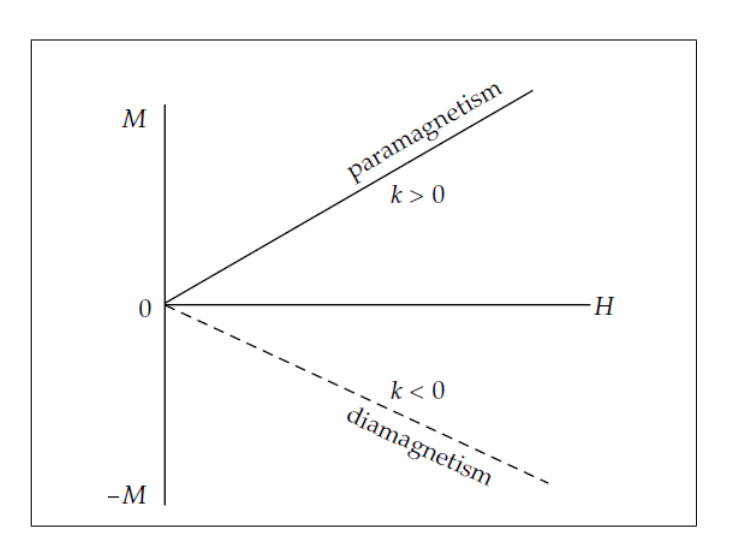

Figura 1.9: Variación de magnetización  $M$  de los materiales diamagnéticos y paramagnéticos con un campo aplicado Hp. [Lowrie, 2007]

La temperatura afecta las características magnéticas de los materiales, por ejemplo, al incrementar la temperatura, aumentan las vibraciones térmicas de los átomos y los momentos magnéticos atómicos son libres de rotar. Una importante característica de los materiales paramagnéticos es que la susceptibilidad k varía inversamente con la temperatura la cual está dada por la Ley de Curie [Lowrie, 2007]:

$$
k = \frac{C}{T} \tag{1.23}
$$

donde C es una constante característica de los materiales

Por otro lado, en el Ferromagnetismo, ciertos metales poseen un momento magnético en la ausencia de un campo externo, y muestran magnetismo macroscópico muy grande y permanente. El momento magnético permanente en los materiales ferromagnéticos resultan de los momentos causados por la rotación (spin) de los electrones, los cuales no se cancelan a causa de la estructura electrónica.

Los momentos de los átomos adyacentes hacen que éstos se alineen aun en la ausencia de un campo externo.

Las variables concentraciones de minerales ferromagnéticos en la matriz de los materiales resulta un rango de valores de susceptibilidades según el tipo de roca y minerales presentes en ella, tal como se ilustran en la Figura 1.10 y Figura 1.11.

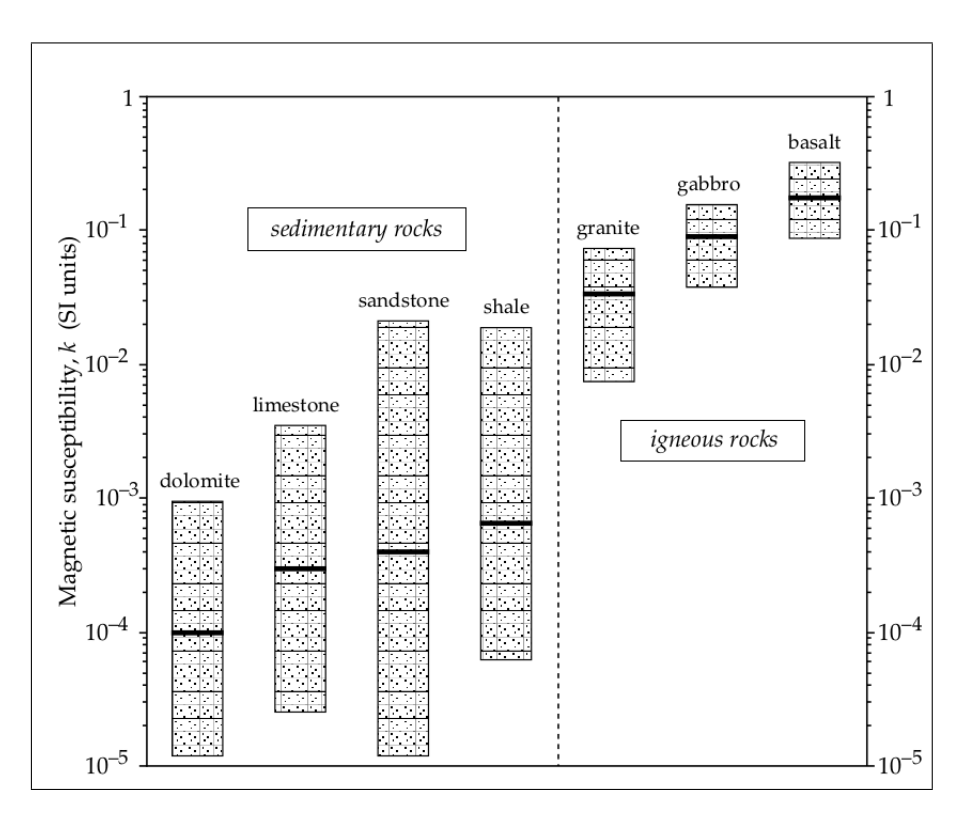

Figura 1.10: Valores promedios y rangos de valores de susceptibilidad magnética en los tipos de rocas más comunes.[Lowrie, 2007]

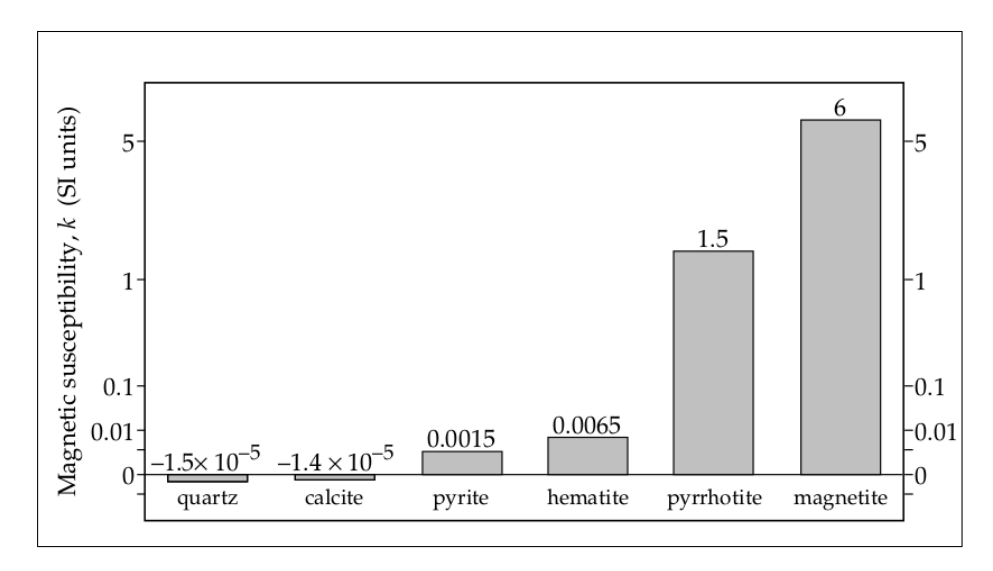

Figura 1.11: Valores de susceptibilidad magnética de los minerales más importantes. [Lowrie, 2007]

### 1.2.2.4. Geomagnetismo

La Tierra es un imán natural que da lugar a un campo magnético terrestre. En cualquier punto de la superficie de la Tierra, si hay una aguja magnética suspendida libremente, asumirá una posición en el espacio en la dirección del campo geomagnético presente. Este generalmente se encuentra a un ángulo de la vertical y el norte geográfico. Con el fin de describir el vector del campo geomagnético, se usa una representación conocida como Elementos Geomagnéticos [Philip Kearey, 2002].

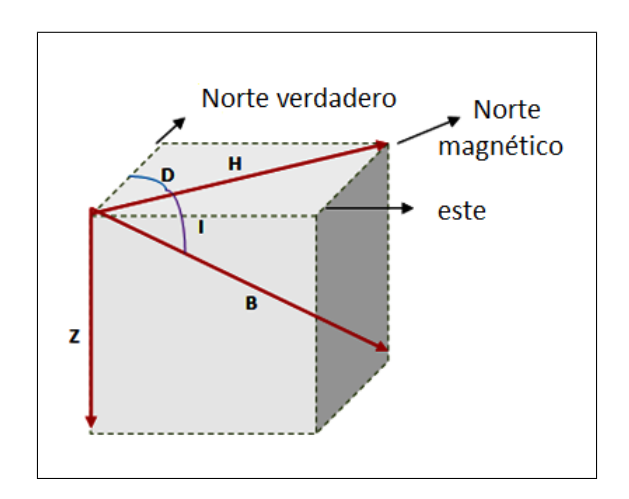

Figura 1.12: Elementos Geomagnéticos [Imagen modificada de Philip Kearey, 2002]

La intensidad del campo magnético B terrestre es de carácter vectorial y su proyección horizontal señala aunque no exactamente al norte geográfico, tiene su eje magnético inclinado a unos 11.5◦ respecto al eje de rotación. Para explicar el campo magnético actual, el dipolo principal tendría que estar inclinado 11.5◦ al eje del spin.

Para estudiar las componentes de la intensidad del campo magnético terrestre se toma un sistema de referencia un punto  $(X, Y, Z)$ , es decir en dirección norte, este y nadir (dirección positiva del eje Z hacia abajo por ser esta la dirección del campo magnético en el hemisferio norte). La componente horizontal H de la intensidad del campo magnético señala al norte magnético y tiene una desviación  $D$ , en relación al norte geográfico; a esta desviación se le denomina declinación magnética. En cuanto al ángulo formado por la componente de la intensidad del campo magnético y la horizontal es llamado inclinación magnética y se representa con la letra I. El campo magnético total es un vector y está definido por su intensidad  $B$ , la cual puede descomponerse en una componente vertical  $Z$  y una horizontal  $H$  [*Parasnis*, 1970].

$$
B = \sqrt{X^2 + Y^2 + Z^2} \tag{1.24}
$$

$$
H = X^2 + Y^2 \tag{1.25}
$$

$$
D = \tan^{-1}\left(\frac{X}{Y}\right) \tag{1.26}
$$

$$
I = \tan^{-1}\left(\frac{Z}{H}\right) \tag{1.27}
$$

El campo magnético que se mide en cualquier punto de la superficie de la tierra es la suma de varios campos generados por distintas fuentes. Estos campos se superponen e interactúan entre sí. La susceptibilidad magnética es la medida de la facilidad que tiene un material para que pueda ser magnetizado. Como  $M \vee H$  tienen las mismas unidades, k es una cantidad adimensional.

El campo geomagnético de la Tierra esta compuesto por 3 partes principales [Telford, 1990]

:

- 1. El Campo Principal, el cual varia relativamente de forma lenta y es de origen interno.
- 2. Un Campo Pequeño (comparado con el campo principal), el cual varia rápidamente y es de origen externo.
- 3. Variaciones Espaciales del campo principal, las cuales son usualmente más pequeñas que el campo principal, son apróximadamente constantes en el tiempo y espacio; son causadas por anomalías magnéticas locales cerca de la superficie de la Tierra. Este es el objetivo de la prospección magnética.

El campo magnético de los cuerpos geológicos es superpuesto al campo principal de la Tierra. Las variaciones en la magnitud y dirección de estos campos influye tanto en la magnitud y forma de las anomalías locales. El campo magnético es originado por corrientes eléctricas circulando en el núcleo externo líquido, y puede ser modelado como el campo debido a un dipolo en el centro de la Tierra.
Los mapas que muestran las líneas de igual declinación, inclinación e intensidad del campo magnético total son llamados mapas iso-magnéticos (Figura 1.15, 1.6 y 1.7). Las figuras fueron tomadas de la pagina web: http:// ngdc.noaa.gov/geomag/WMM/Map reviewed by NGA/BGS, 2010.

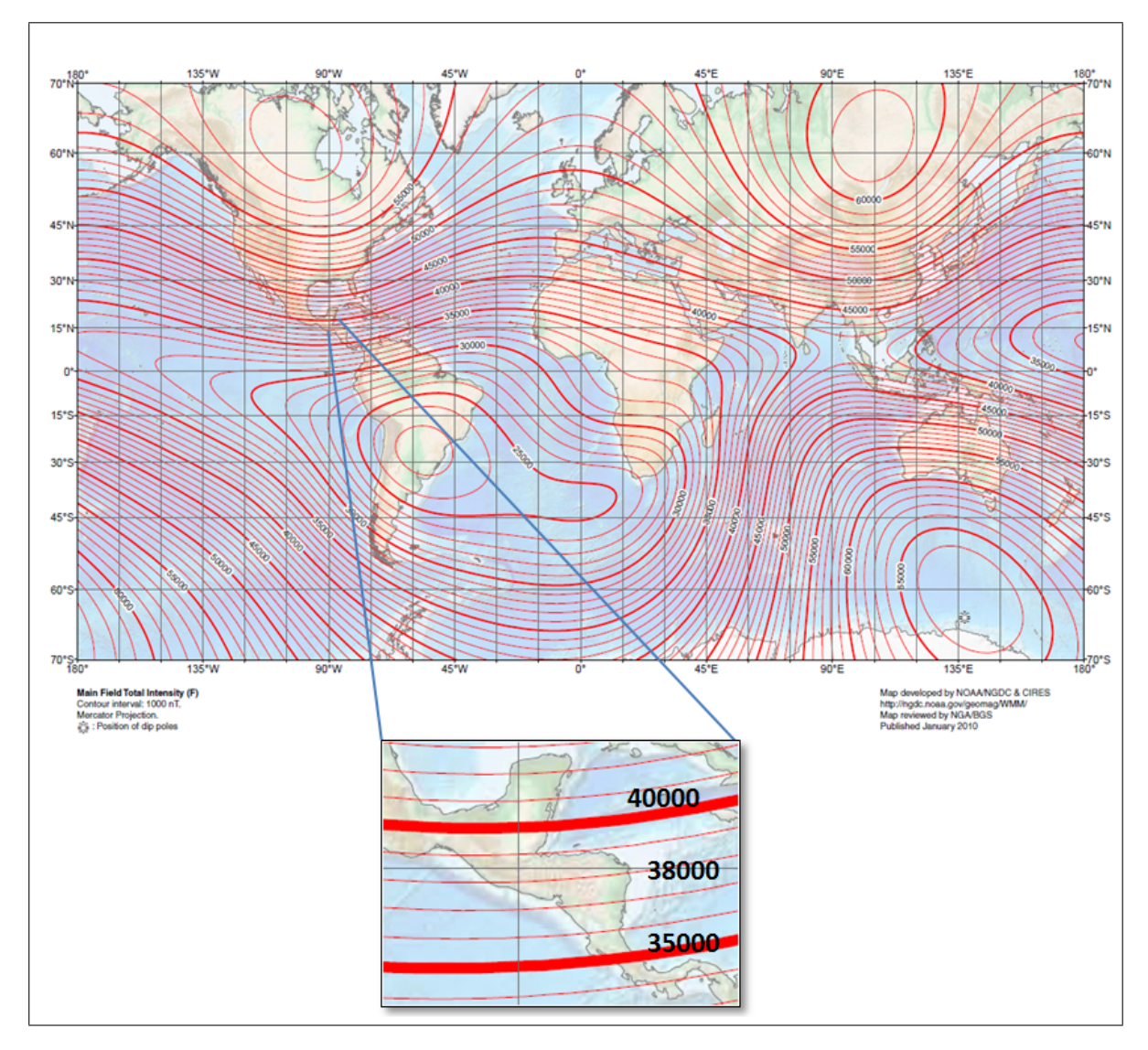

Figura 1.13: Intesidad (B) del Campo Magnético Total de la Tierra.

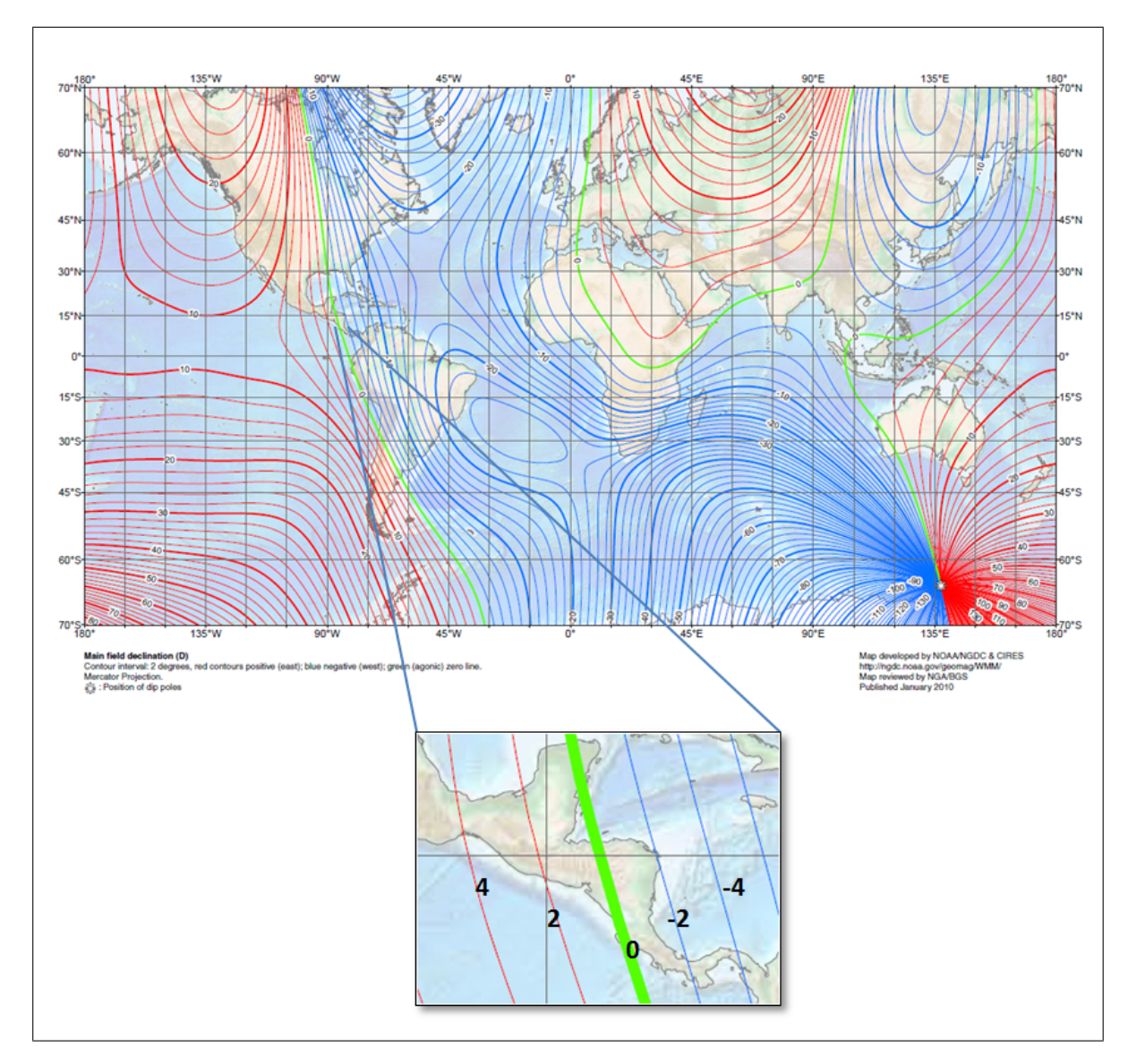

Figura 1.14: Declinación (D) del Campo Magnético Total de la Tierra.

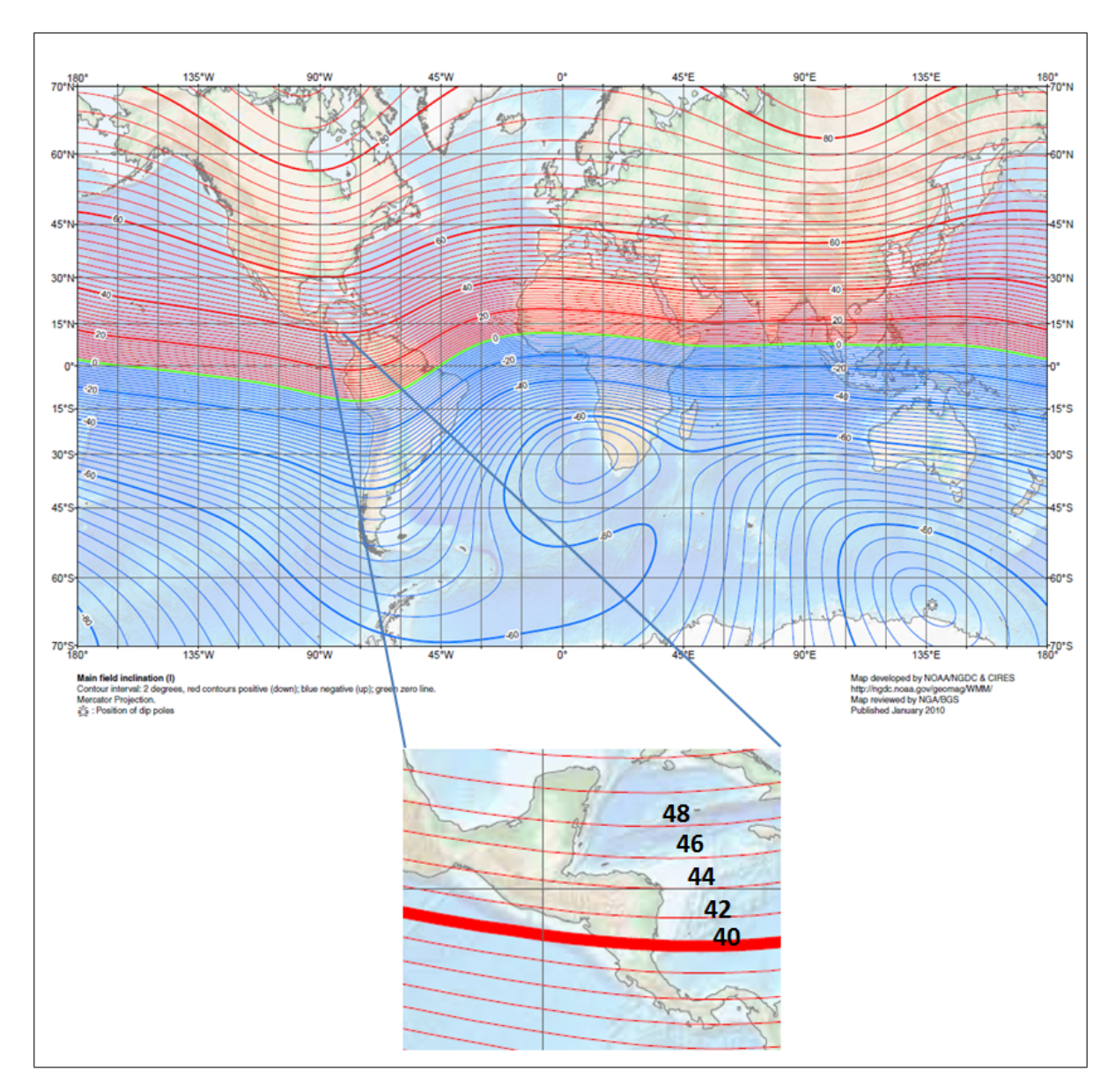

Figura 1.15: Inclinación (I) del Campo Magnético Total de la Tierra.

## 1.3. Geología Local de la zona de estudio

#### 1.3.1. Descripción Geológica

El Campo Geotérmico de Berlín se encuentra localizado en el flanco NO del Complejo Volcánico Cuaternario Berlín-Tecapa, en el interior de una estructura Caldérica denominada Caldera de Berlín.

El complejo volcánico Berlín-Tecapa es un estratovolcán, conformado por la alternancia de ujos de lava, piroclástos y epiclástitas de carácter andesítico a andesítico- basáltico.

Las formaciones mapeadas (lavas, ignimbritas y epiclástitas) y sus relaciones estratigráficas. están mostradas en la leyenda del Mapa Geológico del Campo Geotérmico de Berlín (Figura 1.17). Algunas de las unidades geológicas (rocas volcánicas y Tefras) más importantes dentro del área de investigación son descritas a continuación, desde la más antigua hasta la más joven.

bi: Ignimbrita Negra

Se presenta como una Ignimbrita de carácter andesítico de color gris oscuro a negro, con bombas, lapilli pumícea café grisácea y fragmentos líticos de lavas andesíticas. Estas rocas afloran al O del Complejo Berlín-Tecapa, subyaciendo a la Ignimbrita gris.

gi: Ignimbrita gris

Se identifica como una Ignimbrita de composición andesítica de color gris a gris oscuro con bombas, lapilli pumícea color café grisáceso y fragmentos líticos de lavas andesíticas. Su distribución, la presencia de fragmentos líticos de brecha de colapso cerca de la caldera y el hecho de que se encuentren estos depósitos de Ignimbrita en la parte alta del viejo volcán de Berlín, indica que la emisión de la Ignimbrita gris proviene de la caldera de Berlín que colapso durante tal erupción.

bm: lavas intracaldera de Berlín y escorias.

Esta unidad la constituyen lavas andesíticas, andesítico-basáltica y basálticas eruptadas desde el interior de la caldera de Berlín a continuación de la erupción de la Ignimbrita gris. Las erupciones bm ocurrieron antes y después de la erupción Blanca Rosa. Sin embargo, se cree que en su mayor parte son previas a la erupción Blanca Rosa.

Esta unidad está constituida en esa área por lavas andesíticas, piroclástos, escorias y lahares. Afloran principalmente al NO del área, entre los bordes de las calderas Blanca Rosa y Berlín y al norte, en la zona de los pozos geotérmicos.

Esta es la unidad de mayor influencia en la zona de pozos a nivel de superficie y la mayor parte de plataformas están ubicadas sobre esta unidad.

Es importante mencionar, que la geología de la zona del Campo Geotérmico ha experimentado ciertos cambios por causas naturales, tales como antiguos deslizamientos [Informe Técnico: Análisis de riesgos por movimientos de masas/deslizamientos en el CGB, 2010]. En la Figura 1.18, se observa el gran escarpe ocurrido al Sur del Campo Geotérmico de Berlín, el cual desplazo material basáltico y escoráceo del antiguo edicio de Berlín hacia el Norte, tal como lo describen las líneas punteadas de color café en el mapa. El movimiento del material desplazado inicialmente presenta un comportamiento radial y a medida se aleja de la fuente principal a uno no preferencial. El material en superficie se describe como material re-trabajado o lahares.

Después de este acontecimiento se han registrado otros movimientos de masas a menor escala como los ocurridos al Sur de la Plataforma del pozo TR-7 (1998: deslizamiento durante el Huracán Mitch, 2003: Desprendimientos de material del talud y 2007: Flujos de lodo), donde también hay manifestaciones de alta alteración hidrotermal (Figura 1.16).

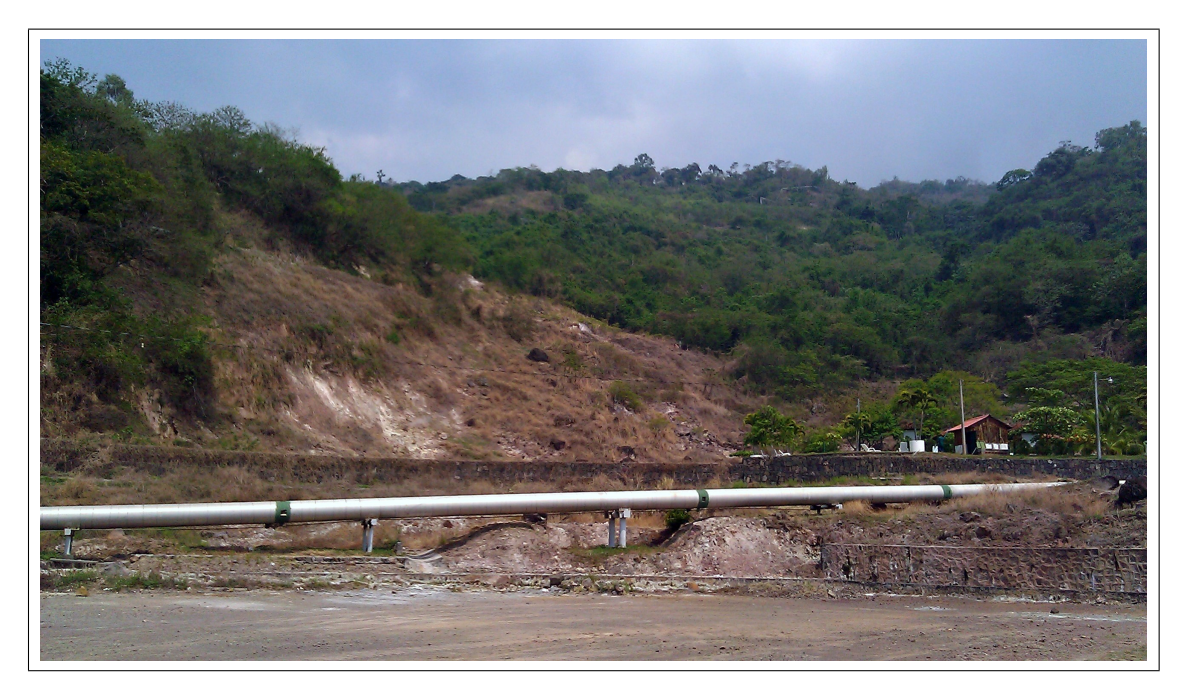

Figura 1.16: Vista panorámica del deslizamiento Sur de la Plataforma del Pozo TR-7 del Campo Geotérmico de Berlín.

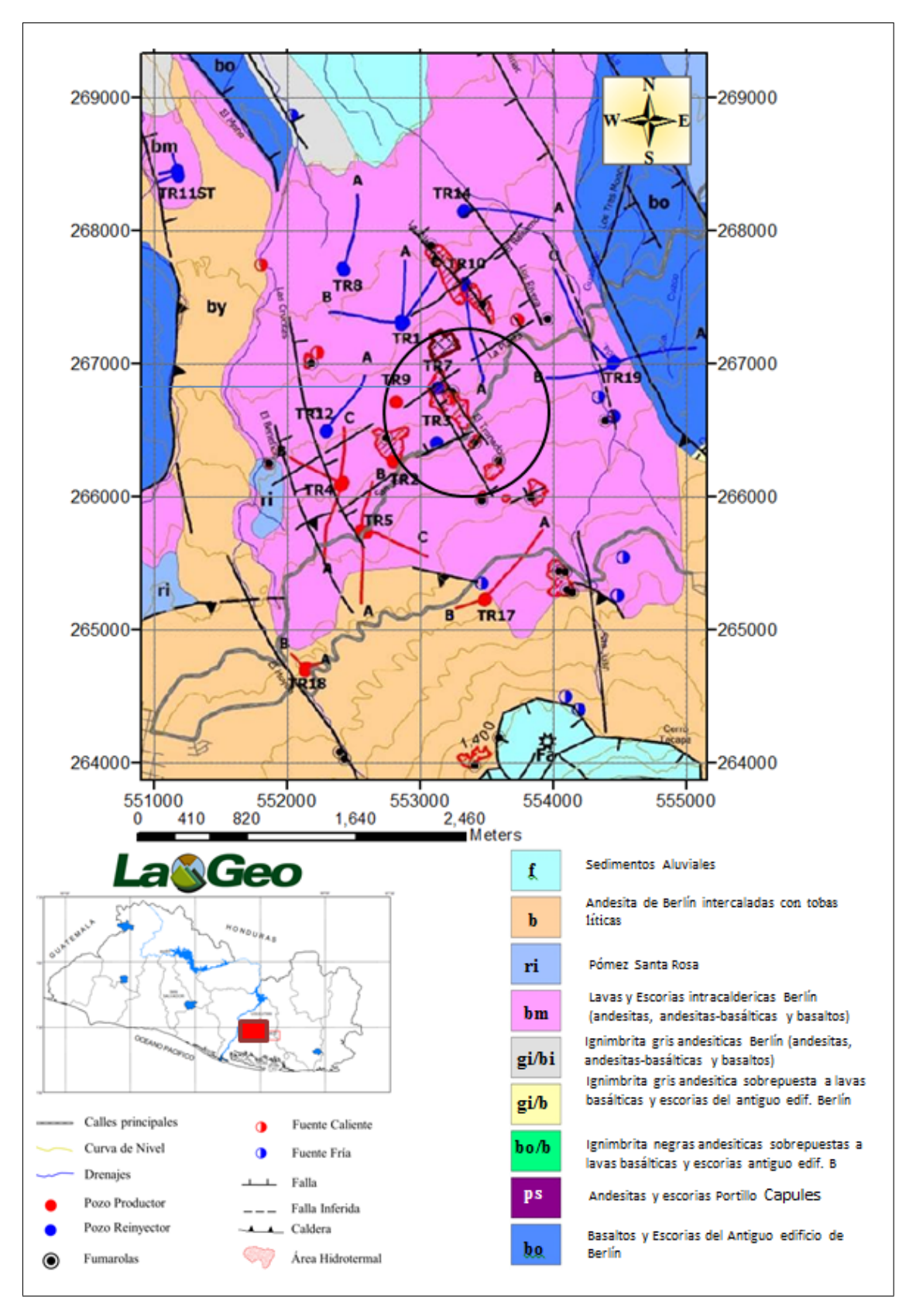

Figura 1.17: Mapa Geológico del Campo Geotérmico de Berlín, LaGeo 2010.

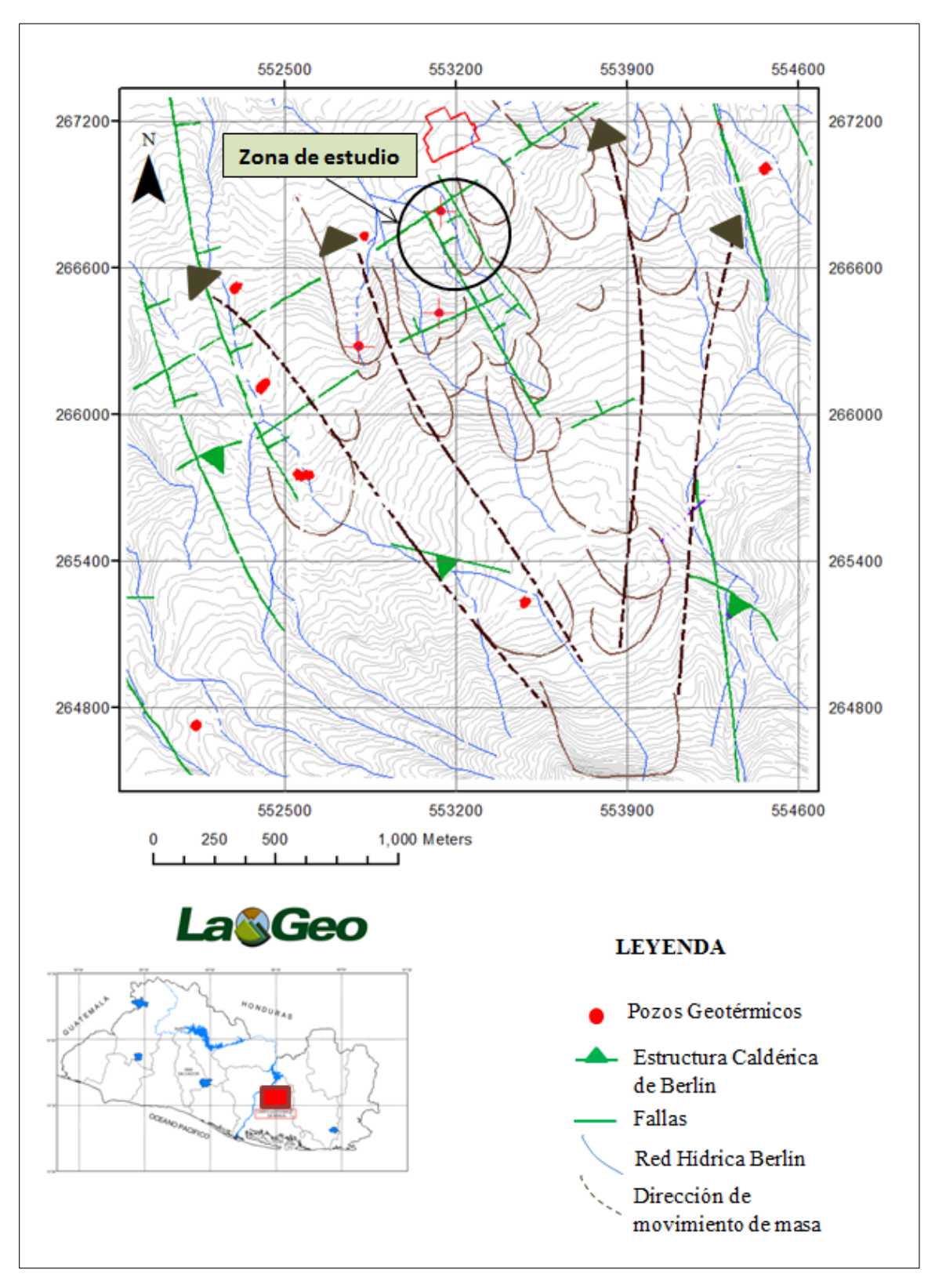

Figura 1.18: Mapa Topográco del Campo Geotérmico de Berlín, LaGeo 2010

#### 1.3.2. Fallamiento Estructural Local por Fotogeología

Por medio de estudios fotogeológicos y geológicos de campo por parte de LaGeo S.A de C.V, en el campo Geotérmico de Berlín se han diferenciado cinco sistemas de fallas: sistema ONO-ESE, sistema NO-SE/ NE-SO, sistema NNO-SSE, sistema NNE-SSO y sistema Caldera de Berlín (Figura 1.19).

El área de estudio se encuentra limitado por dos sistemas, los cuales se describen a continuación:

Sistema de fallas NO-SE

Este sistema es considerado como el más reciente, activo e importante, ya que desde el punto de vista geotérmico permite el ascenso de fluidos desde la profundidad hasta la superficie. Este sistema ha generado un graben con un ancho aproximado de 7 km que corta el borde norte de la caldera y continua hacia el norte hasta interceptar el fallamiento del graben central. La mayoría de las manifestaciones hidrotermales y el campo geotérmico comprobado se encuentran en el interior de esta esta estructura de graben de rumbo NNO- SSE.

Sistema de fallas NE-SO

Este sistema está compuesto por fallas inversas, que desde el punto de vista geotérmico no permiten el ascenso de fluidos desde profundidad hasta la superficie. Este sistema limita en ambos extremos del sistema NO-SE de la zona de estudio. Por ser fallas de compresión no hay manifestaciones hidrotermales comprobadas en el interior del campo geotérmico.

Por otra parte, a través de la interpretación de imágenes satelitales de tipo LanSat, también se han identicado los mismos sistemas de fallas anteriormente mencionados, cuyos lineamientos se han identicado con los nombres: Falla El Tronador, Falla San José y Falla La Planta. La Falla El Tronador, representa una de las estructuras más importantes en la investigación por su significativo aporte en el ascenso de fluidos a la superficie, lo que provoca la alteración hidrotermal en el área de estudio.

Falla El Tronador

La Traza de la falla activa El Tronador coincide con el alineamiento de las fumarolas que se ubican en la carretera Mercedes Umaña-Berlín, con otras fumarolas de mayor actividad ubicadas más al sur entre las coordenadas  $N=266,525$  m y  $E=553,425$  m. Estas fumarolas tienen un alineamiento con las fumarolas principales de El Tronador, que tienen un rumbo de 330◦ .

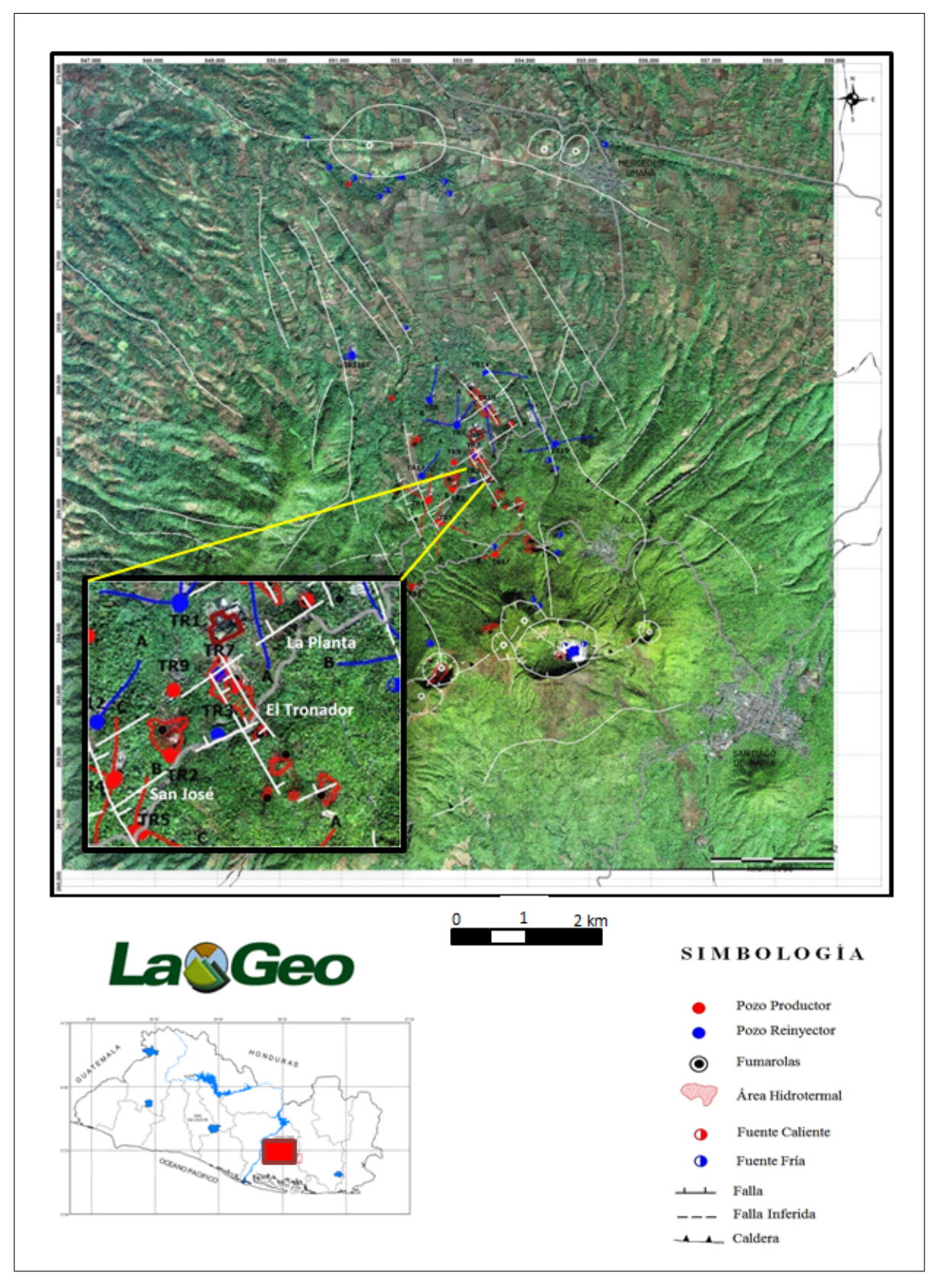

Figura 1.19: Mapa Topográfico del Campo Geotérmico de Berlín, LaGeo 2010.

#### 1.3.3. Estratigrafía del Pozo TR-7

El pozo TR-7 es un pozo vertical perforado sobre la zona fuerte de alteración hidrotermal del área de fumarolas El Tronador y muy cerca del escarpe de la falla geológica del mismo nombre. El contrapozo está ubicado en las coordenadas Lambert N=266,829.09 m y E=553,137.79 m. La formación del pozo TR-7, el cual está ubicado al norte de la zona del deslizamiento en cuestión, presenta alternancias andesíticas/basálticas, siendo solamente de interés la unidad I de la formación litológica, específicamente los primeros 40 metros de profundidad.

La descripción de los primeros 40 metros de profundidad de la columna litológica se presenta en la Tabla 1.5:

| Profundidad<br>(m) | Descripción                                                                                                    |  |  |
|--------------------|----------------------------------------------------------------------------------------------------|--|--|
| $1\hbox{--}2$      | Nivel epiclástico. Presecia de vidrio volcánico. Líticos variados en una matriz<br>arcillosa. Arcillas hinchables. Dureza baja, densidad media y estabilidad baja.                                                                                                    |  |  |
| $2-6$              | Toba cinero heterolítica gris-café y gris verdosa. Argilitización avanzada.<br>La matriz cinerítica es mucho mas abundante que los líticos. Dureza baja,<br>densidad media y estabilidad baja.                                                                                                    |  |  |
| $6 - 16$           | Toba cinero heterolítica gris-café. Líticos: escoria rojiza y gris, andesita<br>basáltica (plagioclasas, piroxenos) y andesita porfirítica. Presencia de arci-<br>illas hinchables, principalmente en el techo, disminuyendo hacia el fondo. A<br>partir de los 8m aparece pirita, incrementándose hacia el fondo. Matriz ci-<br>nerítica café grisácea. En la base de los líticos son más abundantes que ma-<br>triz. Fracturamiento bajo relleno con pirita y minerales arcillosos. Dureza<br>baja en el techo y media en la base. Estabilidad baja en el techo, baja a me-<br>dia en la base. |  |  |
| 16 18              | Toba cinerolítica gris con fragmentos verdosos. Presencia de arcillas hin-<br>chables. Dureza baja, densidad media y estabilidad baja.                                                                                                    |  |  |
| 18 25              | Andesita porfirítica gris alterada. En el techo se observa mezclada con frag-<br>mentos tobáceos blancos. En la base se observan fragmentos de andesita ba-<br>sáltica sana. Fracturamiento medio. Asociación mineralógica: cuarzo+pirita<br>(en fracturas). Presencia de piroxenos y plagioclasas. Dureza media, densi-<br>dad media-alta, estabilidad media-alta.                                                                                                    |  |  |
| 25 36              | Andesita porfirítica, gris clara en el techo a gris y vesicular en la base. Feno-<br>cristales de plagioclasas, piroxenos y magnetita. Sílice+pirita en fracturas.<br>Presencia de agregados cristalinos de pirita y ceolitas (Ze). Dureza y densi-<br>dad altas (media en la base), estabilidad alta.                                                                                                    |  |  |
| 36-40              | Andesita (basáltica?) gris oscura, porfirítica, muy vesicular. Dureza media/al-<br>ta, densidad media/alta y estabilidad alta.                                                                                                    |  |  |

Tabla 1.5: Descripción de la columna litológica del Pozo TR-7

El perfil litológico del pozo se realizó a partir de muestras de canal, recolectadas cada 2m. Se elaboraron análisis macroscópicos de los recortes y se ha completado con los resultados de los análisis petrográficos de las láminas delgadas.

#### 1.3.4. Mineralogía de Alteración

Debido al alto grado de alteración hidrotermal evidente en las rocas, existen cambios en muchas de las propiedades que normalmente ayudan en la diferenciación del tipo de rocas existente en superficie y profundidad de la zona de estudio (Figura 1.20).

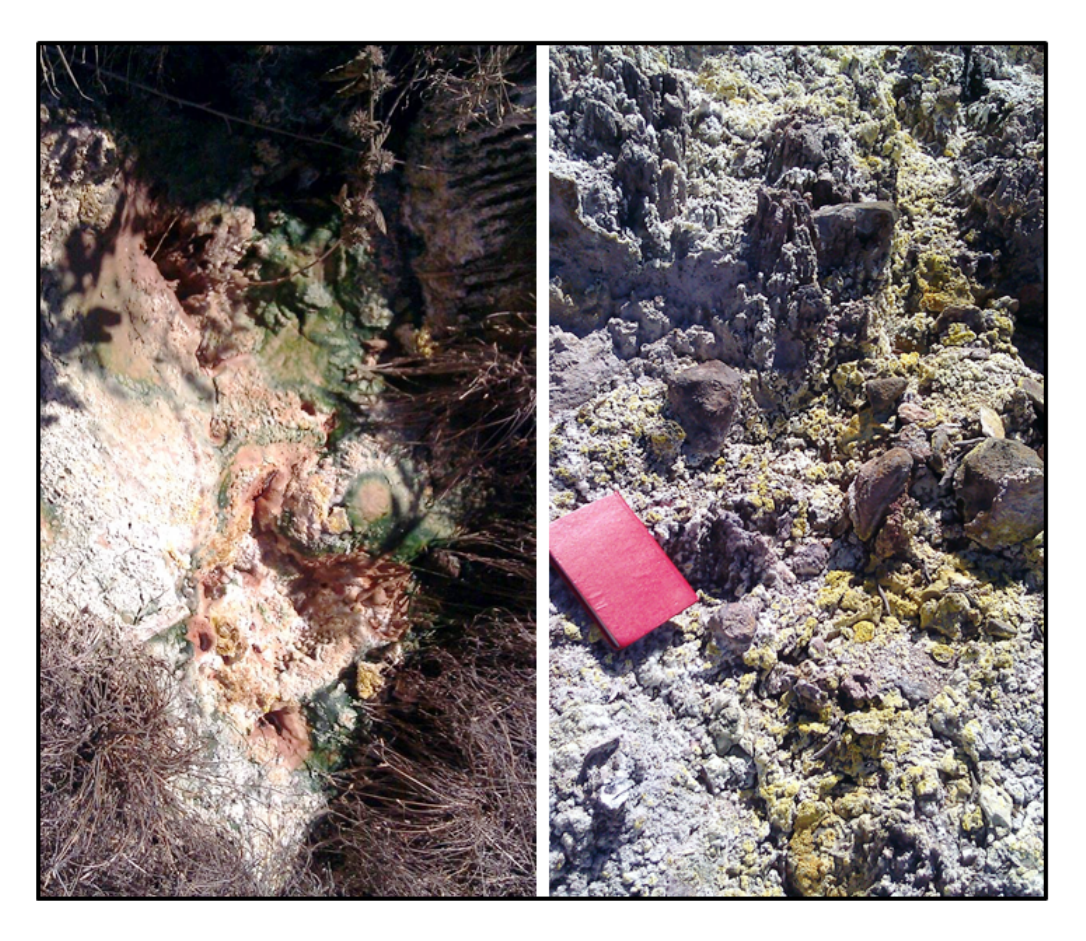

Figura 1.20: Alteración hidrotermal debido a la Fumarola El Tronador dentro de la cual se encuentra el deslizamiento Sur de la Plataforma del Pozo TR-7.

De acuerdo a estudios realizados por científicos de LaGeo [Reporte de Información Litológica del pozo  $TR-7$ , LaGeo, el desarrollo mineralógico encontrado en el pozo, se puede clasificar de acuerdo a dos facies: argilítica y argilítica-filítica.

Para propósitos de esta investigación la facie argilítica es la única de interés por ser identificada entre los 0 y 240 m de profundidad. Se caracteriza por la presencia de minerales arcillosos del tipo esmectita y zeolitas de baja temperatura, trazas de cuarzo y calcita que generalmente indican temperaturas de estabilización entre los 50-150◦C.

Según los resultados obtenidos en recortes, los minerales de alteración identicados en los primeros 40 metros son mostrados en la Tabla 1.6.

| Profundidad |                                                                   |  |  |
|-------------|-------------------------------------------------------------------|--|--|
| (m)         | Descripción                                                       |  |  |
| $1-2$       | MA: 15%, Ox: 5%, Ca: Trazas, Cuarzo: 1% y Si: 1%                  |  |  |
| $2-6$       | $MA: 60-80\%$ , Ox: $5\%$ .                                       |  |  |
| $6-16$      | MA: 20-60 %, Ox: 5-8 %, Py: 1-5 %, Qz: 2 %, Ze: 4 % y             |  |  |
|             | minerales máficos (MM, en lámina delgada): 3%.                    |  |  |
| 16 18       | MA: 40 %, Ox: 7 %, Py: 5 %.                                       |  |  |
|             | MA: 5-7% (45% en lámina delgada de 20 m), Ox:                     |  |  |
| 18 25       | $11.2\%$ , Py: 2-7%, Cuarzo: 3-7% (15% en lámina del-             |  |  |
|             | gada), Cl: 2 %, Ze: 18 % y minerales máficos (MM): $1\%$          |  |  |
|             | MA: 6-7 % (40 % en lámina delgada de 30 m), Ox: 1-2 %,            |  |  |
| 25 36       | Py: 1-3%, Ca: Trazas, Acl: 2-4%, Si: 5-7%, Ze: 1%                 |  |  |
|             | (10% en lámina delgada de 30 m), Cl: 1%, Qz: 12%,                 |  |  |
|             | $MM: 2\%$ .                                                       |  |  |
| 36.40       | MA: $6-10\%$ , Ox: $2-4\%$ , Py: $1\%$ , Ca: Trazas, Acl: $3\%$ , |  |  |
|             | Ze: 3%, MM: 3%.                                                   |  |  |

Tabla 1.6: Descripción de la columna litológica del Pozo TR-7

Durante el período del 24 de Mayo al 26 de Julio del año 2012, se llevó a cabo el monitoreo de las fumarolas del Campo Geotérmico de Berlín, con el fin de evaluar los posibles cambios que pudieran presentar las fumarolas con el paso de los años. Se realizaron mediciones de temperatura en superficie y a 50 cm de profundidad en la Fumarola El Tronador, cuya área promedio es de 67207 m $^2$  , se utilizó una termocupla digital (Thermolythe PM 20700), tomando como límite la temperatura de  $32^{\circ}$ C para definir los puntos de contorno de la fumarola.

Los datos fueron procesados y a partir de ellos se generaron mapas de temperatura y áreas de influencia de las fumarolas con ayuda del Software SURFER. Durante los años 2007, 2008 y 2012 se han realizado monitoreos en La Fumarola El Tronador, por lo que LaGeo realizó una comparación entre los diferentes mapas para examinar su evolución en el tiempo, tal como se muestran en la Figura 1.21 .

La Fumarola El Tronador tiene una alta actividad hidrotermal en 2/3 partes de su área de influencia. Está concentrada hacia el centro de la misma, donde hay alta alteración y vapor moderado. Fuerte emanación de vapor a alta presión en la fumarola principal según informes técnicos de LaGeo ["Principales Características de las fumarolas, monitoreo 2007,  $2008 \text{ y } 2012$ ", 2013].

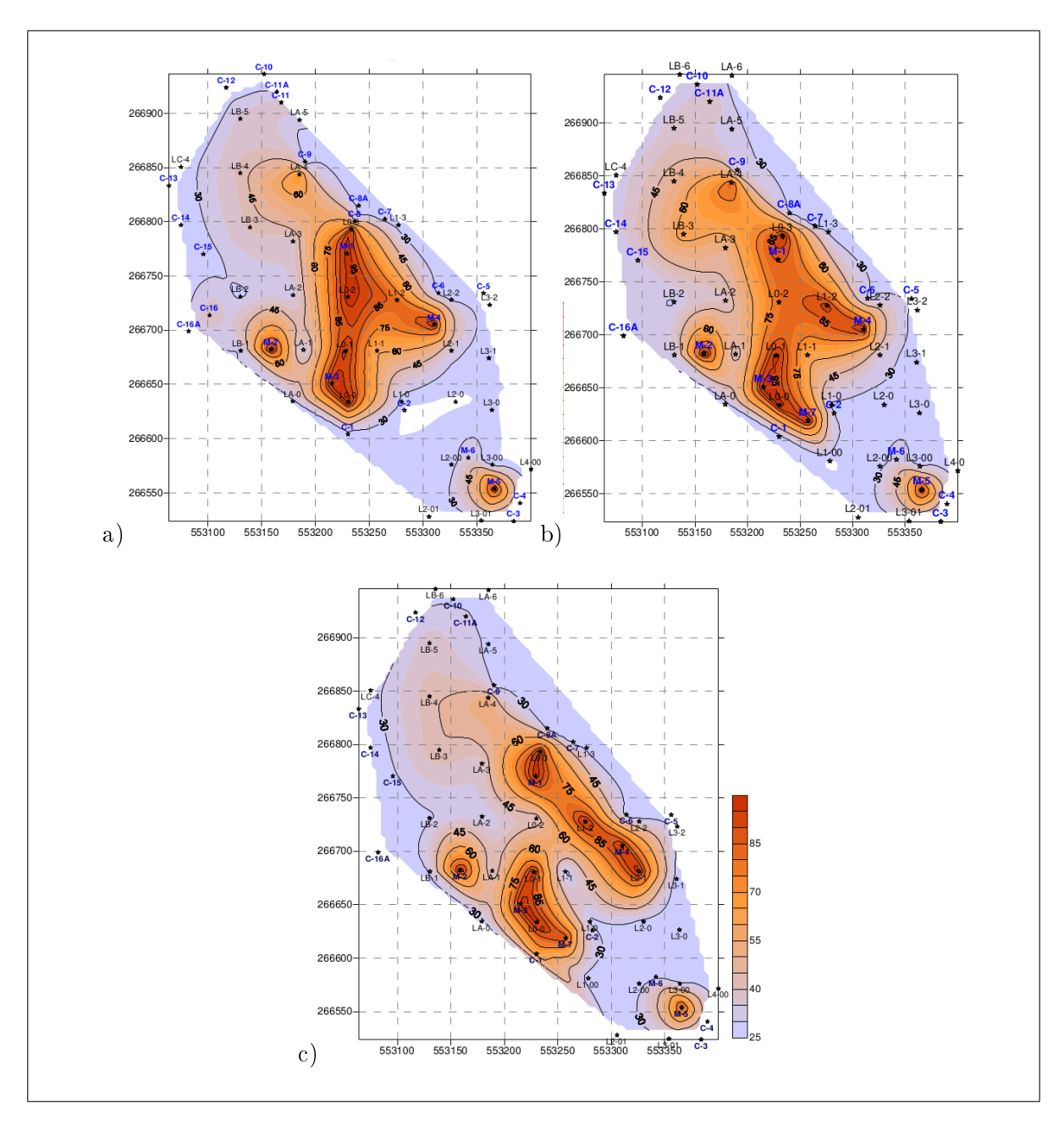

Figura 1.21: Mapas de temperatura a 50 cm de profundidad en la Fumarola El Tronador en los años a)2007, b)2009 y c)2012.

# Capítulo 2

# Metodología

 $\mathbf{E}_{\text{n}}$  el presente capítulo se describe el proceso que se lleva a cabo en la toma de datos en el campo y el respectivo procesamiento de éstos según el método geofísico utilizado.

En la actualidad se cuenta con una gran variedad de técnicas y metodologías geofísicas para la medición de las propiedades físicas en el subsuelo. Esta investigación se realizó utilizando los métodos geofísicos de Tomografía eléctrica y Magnetometría. Las mediciones se realizaron en zonas con menor ruido ambiental dentro del área de interés. Se realizaron 5 viajes de campo para la toma de datos con una duración total de 4 meses. Las consideraciones previas y el procedimiento para el tratamiento de los datos para cada método se describen en este capítulo.

### 2.1. Tomografía Eléctrica

#### 2.1.1. Consideraciones previas

El método de Tomografía Eléctrica, tiene como fin determinar la distribución de la resistividad del subsuelo haciendo mediciones desde la superficie del terreno. La resistividad eléctrica de las unidades geológicas o los objetivos prospectados son medidos en unidades de ohm-metros, es una propiedad física de los materiales que se relaciona con la porosidad, permeabilidad, saturación de agua, temperatura, alteración hidrotermal y concentraciones de sólidos disueltos en los fluidos de los poros del subsuelo  $[Loke, 2004]$ .

El diseño del levantamiento en el campo depende de las características del sitio y del objetivo del levantamiento. El modo de operación utilizado en el equipo es el "Levantamiento Resistivo Eléctrico", el cual utiliza una fuente de poder para todo el sistema (Batería de 12V). La inyección de corriente y medición del potencial eléctrico resultante se realiza mediante electrodos incrustados en la superficie del terreno, y la manera en que estos son acomodados recibe el nombre de configuración o dispositivo electródico. Cada configuración tiene ventajas y desventajas de acuerdo al objetivo del estudio, siendo el arreglo "Wenner" uno de los más usados para prospecciones someras. En la configuración Wenner, los electrodos de inyección de corriente se sitúan por fuera de los electrodos de potencial; se registran todos los valores de resistividad aparente correspondiente al  $n=1,2,3...$  y así sucesivamente incrementando el valor de "n" para lograr mayor profundidad de penetración. Con este arreglo las distancias C1P1, P1P2 y P2C2 varían por un factor a que depende de cada medición, manteniéndose estas distancias igualmente separadas en cada medida (Figura 2.1).

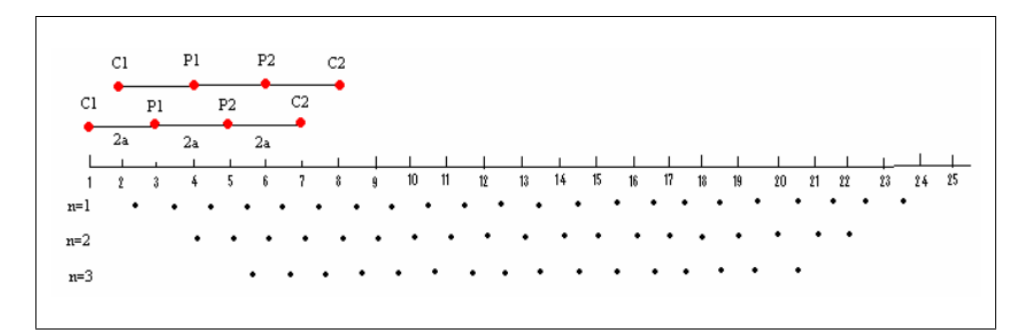

Figura 2.1: Esquema dispositivo electródico Wenner en el Método de Tomografía Eléctrica para n=2.

Las mediciones se realizaron empleando el equipo Terrameter SAS 1000 (Figura 2.2), el cual se basa en la obtención de perles 2-D y modelos 2D de resistividad eléctrica del subsuelo utilizando algoritmos matemáticos como el método de mínimos cuadrados y elementos finitos para la inversión de datos. Es un equipo que hace lectura de medidas consecutivas las cuales son tomadas automáticamente y promediadas continuamente; tiene la habilidad de medir en 4 electrodos simultáneamente, por lo que se requiere menor tiempo de operación. El SAS 1000, también puede ser usado para levantamientos de IP (Polarización Inducida) y SP (Potencial Espontáneo).

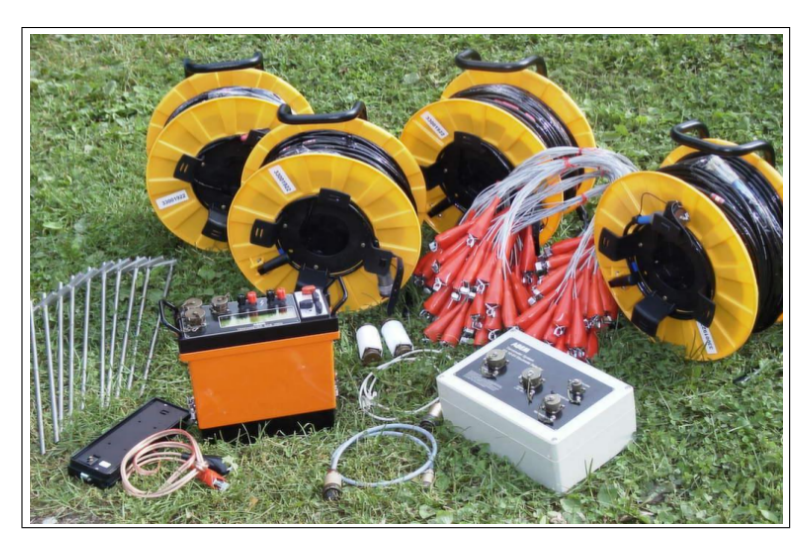

Figura 2.2: Equipo de Tomografía Eléctrica SAS 1000

El Terrameter SAS 1000 está compuesto de los siguientes instrumentos:

- SAS 1000 con 4 canales de entrada, incluyendo uno para la batería.
- SAS EBA, un adaptador de batería externa.
- Cable de entrada de corriente directa (CD) para el SAS EBA.
- Adaptador multi-canal.
- Cable RS 232 (con conector KPT al SAS 1000 y DSUB conector a la PC).
- Eléctrodos de corriente y potencial.

#### 2.1.2. Procedimiento del tratamiento de datos

#### 2.1.2.1. Inversión de Datos

Se utilizó el arreglo Wenner con distancias entre cada electrodo de 3 y 5 m. La interpretación de los datos de resistividad aparente obtenidos en el campo se realizó por medio del programa RES2DINV [Loke, 2002] de la compañía Geotomo Software, el cual aplica un método de inversión llamado "técnica de optimización no lineal de mínimos cuadrados [Loke y Baker, 1996] que convierte las resistividades aparentes en reales y método de cálculo de diferencias finitas  $y/\circ$  elementos finitos. Los resultados son presentados como modelos bidimensionales de resistividades verdaderas, en cuya porción inferior puede leerse el valor correspondiente a la raíz del error cuadrático medio. Estas secciones resultan de la interpolación de los valores que el código de inversión obtiene para puntos discretos del perfil.

El método de inversión genera un modelo de resistividad eléctrica que es una representación matemática idealizada de una sección de la Tierra, tiene parámetros a los que se le llaman "parámetros del modelo", que son cantidades físicas obtenidas de los "parámetros medidos" en el campo. Del modelo idealizado se pueden calcular los parámetros que denen este modelo que se llaman "parámetros calculados" aplicando el método del cálculo de diferencias finitas  $y$ o elementos finitos.

El método de inversión utilizado por el programa RES2DINV toma como analogía que los parámetros medidos son los valores de resistividad aparente, los parámetros calculados son las resistividades calculadas por el software a través de los elementos finitos y el modelo de resistividades reales producto de la inversión, son los parámetros del modelo, el cual se acercará a la sección real del suelo en la medida que los parámetros medidos y los calculados sean similares. La relación matemática que determina la diferencia entre los parámetros medidos y los calculados viene dada por la aproximación a mínimos cuadrados.

En el manual de uso del programa RES2DINV, se explica que la teoría básica de la inversión es de la siguiente manera:

Si se tiene un conjunto de datos observados y (parámetros medidos) con m representando el número de medidas, se tiene que:

$$
y = col(y_1, y_2, ... y_m)
$$
 (2.1)

Los datos contenidos en y son posible verificarlos con el programa RES2DINV, es decir, visualizarlos a fin de poder eliminar posibles valores erróneos (se distinguen por presentar valores diferenciados al de los puntos adyacentes como se muestra en la Figura 2.3. Cada dato  $y_j$  tiene una varianza  $\sigma_j$ .

El modelo respuesta  $f$  (parámetros calculados) es escrito como:

$$
f = col(f_1, f_2, ... f_m)
$$
 (2.2)

Estos parámetros surgen de aplicar una funcional sobre los parámetros del modelado q, este problema se resuelve a través del método númerico de elementos finitos, con un número de bloques inferior al de lecturas y cuyo tamaño aumenta un 10 % (o 25 %) con la profundidad.

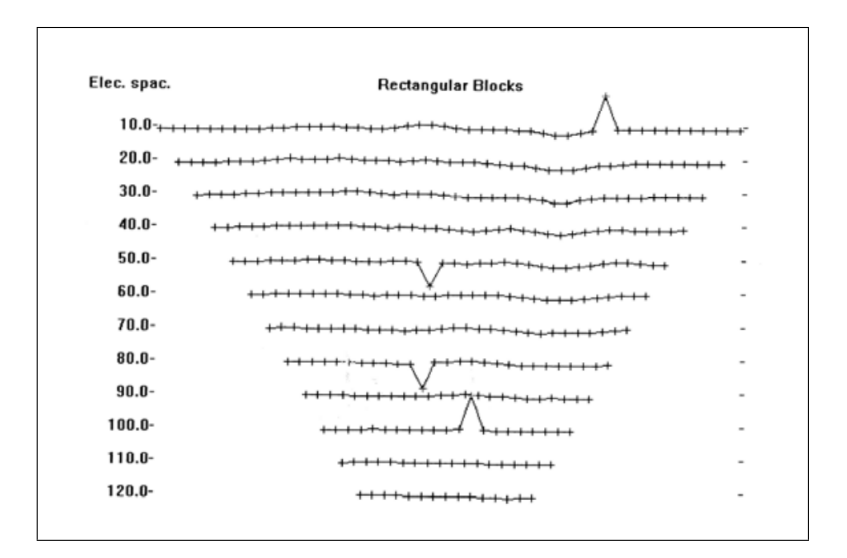

Figura 2.3: Detección de puntos atípicos en las medidas de campo.

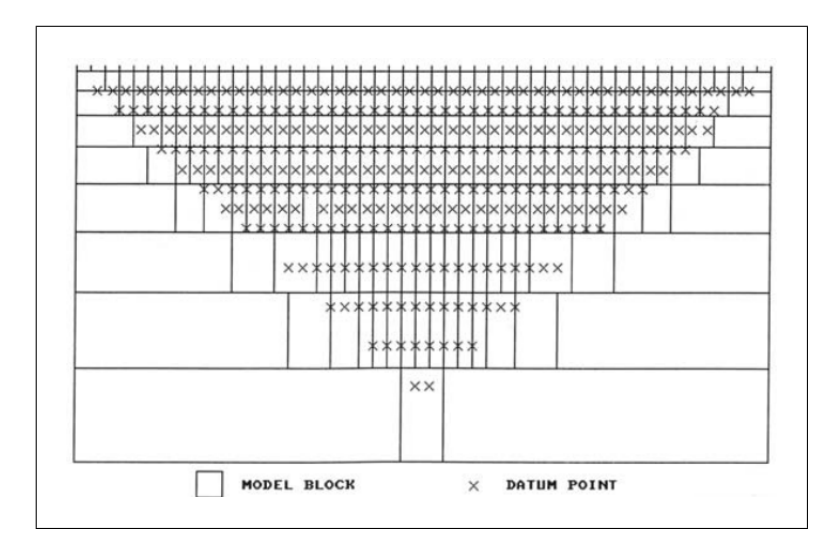

Figura 2.4: Discretización del terreno por bloques mediante diferencias finitas.

En los modelos de resistividad es común utilizar logaritmos tanto a los valores de resistividad aparente de los datos observados y de las respuestas del modelo, y el logaritmo de los valores del modelo. Los parámetros de modelado pueden ser representados por el vector de la ecuación  $(2.3)$  donde *n* es el número de parámetros:

$$
q = col(q_1, q_2, ... q_n)
$$
\n(2.3)

La diferencia entre los datos observados y los datos de las respuestas modeladas se da por un vector de discrepancia  $g$  que se define como:

$$
g = y - f \tag{2.4}
$$

en el método de optimización por mínimos cuadrados.

El modelo inicial  $q$  es modificado de tal forma que la suma de los errores al cuadrado  $E$ de la diferencia entre la respuesta  $f$  y los datos observados y sea mínima.

$$
E = \sum_{i=1}^{n} (y_i - f_i)^2
$$
\n(2.5)

$$
\chi^2 = \sum_{i=1}^{i=n} \frac{(y_i - f_i)^2}{\sigma_i^2} \tag{2.6}
$$

$$
rms = \sqrt{\frac{1}{N}} \chi^2 \tag{2.7}
$$

El error rms, donde N es el número total de mediciones, representa la bondad del ajuste para alguno de los modelos de resistividades reales. Para reducir el valor del error, se usa la ecuación de Gauss-Newton para determinar el cambio en el modelo de parámetros que se reducirían a la suma de los errores al cuadrado [Lines y Treitel, 1984] como:

$$
J^T J \nabla q_i = J^T g \tag{2.8}
$$

Donde ∇q es el cambio en el vector de los modelos parámetros y J la matriz Jacobiano de las derivadas parciales. Los elementos en la matriz de Jacobiano vienen dado por:

$$
J_{ij} = \frac{\partial f_i}{\partial q_j} \tag{2.9}
$$

Tal que  $J_{ij}$  es el cambio en el *i-ésimo* modelo de respuestas debido al cambio en el j-ésimo modelo de parámetros. Una vez obtenido el vector de cambios en los parámetros es posible obtener un nuevo modelo dado por:

$$
q_{k+1} = q_k + \nabla q_k \tag{2.10}
$$

Este proceso se repite con cada iteración, hasta que el usuario lo desee o hasta que el error cuadrático varié en menos del 10 % de la iteración anterior (por defecto el programa tiene un máximo de 5 iteraciones).

#### 2.1.2.2. Topografía en la Inversión de los datos de Resistividad Eléctrica

Los datos obtenidos con la inversión realizada con el programa RES2DINV fueron sometidos a otra rutina elaborada en el programa MATLAB (Versión para estudiantes R2012a). Se realizaron 2 códigos: el primero para ajustar los datos de elevación a coordenadas no reales que mejor se ajustaran a la topografía del modelo de resistividad eléctrica sin alterar la topografía real del terreno y en el segundo para leer los nuevos datos generados de topografía y los valores de resistividad eléctrica producto de la inversión realizada en el programa RES2DINV.

El objetivo de la rutina "topografiap.m" es ajustar los datos de elevación a nuevos datos que pueden ser manipulados en la interpolación de los datos de resistividad eléctrica con los de elevación (Ver Anexo 1).

De los datos adquiridos con el equipo de tomografía eléctrica se estiman parámetros del arreglo, es decir valor de espaciamiento en la coordenada x del primer y último electrodo para cada carrete y el valor del factor de distancia de todo el perfil (longitud del perfil). Para esta investigación los valores para cada perfil se presentan en la Tabla 2.1:

| Perfil | xshift | disfact |
|--------|--------|---------|
|        | 72     | 130     |
| 2      | 73     | 135     |
| 3      | 72     | 120     |
|        | 79     | 105     |
| 5      | 75     | 120     |

Tabla 2.1: Valores de xshift y distfac para capa perfil eléctrico.

La rutina "tomoimage.m", es una modificación al código realizado por el grupo de investigación del Dr. Carolyn Ruppel, realiza la representación gráfica del resultado del modelo de inversión 2D obtenido con el resistivimetro SAS1000 en la configuración de Lund Imagine System (Ver Anexo 1).

Se utiliza el método de splines cúbicos para realizar la interpolación de los datos mediante un polinomio de tercer orden que pasa a través de un conjunto de puntos de control. La segunda derivada de cada polinomio se fija comúnmente a cero en los puntos finales, ya que estos proveen una condición de contorno que completa el sistema de m-2 ecuaciones. Esto produce lo que llamamos un "*spline cúbico natural*" y conduce a un sistema tridiagonal simple que puede ser fácilmente resuelto para obtener los coecientes de los polinomios.

Dados  $n+1$  datos

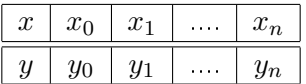

Una spline cúbica que interpola estos datos, es la función  $s(x)$  definida como sigue:

$$
s_o(x) \qquad si \qquad x \in [x_0, x_1]
$$
  

$$
s(x) = \begin{cases} s_1(x) & si & x \in [x_1, x_2] \\ \vdots & \vdots \\ s_{n-1}(x) & si & x \in [x_{n-1}, x_n] \end{cases}
$$

donde cada  $s_i(x)$  es un polinomio cúbico;  $s_i(x) = y_i$  , para toda  $i = 0, 1, ..., n$  y tal que  $s(x)$  tiene primera y segunda derivada continuas en  $[x_o, x_n]$ .

#### 2.2. Magnetometría

#### 2.2.1. Consideraciones Previas

Las mediciones se realizaron empleando el equipo GSM-17 V7.0 de Precesión Protónica (Figura 2.5), el cual se basa en la precesión de los spines protónicos, o núcleo del átomo de Hidrógeno en el caso de un hidrocarburo o agua para medir la intensidad total del campo magnético terrestre. Los spines protónicos del agua, kerosén, alcohol, etc., se comportan como pequeños dipolos magnéticos. Estos dipolos son temporalmente alineados y polarizados mediante la aplicación de un campo magnético uniforme generado por una corriente en una bobina. Cuando se corta la corriente, el spin de los protones hace que estos precesen alrededor de la dirección del campo magnético de la Tierra. La precesión protónica genera entonces una pequeña señal en la misma bobina usada para la polarización, señal cuya frecuencia es proporcional a la intensidad del campo total e independiente de la dirección de la bobina. La constante de proporcionalidad es la conocida constante atómica o razón giromagnética del protón. La frecuencia de precesión, típicamente de 2.000 Hz para un campo terrestre de aproximadamente 50.000 gammas (nano Teslas), se mide con un moderno contador digital, en valor absoluto de la intensidad de campo total y una precesión de hasta 0,1 gamma.

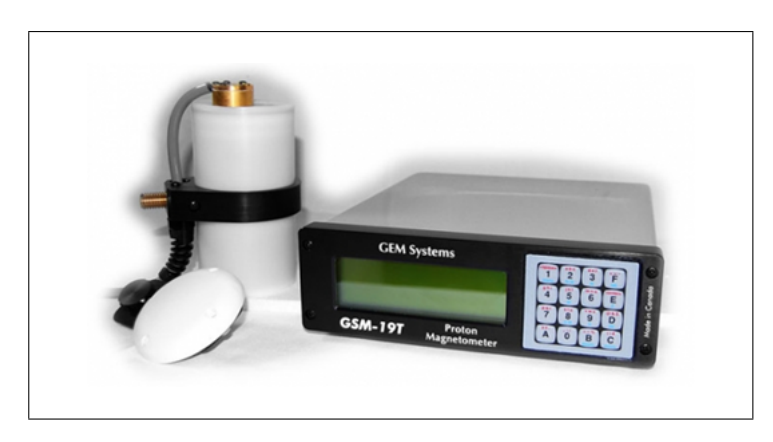

Figura 2.5: Equipo GSM-19 v7.0. [Imagen tomada del Manual de Instrucción del equipo].

Los valores observados del campo magnético en el área de interés tienden a experimentar variaciones, por ejemplo, la variación de la sensibilidad del aparato, la variación diurna de los elementos magnéticos y variación por el incremento normal del campo magnético terrestre, hacia el Norte en la intensidad vertical y hacia el Sur en la horizontal.

La variación más relevante para fines de este trabajo de investigación, es la que se manifiesta en la corteza terrestre por las variaciones locales que producen fundamentalmente los minerales magnéticos.

#### 2.2.1.1. Variaciones Temporales

Son variaciones pequeñas que ocurren en períodos de segundos, minutos y hasta horas, son el efecto directo e indirecto del viento solar, el cual distorsiona la magnetósfera o campo magnético externo de la Tierra. Son variaciones notorias principalmente durante horas luz del día. No son predecibles y pueden signicar cambios de hasta 100 gammas.

Cuando se realiza un levantamiento magnético de alta resolución, debe registrarse en forma permanente el campo magnético en otra estación llamada "estación base", la cual no debe estar a más de 50 km de distancia del área de medición, y poder extraer la variación diurna por correlación con el tiempo, es decir, se realizan lecturas repetidas en la misma estación base en la que no hay presencia de ruido o perturbaciones a diferentes tiempos, cuyos valores podrán ser sustraídos de todas las otras lecturas para la hora a que fueron realizadas. Así se logra que todas las mediciones parezcan haber sido realizadas a la misma hora.

El campo interno o principal también cambia lentamente con los años, decenas y cientos de años, lo que ha venido a llamarse variación secular. La inclinación, intensidad y aún la ubicación de los polos magnéticos varían también, pero carecen de importancia para los fines de este trabajo de investigación.

#### 2.2.2. Procedimiento del tratamiento de datos

El procedimiento a utilizar para el tratamiento de los datos de campo magnético es la utilización de rutinas creadas en MATLAB y PYTHON. Las rutinas realizan el cálculo de la Transformada de Fourier, Espectro de Potencia de Fourier e Interpolacion de datos para la creacion de mapas de contorno.

Las lecturas se realizaron a intervalos regulares sobre una malla distribuida en la superficie. La densidad de lecturas a lo largo de la poligonal debe estar relacionada con la longitud de onda de la anomalía buscada. Las lecturas son registradas en el grabador portátil del equipo.

La variación diurna, se corrige repitiendo la medición de la variación de la intensidad vertical en una estación base en intervalos de tiempo regulares desde el principio hasta el fin de la campaña de medición. Los valores medidos en la estación de base se presentan en función del tiempo, que permite calcular el valor de corrección correspondiente a cada medición en una estación de observación. Esta corrección se realiza, si las anomalías de interés son menores a las 20 gamas, si el perfil es muy largo o si el fin de la medición es realizar un mapa de curvas isoanómalas que indique la presencia de cuerpos magnéticos.

Las variaciones con la altura  $y/\sigma$  latitud no son muy importantes cuando se hacen medidas sobre extensiones pequeñas, como lo es nuestro caso de estudio.

Los datos fueron filtrados con una técnica de filtrado simple (eliminación manual de los puntos que representan ruido) para facilitar la interpretación de los mapas, teniendo cuidado de no ltrar anomalías cuya longitud de onda sea del orden de la profundidad de la fuente de interés.

Transformada de Fourier y espectro de potencia

El espectro de potencia, describe la variación de la potencias de una señal (energía por unidad de tiempo) respecto a la frecuencia. Es una herramienta estándar para la investigación del comportamiento fractal de series geofísicas [Olsson, 1995].

Es útil trabajar en el dominio de frecuencias para denir el espectro de potencias, que es el cuadrado del módulo de la transformada de Fourier [Spector and Grant, 1970]. Por lo tanto ajustando la distribución de puntos por mínimos cuadrados mediante una recta, se puede lograr una estimación de la profundidad (relacionada con la pendiente de la recta).

La transformada de Fourier de una función f está dada de la siguiente forma:

$$
\hat{f}(s) = \int_{-a}^{a} e^{-2\pi i st} f(t)dt
$$
\n(2.11)

El parámetro s se interpreta como frecuencias. La función  $\hat{f}$  se interpreta como la representación de la señal f en el dominio de la frecuencia.

La transformada de Fourier convierte una señal,  $f(t)$ , dada en el dominio del tiempo en otra señal  $f(t)$ , en el domino de la frecuencia.

La transformada de Fourier permite analizar una señal  $f$  por sus componentes de frecuencias. El conjunto  $\Omega(f)=\left\{s\in \widehat{f}(s)\neq 0\right\}$  se llama espectro continuo de la señal  $f$  queda caracterizada completamente por  $\hat{f}$  en el sentido de que el conocimiento de  $\hat{f}$  permite recuperar  $f$  .

Con esta base matemática se realiza el análisis de los datos de magnetometría para estimar la profundidad prospectada y aplicar los filtros pertinentes. En esta investigación interesa visualizar la respuesta de la anomalía magnética local (superficial), ya que la posición de las varillas es sobre el terreno a 30 cm de profundidad.

La figura 2.6a, muestra la variación del campo magnético en el tiempo, la señal fue utilizada para evaluar el nivel de ruido en la zona de investigación y a partir de esto crear el espectro de potencia en el dominio de la frecuencia como se muestra en la figura 2.6b.

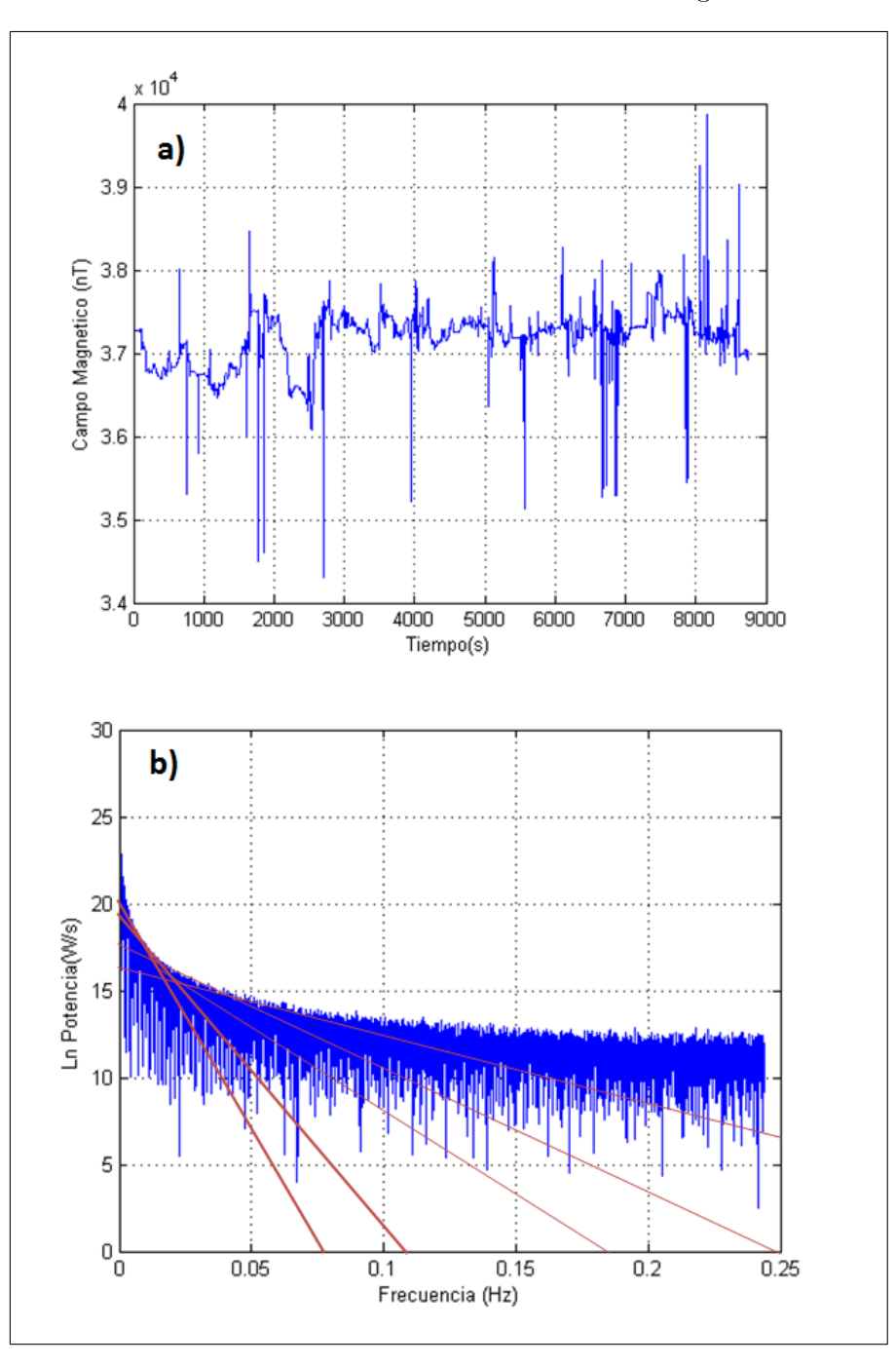

Figura 2.6: a) Serie de tiempo de campo magnético y b) Logaritmo del espectro de potencia de los datos magnéticos en el dominio de la frecuencia.

Los datos del campo magnético potencial se utilizan para separar la componente local y la componente regional por medio del análisis de la frecuencia, y el cálculo de profundidad con la siguiente ecuación:

$$
Pr = \frac{m}{4\pi} \tag{2.12}
$$

Donde Pr es la profundidad de penetración y m la pendiente de la recta.

# Capítulo 3

# Resultados y Análisis

 $\mathbf{E}_{\text{n}}$  el presente capítulo se muestran y discuten los resultados obtenidos de la modelación de datos eléctricos y magnéticos, la interpretación se hizó con ayuda de información geológica y antecedentes históricos de la zona de estudio. Para el procesamiento de los datos se utilizó el programa RES2DINV, PYTHON y MATLAB, para éste último se elaboró una rutina que lee datos de inversión.

### 3.1. Modelos 2D: Tomografía Eléctrica

#### 3.1.1. Ubicación del área de Investigación

La zona de interés se encuentra ubicada al SE de la plataforma del pozo TR-7 (Coordenadas UTM, zona 16:  $N=1495342.90$  m y  $E= 336674.71$  m). Según informes científicos de LaGeo  $["Informe de estado de obras de protección", 2010] se han identificado las siguientes estructuras:$ Falla el Tronador, Falla San José y Falla La Planta. También es importante mencionar que la zona del deslizamiento se encuentra dentro de la Fumarola El Tronador, cuyos límites estan definidos por el sistema estructural anteriormente mencionado.

Se realizaron dos sondeos perpendiculares a los planos de falla identificados con el Mapa Geológico de El Salvador, ambos levantamientos están orientados de SO-NE con el objeto de interceptar las fallas correspondientes al sistema NO-SE de Berlín. Ambos perfiles tienen una longitud de 180 metros apróximadamente y una profundidad máxima de 33 metros para el perfil B1 y 25 metros para el perfil A2.

LaGeo S.A de C.V proporcionó estudios geocientíficos que contienen información geológica del Campo Geotérmico de Berlín y el perfil litológico del pozo TR-7. Dicha información ha sido utilizada para el análisis de los datos de resistividad eléctrica en los modelos geofísicos obtenidos.

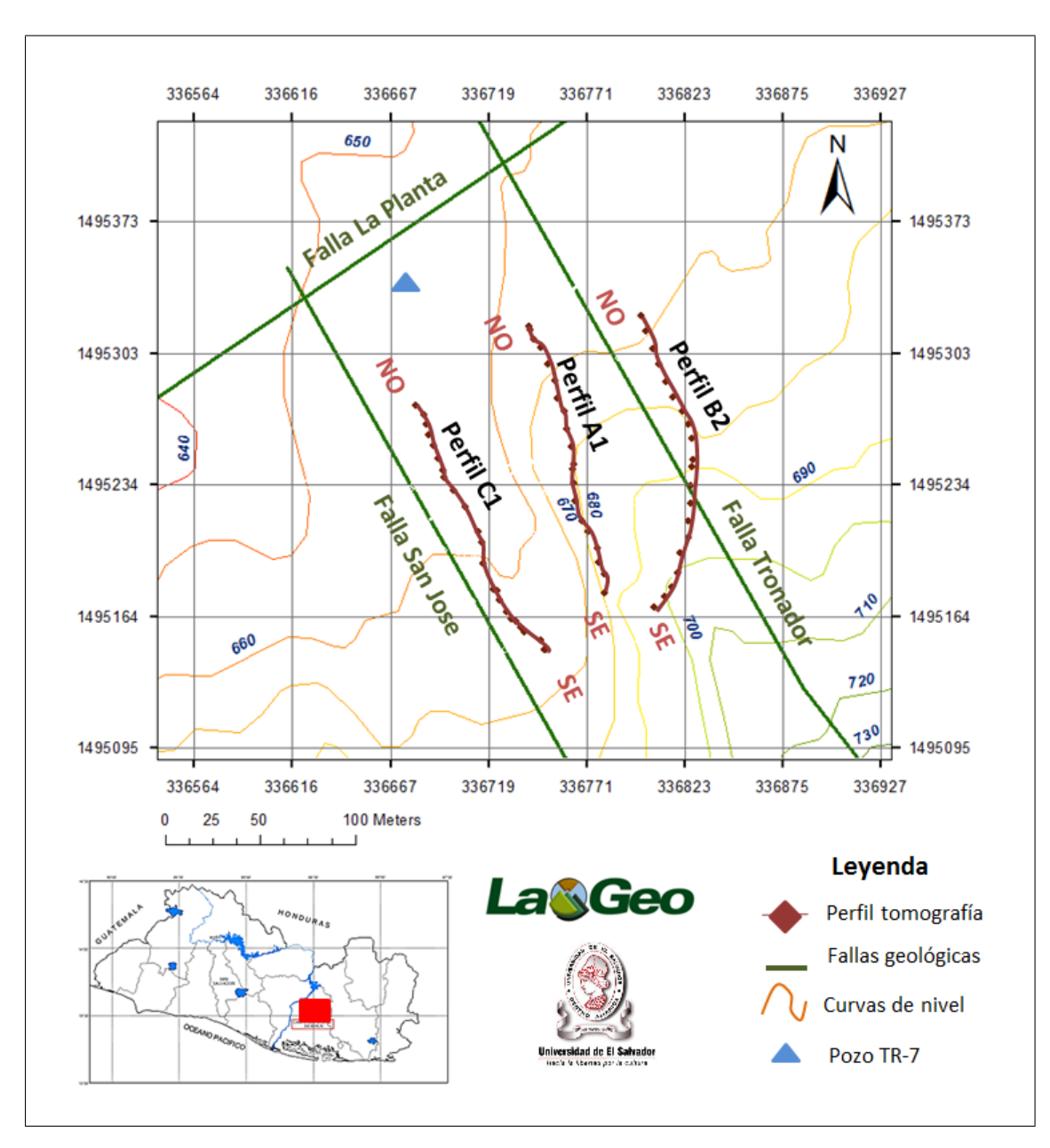

Figura 3.1: Mapa de ubicación de los perfiles NO-SE, CGB-Usulután

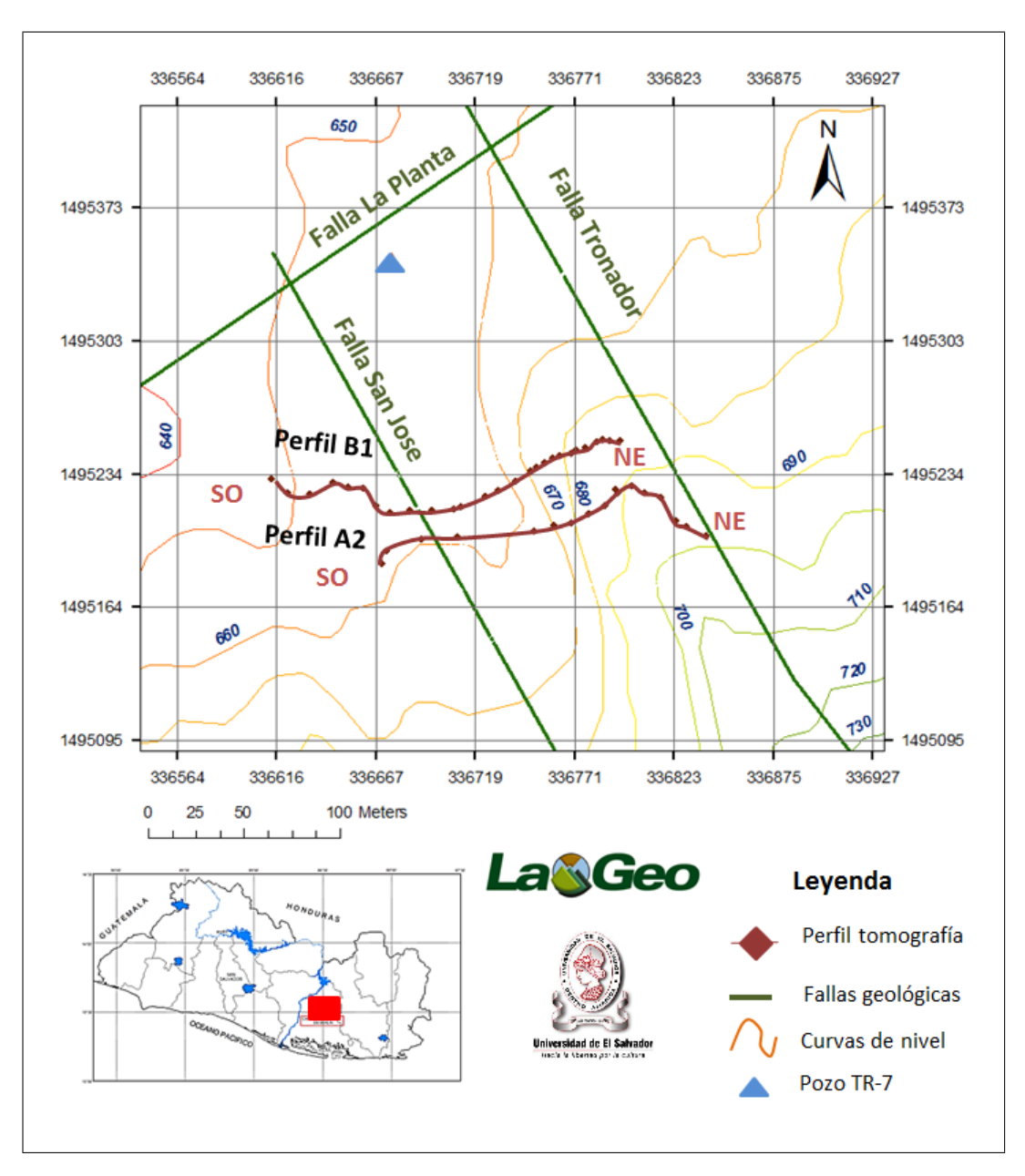

Figura 3.2: Mapa de ubicación de los perfiles SO-NE, CGB-Usulután

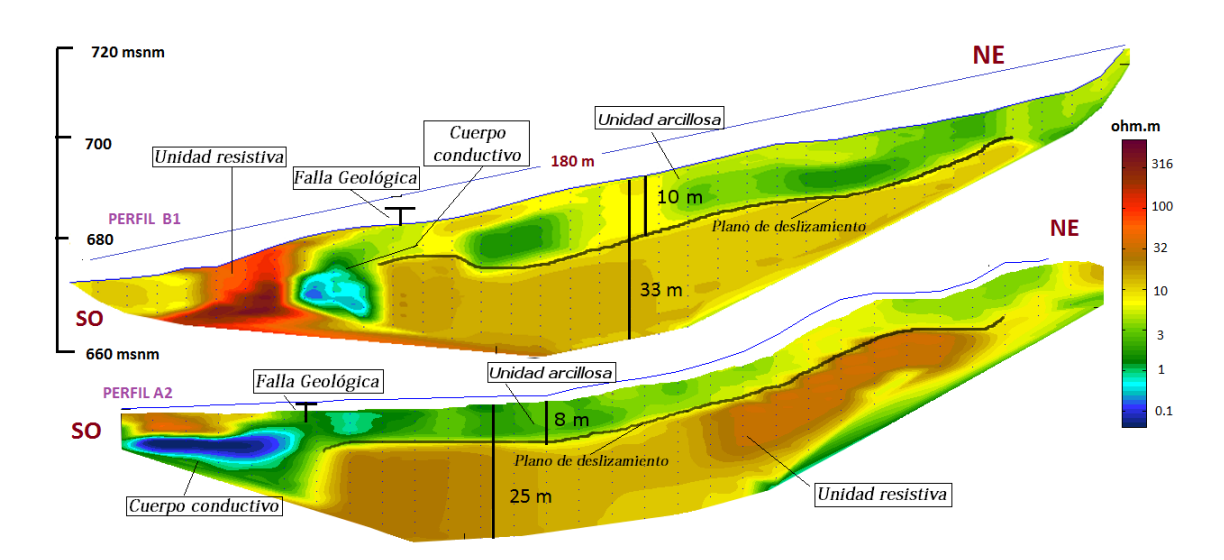

#### 3.1.2. Interpretación de modelos de resistividad eléctrica: Perfiles SO-NE

Figura 3.3: Modelos de resistividad eléctrica SO-NE en el deslizamiento Sur de la Plataforma del pozo TR-7 del Campo Geotérmico de Berlín, Usulután.

En la Figura 3.3 se observa que en el perfil A2 se logró una profundidad de penetración máxima de 25 m. Se determinó que el valor máximo de resistividad eléctrica es aproximadamente 83 ohm.m y el valor mínimo 0.2 ohm.m.

Hacia el SO se identica una anomalía eléctrica, la cual representa los valores bajos de resistividad, dicha anomalía podría estar asociada a la intercepción con la falla geológica de buzamiento NO-SE (Falla San José). Por ser una falla normal es posible el ascenso de fluidos como vapor y agua caliente (temperatura cerca del punto de ebullición, es decir 100◦C) y la depositación de material con alto grado de alteración hidrotermal.

Se evidencian dos capas geológicas: la más profunda identificada con valores máximos de hasta 50 ohm.m, esto posiblemente a causa de una menor alteración hidrotermal hacia las rocas existentes en mayor profundidad y una superficial con valores mínimos de 3 ohm.m. Sin embargo, según este modelo, hacia el SO el cuerpo identificado como "cuerpo conductivo" (Tonos azules, Figura 3.3), está relacionado con el contenido de fluidos calientes como vapor o agua en ascenso como consecuencia del intercepto de las unidades geológicas con la Falla San José.

Por otra parte, a los 8 m de profundidad se identifica un contraste de resistividad en las unidades geológicas del modelo, dicho contraste podría deberse a la ubicación de un plano de deslizamiento. El plano de deslizamiento no es más que la zona de contacto entre materiales de diferente resistividad eléctrica sobre la cual ocurre preferentemente el movimiento ladera abajo. El material arcilloso (material con mayor alteración hidrotermal) es dominante en la capa superior. Esto coincide con la litología del pozo cerca de zona, en el cual se identican para los primeros 6 m de profundidad arcillas hinchables, material de densidad media y estabilidad baja, cuyos minerales de alteración predominantes son: MA 15 %, Ox 5-8 %.

Con el Perfil B1 se alcanzó una profundidad de investigación de 33 m. El modelo indica que el valor máximo es de 300 ohm.m, mientras que el valor mínimo 0.3 ohm.m (Figura 3.3). Se identica el mismo patrón de capas eléctricas que en el modelo A2. Los valores de

resistividad eléctrica para la capa superficial están comprendidos en el rango de 1-3.5 ohm.m y para la capa más profunda en el rango 4-30 ohm.m. Hacia el SO se registran los valores más altos de resistividad eléctrica, posiblemente debido al concreto que es visible en superficie, aunque también en la misma dirección, valores de carácter conductivo. Este cuerpo conductivo, coincide con el mismo comportamiento del perfil A2, es decir, es el intercepto con la falla geológica San José con buzamiento NO-SE, razón por la cual la alteración hidrotermal es intensa.

El plano de deslizamiento tiene las mismas características que las observadas en el perfil A2, siendo ubicado a 10 m de profundidad.

#### 3.1.3. Interpretación de modelos de resistividad eléctrica: Perfiles NO-SE

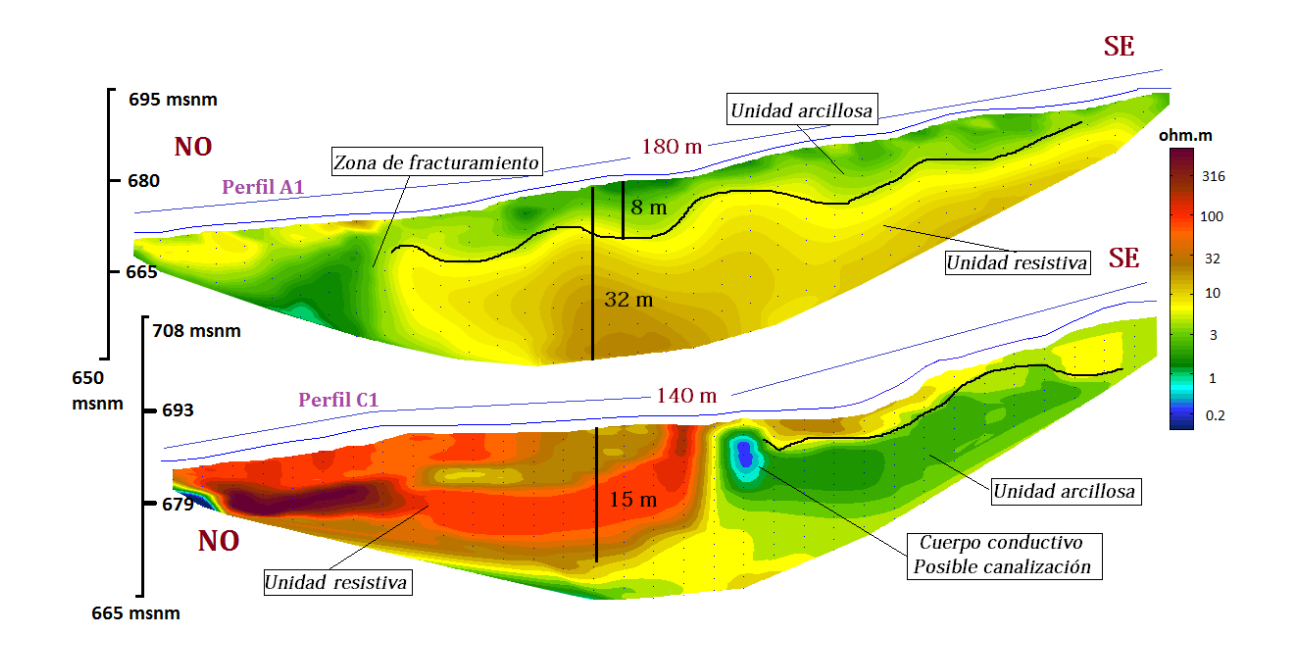

Figura 3.4: Modelos de resistividad eléctrica NO-SE en el deslizamiento Sur de la Plataforma del pozo TR-7 del Campo Geotérmico de Berlín, Usulután.

El perfil A1 tiene una longitud de 180 metros, con una profundidad de penetración máxima de 32 metros. Los resultados obtenidos a partir de la inversión por mínimos cuadrados, refleja que el valor máximo y mínimo de resistividad eléctrica del modelo son 30 ohm.m y 2 ohm.m respectivamente.

Hacia el NO (ladera abajo) se identifica una anomalía de forma triangular, disminuyendo a medida se aproxima a la superficie. Esto indica que existe una zona de fracturamiento o de debilidad que facilita el ascenso de vapor y agua caliente hacia la superficie; la anomalía podría deberse a la intercepción con esta zona de debilidad.

Los materiales predominantes en superficie  $(0-2 \text{ m})$  son arcillas y rocas con alto grado de alteración debido a las manifestaciones hidrotermales presentes en la zona de estudio por la cercanía de la fumarola El Tronador, por otro lado, el modelo indica la existencia de una capa de apróximadamente 8 metros de espesor con valores de resistividad entre 1-3.5 ohm.m sobrepuesta a una capa más resistiva de 23 m de espesor con valores resistividad entre 4-30 ohm.m. Correlacionando los datos obtenidos del modelo de resistividad con la información del pozo TR-7, la primera capa corresponde a material arcilloso con alto grado de alteración, densidad media y estabilidad baja, cuyos minerales de alteración predominantes son: MA 15 %, Ox 5-8 %. Son tobas cinerolíticas blanca-rosada-gris y gris verdosa con Argilitización avanzada.

La segunda capa, está compuesta mayoritariamente por Tobas Cinerolíticas en los primeros 10 metros de espesor y posteriormente por Andesitas. Las rocas ígneas sanas poseen valores más altos de resistividad eléctrica (100-1000 ohm.m), pero debido a la alteración hidrotermal en la zona se registran valores entre 4-30 ohm.m. Aún hay presencia de arcillas hinchables, principalmente en el techo de la capa, dureza baja en el techo y media en su base y mayor porcentaje de minerales de alteración MA 20-70 %.

El contraste de resistividad entre las dos capas del modelo, indica la posible existencia de un plano de deslizamiento (Figura 3.4) con buzamiento NO-SE, el cual facilita el movimiento de la capa superior sobre la capa de mayor resistividad.

El perfil C1, tiene una longitud de 140 m y una profundidad de penetración máxima de 25 metros. Los resultados reflejan que el valor máximo y mínimo de resistividad eléctrica es 320 ohm.m y de 0.2 ohm.m respectivamente. El perfil se realizó de forma paralela al perfil A1 a unos 70 metros de distancia entre sí. En el trabajo de campo se evidenció que al NO del modelo, el tipo de rocas son lavas (lahares o material retrabajado) con menor grado de alteración hidrotermal, probablemente a la lejanía al centro de la ladera (lugar de mayor manifestación de alteración hidrotermal en superficie). Es el único perfil que presenta como primera capa una de mayor resistividad (15 m de espesor) sobre una de menor resistividad en la mitad del perl, por lo que se podría pensar que en superficie se tiene roca dura fragmentada por rodamiento o caída, y bajo esta la formación arcillosa con posible alteración hidrotermal. Por otra parte, hacia el SE los valores de resistividad cambian considerablemente, lo que significa es una zona de mayor alteración hidrotermal donde el suelo es inestable. Se identifica un cuerpo conductivo. posiblemente una canalización en la parte central del modelo.

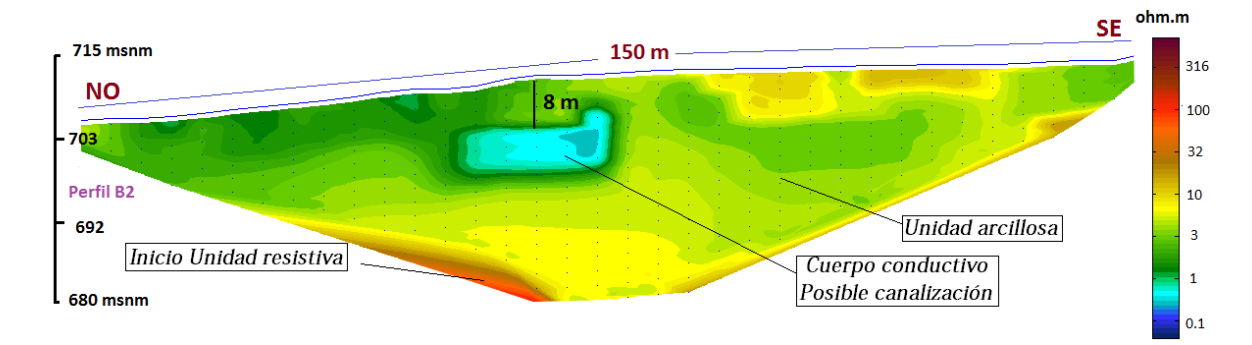

Figura 3.5: Modelos de resistividad eléctrica NO-SE en el deslizamiento Sur de la Plataforma del pozo TR-7 del Campo Geotérmico de Berlín, Usulután.

El modelo de resistividad eléctrica correspondiente al perfil B2 tiene una longitud total de 150 metros, obteniendo una profundidad de penetración máxima de 30 metros. El valor máximo de resistividad eléctrica es 80 ohm.m en la parte inferior izquierda del modelo y valores mínimos de 0.2 ohm.m en la parte central del perfil (posiblemente una canalización).

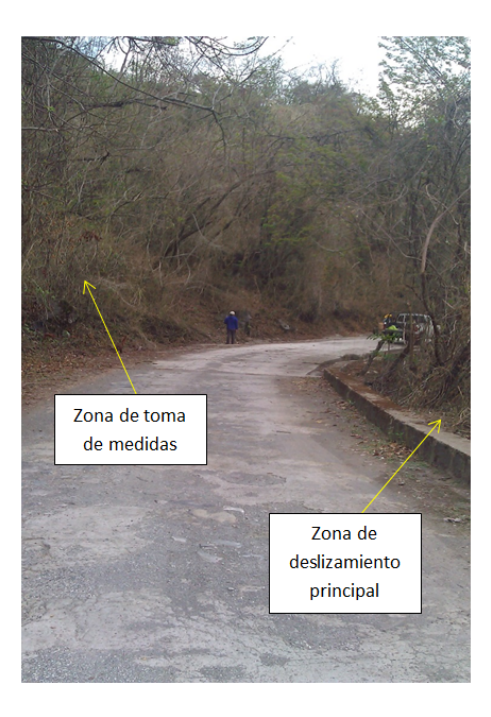

Figura 3.6: Mapa de ubicación de los perfiles SO-NE, CGB-Usulután

La tomografía eléctrica se realizó en la parte superior del deslizamiento (escarpe), justo sobre una calle de concreto y un talud paralelo a esta (Figura 3.6). En el campo se observó que varias secciones del talud presentan suficiente alteración hidrotermal como para modificar los valores de resistividad eléctrica de una roca sana (Andesitas y Tobas), siendo más signicativos en la parte central del perfil y hacia el NO, donde se registran los valores bajos de resistividad a una profundidad de aproximadamente 8 metros. Se identifica un cuerpo conductivo, el cual representa una posible canalización (22 x 8 m) en la zona de estudio.

La mayor parte del material es inestable, presenta dureza baja y alta susceptibilidad a un movimiento de masa ladera abajo, debido a los valores bajos de resistividad obtenidos en el modelo y la evidente alteración hidrotermal en superficie.

### 3.2. Resultados Magnetometría

#### 3.2.1. Ubicación del área de Investigación

Las mediciones se realizaron en el flanco SE de la plataforma del pozo TR-7, cerca de los sondeos de tomografía eléctrica presentados anteriormente (Figura 3.7).

Se realizaron varios sondeos en la zona principal del deslizamiento como en la parte superior de este con la finalidad de cubrir suficiente área del deslizamiento, incluyendo el escarpe. Para el primer sondeo se realizaron solo 4 líneas de medición sin la presencia de las varillas de hierro (Figura 3.8); para el segundo se colocaron un total de 57 varillas de hierro de 30 cm de longitud espaciados cada 20 metros y el tercer sondeo se realizó 2 meses después con la misma conguración de varillas (Figura 3.9). Las mediciones se realizaron de S-N, sin embargo, ciertas zonas de difícil acceso no permitían seguir la misma dirección por lo que la ruta de medición

tuvo que tener pequeñas desviaciones. Se cubrió un área promedio de 150 m<sup>2</sup>. Los resultados fueron analizados de forma conjunta con información geológica del Campo Geotérmico de Berlín proporcionada por LaGeo S.A de C.V.

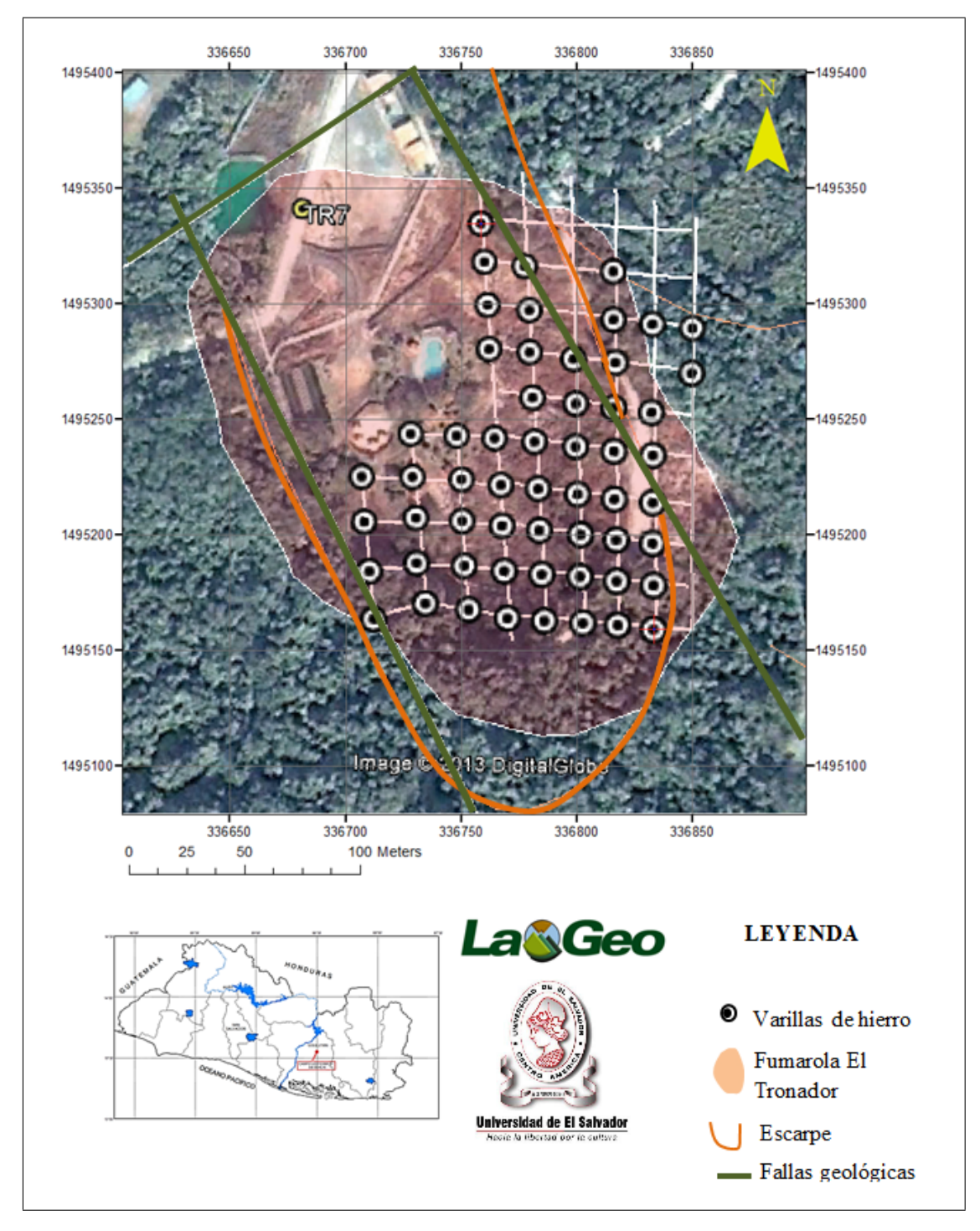

Figura 3.7: Configuración de la posición de varillas de hierro en el área de deslizamiento y mayor alteración hidrotermal.

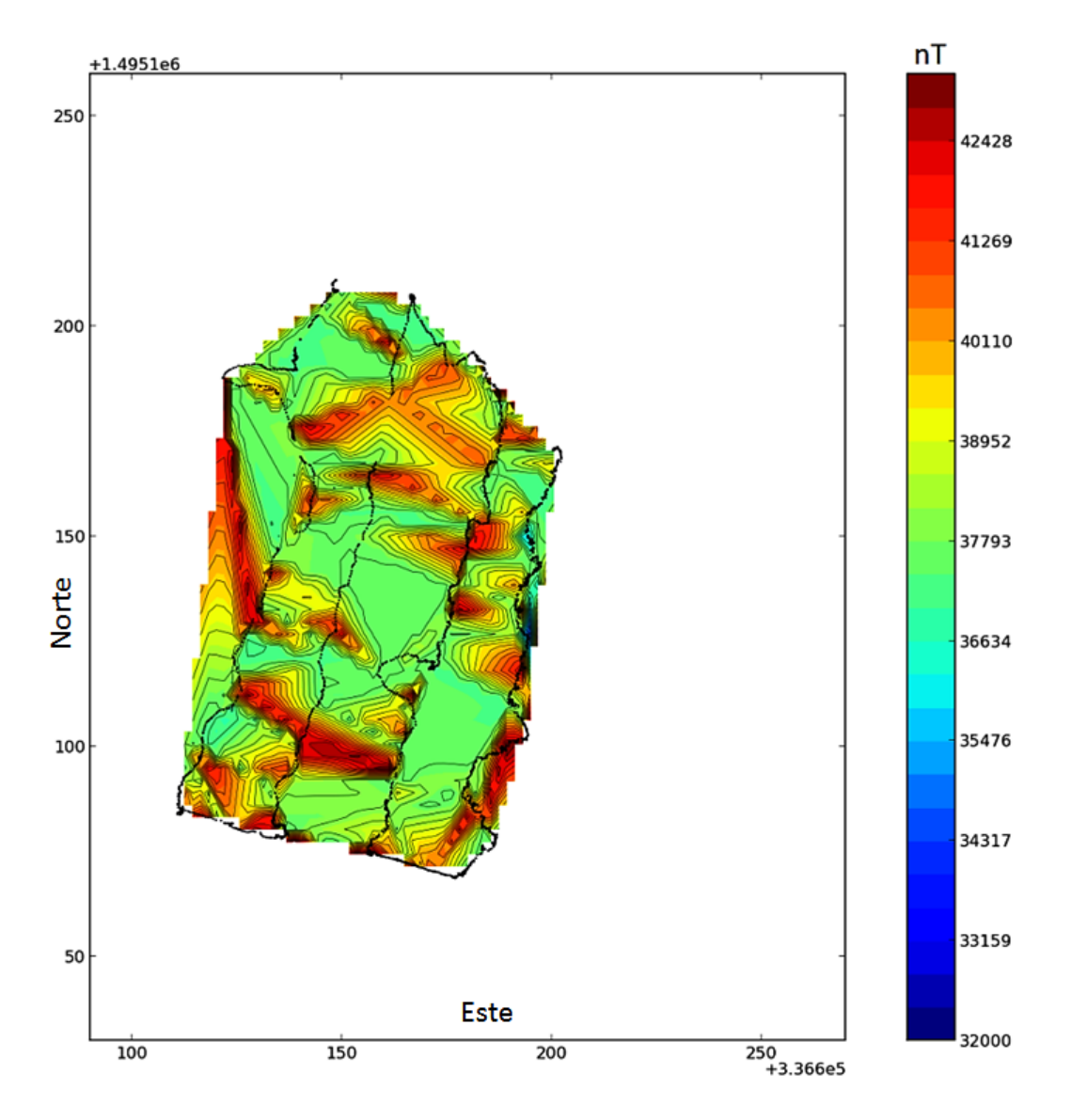

Figura 3.8: Anomalía magnética debido a la alteración hidrotermal al N-O del deslizamiento..

La Figura 3.8 muestra las mediciones con magnetometría sin presencia de varillas de hierro con el objetivo de identificar el comportamiento del campo magnético en el área, la cual tiene fuerte alteración hidrotermal debido a la Fumarola El Tronador extendida a lo largo de toda el área del deslizamiento. Las manifestaciones hidrotermales en el área se asocian a la presencia de 2 fallas normales que limitan la Fumarola El tronador, es decir, a las Falla San José y Falla El Tronador a través de las cuales se permite el ascenso de fluidos calientes (vapor y agua caliente) hasta la superficie, por lo que los suelos alterados, emanación de vapor y agua en ebullición son visibles en varios puntos de la zona, tal como se puede observar en la Figura 3.8.

Se observan cambios significativos en la respuesta del campo magnético, los cuales resultan de las variaciones en el contenido de minerales magnéticos de las rocas cerca de la superficie; tal anomalía magnética local es causada principalmente por minerales de alteración contenidos en las rocas.

En el lapso de tiempo entre cada levantamiento magnético (Febrero-Junio de 2013) se registraron varias lluvias en el país, por lo que al aumentar la cantidad de agua en contacto con En el lapso de tiempo entre cada levantamiento magnético (Febrero-Junio de 2013) se registraron varias lluvias en el país, por lo que al aumentar la cantidad de agua en contacto con<br>rocas calientes (>100°C), las emanacione mentaron. El incremento de alteración hidrotermal disminuye los valores de campo magnético en el área de investigación, siendo el valor máximo de 38,400 nT y 38,000 nT para la primera y segunda medición (Figura 3.9). Las varillas por ser un material ferromagnético deberían incrementar los valores de anomalía magnética con respecto a la medición sin varillas, pero dado que la alteración hidrotermal es mucho más fuerte, la respuesta de la anomalía es enmascarada en los datos obtenidos.

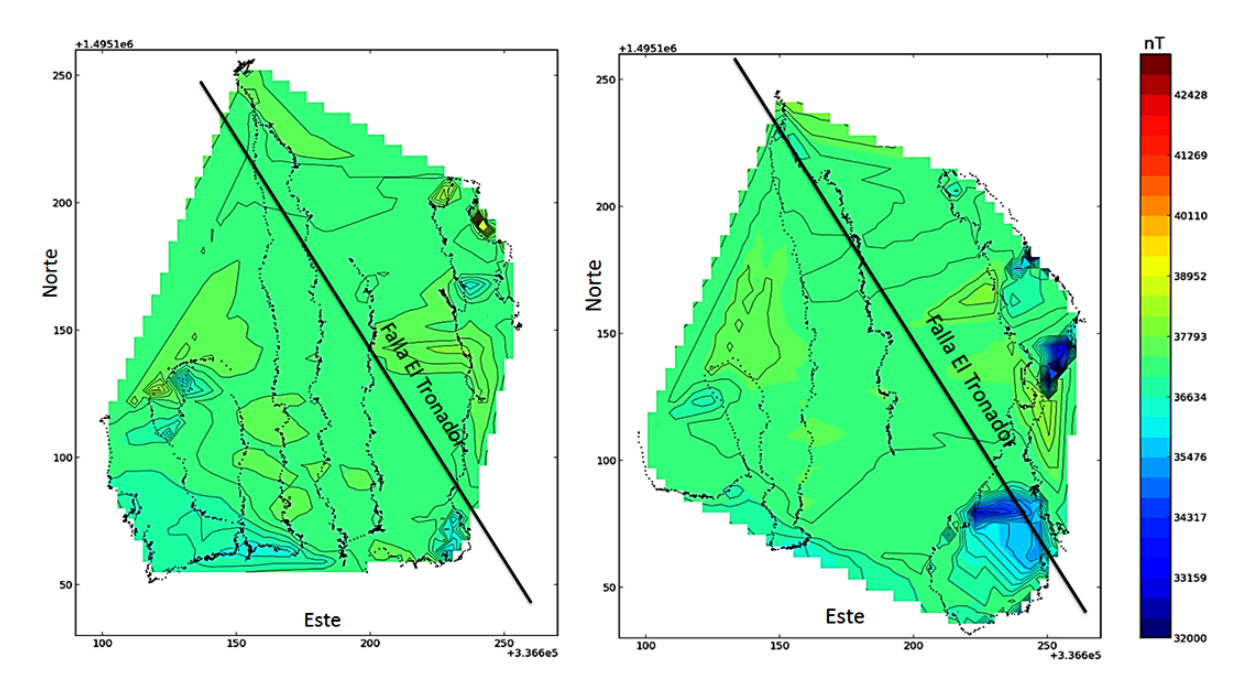

Figura 3.9: Anomalía magnética del deslizamiento al Sur del pozo TR-7 en presencia de varillas de hierro. a) Primera medición con varillas y b) segunda medición con varillas 2 meses después.

Se observa el mismo patrón de valores de campo magnético en la parte central de las dos mediciones magnéticas con varillas. Esto indica que efectivamente existe un incremento de alteración hidrotermal debido a las precipitaciones de lluvia en la zona durante el período de tiempo entre Febrero y Junio de 2013.

# Capítulo 4

# Conclusiones y Recomendaciones

## 4.1. Conclusiones

 $\bf{M}$ ediante la implementación del Método Geofísico de Tomografía Eléctrica a lo largo de la pendiente del deslizamiento y en dirección perpendicular a este, fue posible caracterizar el deslizamiento y determinar parámetros geométricos de gran importancia para evaluar el nivel de amenaza existente en la zona de estudio.

Con el trabajo de investigación realizado, se obtuvieron resultados consistentes con la información geológica del área de investigación. Los resultados son presentados como modelos de resistividad eléctrica 2D por medio de los programa RES2DINV y MATLAB. Las características principales para cada uno de los perles se presentan en la Tabla 4.1:

| Perfil         | Profundidad | Rho max | Rho min |
|----------------|-------------|---------|---------|
| A1             |             | 30      |         |
| A <sub>2</sub> |             | 83      | 0.2     |
| B1             | 10          | 300     | 0.3     |
| B <sub>2</sub> |             | 80      | 0.2     |
|                |             | 320     | 0.2     |

Tabla 4.1: Características principales de los modelos de resistividad eléctrica 2D.

La alteración hidrotermal produce cambios en las propiedades de las rocas, por lo que los valores de resistividad obtenidos no corresponden a rocas sanas. Las rocas ígneas sanas poseen valores más altos de resistividad eléctrica (100-1000 ohm.m), pero debido a la alteración hidrotermal presente en la zona se registran valores entre 30-320 ohm.m.

En todos los modelos de resistividad eléctrica con excepción al modelo C1, la profundidad a la que se encuentra el plano de deslizamiento es de 9 m con valores de resistividad de 3 ohm.m, es decir representa la unidad arcillosa del deslizamiento, la cual es más susceptible a un movimiento de masa, siendo este clasificado como un movimiento rotacional, ya que el tipo de superficie es cóncava o en forma de cuchara.

El volumen estimado del material de la capa arcillosa es de aproximadamente  $270.000$  m<sup>3</sup>. El tipo de roca no es in situ, es decir, es material retrabajado por rodamiento debido al mega deslizamiento que se muestra en la Figura 1.18, por lo que existe amenaza de deslizamiento en el área de investigación, siendo la alteración hidrotermal, unidades resistivas y las pendientes del deslizamiento los indicadores más signicativos en la evaluación de amenaza.

Por otra parte, los resultados de la magnetometría fueron analizados mediante la serie de tiempo y la transformada de Fourier de los datos magnéticos con el programa MATLAB y herramientas de PYTHON. No se realizaron correcciones de IGRF y latitud debido a que el área de estudio es pequeña. Los resultados indican que la anomalía del campo magnético obtenida con las varillas es insignicante en comparación con la anomalía debido a la alteración hidrotermal de la zona de estudio, por lo que aplicar la técnica de monitoreo de desplazamiento de varillas debido al movimiento de masas evidente en los mapas magnéticos para evaluar la amenaza de un deslizamiento en áreas con alta alteración hidrotermal no es conveniente. Sin embargo, con los mapas de anomalías magnéticas, es posible identificar que la zona central del deslizamiento existen valores de 37,700 nT de campo magnético en ambos mapas, siendo identificado un delta de 200 nT con respecto a los datos identificados en los extremos del mapa, donde existe menor alteración hidrotermal y por lo tanto menor temperatura en este caso.

La característica distintiva de la alteración hidrotermal es la importancia del fluido hidrotermal en transferir constituyentes y calor. Por lo tanto, las diferencias entre el campo magnético inicial y los finales, se deben principalmente a la precipitación de lluvias entre ambas fechas. por lo que la inltración del agua y el contacto agua-roca incrementa el grado de alteración hidrotermal y temperatura en superficie, en consecuencia los valores de campo magnético tienden a disminuir como se observa en la parte central de los mapas de anómalia magnética de la Figura 3.9.

La aplicación del filtro paso alto, el cual permite el paso de frecuencias altas, ayuda a identificar con mejor precisión las anomalías locales de la zona, sin embargo, en los datos adquiridos con la presencia de varillas no se identifica una diferencia significativa entre el los datos filtrados y los no filtrados, por lo que no es relevante aplicar dicho filtro en la interpretación de los datos presentados en el marco de esta investigación. Por esta razón, la metodología de monitorio con varillas de hierro en zonas de alta susceptibilidad magnética no producen una respuesta que ayude a evaluar el nivel de amenaza debido a la velocidad de desplazamiento del deslizamiento.

## 4.2. Recomendaciones

Como trabajo adicional a desarrollar para mejorar los resultados se recomienda lo siguiente:

- Calibrar los datos magnéticos del área de estudio con datos de mediciones en áreas sin alteración hidrotermal y menor ruido cultural cerca de la zona de estudio.
- Usar varillas de hierro de mayor diámetro y longitud para que puedan ser sensibles al magnetómetro y evitar sean enmascaradas por la alteración hidrotermal de la zona del deslizamiento, para observar diferencias entre ellas.
- Realizar más sondeos de tomografía eléctrica para mejorar la incerteza del volumen de masa susceptible a deslizamiento.
- Usar otros métodos geofísicos, como sísmica de refracción para validar las mediciones hechas con el equipo de Tomografía eléctrica y mejorar el valor estimado de profundidad del plano de deslizamiento identificado en los modelos de resistividad eléctrica.
# Bibliografía

S. Friedel, A. Thielen y S.M. Springman, Investigation of a slope endangered by rainfallinduced landslides using 3D resistivity tomography and geotechnical testing, 2006.

Sedat Yilmaz, Investigation of Gurbulak Landslide using 2D Electrical Resistivity Image Pro filing method (Trabzon, Northeastern Turkey), Turquia (2007).

Oliver Le Roux, et al., Deep geophysical investigation of the large Sechilienne landslide (Western Alps, France) and calibration with geological, France (2011).

R. Sampieri, Metodología de la Investigación, McGraw-Hill, México (1997).

American Geophysical Union (AGU), Author Guide, U.S.A (2010).

Ministerio de Medio Ambiente y Recursos Naturales, Atlas Nacional de Riesgos - Mapa de Susceptibilidad a Deslizamientos, 2011.

Plan de manejo integral de la subcuenca del Río Shushula, departamento de Chalatenango El Salvador, Centroamérica (Abril 2008).

Fabio Vittoro De Blasio, Introduction to the Physics of Landslides: Lecture notes on the Dynamics of Mass Wasting, New York (2011).

Philip Kearey, et al., An Introduction to Geophysical Exploration, Australia (2002).

Fundamentos de Geofísica, 1986. A. Udias Vallina y J. Mezcua Rodríguez.

Walter Luis Molina, Comparación de los métodos 1-D y 2-D de resistividad eléctrica por medio de sondeos tipo Wenner, Dipolo-Dipolo con la utilización de los programas DCINV, RES2DINV y RES2DMOD. (Tesis, 2006).

Dr. M. H. Loke, Electrical imaging survey for environmental and engineering studies, Malaysia (1999).

Claudia de Bari y Vicenzo Lapenna. Digital photogrammetric analysis and electrical Resistivity tomography for insvestigating the Picerno landslide (Basilicata region, Southern Italy), 2011.

Jose G. Siñeriz, Métodos Geofísicos de Prospección y sus aplicaciones a la resolución de varios problemas geológicos tectónicos, 1928.

Ward, S. H. 1980. Electrical, electromagnetic, and magnetotelluric methods: Geophysics, v. 45, p. 1659-1666.

Smith, B.D., and Ward, S.H., 1974. On the computation of polarization ellipse parameters: Geophysics, 39, 867-869.

Ernst D. Schmitter, Characterizing Subsurface Structures using Very Low Frequency Electromagnetic Radiation a Modeling Approach.

V. A. Bogoslovsky, A. A. Ogylvy y N.A. Strakhova, Magnetometric and electromagnetic methods for the investigation of the dynamics of landslide processes (1975).

S.Breiner., Applications Manual for Portable Magnetometers, San Jose, California 95131 (1999).

A. Audias, J. Mezcua, Fundamentos de Geofísica, Madrid (1986).Manual de instrucciones, Terrámetro SAS 4000/ SAS 1000.

Walter Molina, Comparación de los métodos 1-D y 2-D de resistividad eléctrica por medio de sondeos tipo Wenner, Dipolo-Dipolo y Wenner-Schlumberger con la utilización de los programas DCINV, RES2DMOD Y RES2DINV, Sartenejas (2006).

LaGeo S.A de C.V, Informe de estado de obras de protección al 2010 en el area sur de plataformas y pozos, 2010.

LaGeo S.A de C.V, Informe Geológico del pozo TR-7, 2009.

Joint World Congress on Groundwater, Métodos alternos de geofísica, México.

## Apéndice A

### A.1 Anexos: Códigos fuente

#### A.1.1 Tomoimage.m

%==================================================== % Marzo 18, 2013 % Rutina para generar grafica del modelo de inversión 2D obtenido con % el resistivimetro SAS1000 en la configuración de Lund Imagine System. % El script carga los datos de un archivo de texto con la distancia hori- % zontal en metros, la profundidad z en metros y el valor de resistividad % para ese punto. % Editores: % Luis Castillo (luiscastillor@gmail.com) % Mayra Hernandez (mhernandez@lageo.com.sv)  $%$  Álvaro Campos (ageofisica@gmail.com) % Modificado del grupo de investigación de Dr. Carolyn Ruppel %==================================================== clear all; close all; clc; % Cargar los datos del modelo de inversión de resistividad data = load('C:\Users\marina\Documents\tomografiasf\12abrl01\lr00041.xyz');  $x=data(:,1);z=1*data(:,2);rho=(log10(data(:,3)));$  $\%$  x=la distancia horizontal, z=profundidad y rho=resistividad INTERPOLACION CON SPLINES CUBICOS PARA LA CORRECCION TOPOGRAFICA %====================================================

 $\text{Topoc} = \text{load}(C:\Users\text{manina}\text{tomorafiasf}\12abr101\12abr101.txt$  $xtop = Topoc(:,1); xtop = Topoc(:,2);$ %xtop es la distancia horizontal corregida y ztop la elevacion.

elevtopo=spline(xtop,ztop,x); elevi=elevtopo-z; plot(x,elevi, '\*', 'markersize',2);

 $x$  min =  $(min(x));$  % genera un valor minimo para x  $x$  max =  $(max(x));$  % genera un valor maximo para x elevi  $\text{min} = (\text{min}(e\text{levi}))$ ; elevi  $\text{max} = (\text{max}(e\text{levi}))$ ;

```
[xr,zr] = meshgrid(x_min:0.07:x_max,elevi_min:0.07:elevi_max);
  rhop=griddata(-x,elevi,rho,xr,zr,'cubic');
%====================================================
   % Grafica de contornos resistivos
   Figure;set(FigHandle, 'Position', [75, 100, 1200, 400]);
  shading flat;
  \text{contourf}(\text{flipud}(xr),\text{flipud}(xr),\text{flipud}(rhop),30);shading flat; %Dibuja contornos de rho rellenados con el correspondiente colormap
   %xr y zr deben ser del mismo tamano y rho incrementando.
  hold on
   . %Grafica de los puntos interpolados
   gridy= unique(elevtopo);
  gridyy=((gridy));% flipud invierte la linea topografica en el perfil de contornos
   plot(unique(x),gridyy, 'b');%puntos linea de elevacion a interpolar
   plot(-x,elevi,'b.','markersize',2);
   %puntos blancos en la malla
   ylabel('msnm (m)','FontSize',12,'FontWeight','bold') xlabel('Distancia (m)',
   'FontSize',12,'FontWeight','bold',... 'VerticalAlignment','bottom')
  hold o
%====================================================
   % Grafica de la barra de color
   caxis([-0.6970 2.8475])
  load('FinalBarC','fbar')
   %guarda en MyColormaps mi variable mycmap
   set(gcf,'Colormap',fbar)
   %mycmap contiene MyColorbar guardado.
   . %gca se utiliza para hacer uso de los ejes actuales
  set(gca, 'fontsize',10,'fontname','arial','linewidth',1,'box','on')
  h bar = colorbar('location', 'southoutside');\set{get(ph-bar,'title'),'string','\rho(Ohm-m)','FontWeight','bold',...
   'VerticalAlignment','bottom','Position',
   [190 0.07 1],... 'FontSize',11);
  set(gca,'XAxisLocation','top')
   . %Reducir el tamano de la barra de color
  initpos = get(h-bar, 'Position');initfontsize = get(h bar,'FontSize');
```

```
set(h bar, ...
'Position', [0.13 \ 0.042 \ initpos(3)*0.5 \ 100pos(4)*0.5], \ldots'FontSize',initfontsize*0.9)
```

```
. %Opciones para imnpresion
set(gcf, 'PaperUnits', 'inches');
set(gcf, 'PaperSize', [11 6]);
```
#### A.1.2 Topografiap.m

% Marzo 18, 2013 % Rutina para generar un modelo de elevación en la interpolación de datos % de resistividad eléctrica 2D % El script carga los datos de elevación adquiridos de la salida de datos % originales del equipo de tomografía eléctrica SAS 1000. % para ese punto. % Editores: % Sarah Kruse (skruse@usf.edu) % Álvaro Campos (ageofisica@gmail.com)

%====================================================

- % Mayra Hernández (mhernandez@lageo.com.sv)
- %====================================================

clear all; close all; D=xlsread('12abril01.xlsx');  $xshift = 80$ ; distance = 105;

 $N = D(:,2); %$ Coordenada X  $E = D(.3); %$ Coordenada Y  $elev = D(:,4); %$  Elevacion  $npts = length(N);$  horizdist $(1) = 0;$  dist $3D(1) = 0;$ 

for  $i=2$ :npts horiz(i) = sqrt $((N(i)-N(i-1))^2+(E(i)-E(i-1))^2);$ three  $D(i) = sqrt((N(i)-N(i-1))^2+(E(i)-E(i-1))^2+(elev(i)-elev(i-1))^2);$ horizdist(i) = horizdist(i-1)+ horiz(i); dist3D(i)= dist3D(i-1)+threeD(i); end

 $horizontal = horizontalist$ . figure; plot(horizdist,elev) figure;  $dist3D = dist3D*100/distfac;$  $dist3D = dist3D-79;$ plot(horizdist,dist3D)

 $dist3D = dist3D'$ ;  $Dout = [dist3D + elev];$ 

save('12abril01.txt','Dout','-ascii')

#### A.1.2 SerieTyF.m

%====================================================

% Agosto 20, 2013

 $%$  Este script grafica los valores del campo magnetico sin filto,

% espectro de potencia, y campo magnético con filtro de frecuencias.

% El script carga los datos de un archivo de texto con los valores de las

% coordenadas x,y,B. Se aplica la transformada de Fourier para pasar al

% dominio de la frecuencia, luego un filtro y por último la FFT inversa

% para pasar al dominio del tiempo.

% Editores:

% Lic. Marco Ayala (marco.ayala@ues.edu.sv)

% Mayra Hernández (mhernandez@lageo.com.sv)

 $%$  Álvaro Campos (ageofisica@gmail.com)

%====================================================

lear all; close all; clc;

% Lectura de datos magneticos

data=load('C:\Users\marina\Documents\magnetometriaf\FFTSourceCode\1.0varillas3.txt');  $t=data(:,1); \; b=data(:,2); \% \; t=tiempo, \; b=component.$ 

#### . % SEÑAL EN EL DOMINIO DEL TIEMPO

%====================================================

N1=4372;  $[y, fy] = mfft(b, t);$  $X= y.*conj(y)/length(y);$  $xx = log(X);$  figure(2)  $\%plot(fv, xx)$ plot(fy(1:4000),  $xx(1:4000)$ , 'b') %title('Campo Magnetico  $\#1$  en el dominio de la frecuencia (FFT)') xlabel('Frecuencia(Hz)') ylabel('Ln Potencia(W/s)') grid on;

```
figure(3)subplot(2,1,1)plot(t,b, 'b')title('Campo Magnetico del Deslizamiento Sur del pozo TR-7')
xlabel('Tiempo(s)')
ylabel('Campo Magnetico (nT)')
grid on;
```
#### $A.1.2\text{ mft.m}$

 $\% = = = = = = =$ % function [yval, freq] =  $mft(xval, tval)$ % Calcula la Transformada Discreta Rápida de Fourier (DFFT) de una serie datos % almacenados en un vector aplicando el algoritmo de DANIELSON-LANCZOS  $%$ % Modo de Uso:  $\%$  [Y, freq] = mfft(signal, time) % signal: valores de la señal en el dominio del tiempo. % puede ser un vector fila o un columna % time: dominio del tiempo en formato de vector fila o vector columna % Y: la Transformada Discreta Rápida de Fourier % freq: el dominio de la frecuencia % Rutina modificada por: % Lic. Marco Ayala (marco.ayala@ues.edu.sv) % Mayra Hernández (mhernandez@lageo.com.sv)  $%$  Álvaro Campos (ageofisica@gmail.com) %====================================================  $[xm, xn] = size(xval);$   $[tm, tn] = size(tval);$ % los datos deben ser una fila o una comlumna para poder ser procesados if  $(xm == xm *xn)$   $xm == xm *xn$   $\&& (tm == tm *tn)$   $\& m == tm *tn)$  $\%$  si los datos no son vectores columnas if xm == 1  $xval = \text{transpose}(xval);$ end if  $\tan == 1$  $tval = transpose(tval);$ end % datos de tval deben de estar igualmente espaciados para ser procesados if abs( $std(diff(tval))/mean(diff(tval))) \leq 1e-9$ % comienza el proceso para el calculo de la DFFT  $xval =$  padarray(xval, pow2(nextpow2(length(xval))) - length(xval), 'post'); % zero padding  $N0 = length(xval);$ %cantidad de datos procesados en la DFFT  $ts = mean(diff(tval));$ % tiempo entre muestras  $fs = 1/fs$ ; % frecuencia de muestreo  $x = \text{zeros}(2^*N0, 1);$ % separación de parte real y parte imaginaria  $x(1:2:(2*N0 - 1)) = \text{imag}(xval);$  % parte imaginaria de xval son elementos impares de x  $x(2:2:(2*N0)) = real(xval);$  % parte real de xval son elementos pares de x % bit reversal

```
i = 1;
for i = 1:2:(2*N0 - 1)if(j > i)
```

```
temp=x(i);x(j)=x(i);x(i)=temp;temp=x(j + 1);x(j + 1) = x(i+1);x(i + 1)=temp;
end
m = N0;
 while (m >= 2 \&\& j > m)j = j - m;m = m/2;end
j = j + m;end
```

```
. % ALGORITMO DANIELSON-LANCZOS
 mmax = 2;while ((2*N0) > mmax)istep = 2*mmax;
    theta = 2 \times \pi / \text{mmax};wtemp = sin(0.5*theta);
    wpr = -2<sup>*</sup>wtemp<sup>*</sup>wtemp;
    wpi = \sin(\theta):
    wr = 1.0;
    \overline{wi} = 0.0;
    for m = 1:2:(\text{mmax} - 1)for i = m: istep: (2*N0)j = i + mmax;tempr = wr*x(i) - wi*x(i + 1);tempi = wr*x(j + 1) + wi*x(j);x(i) = x(i) - tempr;
              x(j + 1) = x(i + 1) - tempi;
              x(i) = x(i) + temp;x(i + 1) = x(i + 1) + tempi;end
       wtemp = wr;
       wr = wr*wpr - wi*wpi + wr;\text{wi} = \text{wi*} \text{wpr} + \text{wtemp*} \text{wpi} + \text{wi};end
    mmax = istep;end yval = x(2:2:(2*N0))+1i*x(1:2:(2*N0-1));freq = 0:fs/(N0 - 1):fs;% termina el cálculo de la DFFT
 else
% el tiempo transcurrido entre dos muestras consecutivas no es constante
 error('la frecuencia de muestreo no es constante')
 end
```
else % los datos pasados a la función no se pueden procesar error('el formato de los datos es inadecuado. ingreselos como fila o como columna') end end

#### A.1.2 ContourMag.py

%==================================================== % Rutina que genera mapas de anómalia magnética % Los datos son sometidos a una interpolación lineal % Editores: % Mayra Hernández (mhernandez@lageo.com.sv)  $\%$  Álvaro Campos (ageofisica@gmail.com) %==================================================== from numpy.random import uniform, seed  $#$ <sup> $\tilde{ }$ </sup> from matplotlib.mlab import griddata from scipy.interpolate import griddata import matplotlib.pyplot as plt import matplotlib as mpl import numpy as  $np \#$  make up data. $\#$ npts = int(raw\_input('enter  $\#$  of random points to plot:'))  $data = np.loadtxt("home/mayra/Documents/MagneticData2013/B2.txt")$ 

 $x = \text{data}[:,0]; y = \text{data}[:,1]; z = \text{data}[:,3]$ 

 $#$  define grid.  $xi = np.linalg = (x.min(), x.max())$  $yi = np.linalg(*y* . min(), *y* . max())$ 

 $#$  grid the data.  $zi = \text{griddata}((x,y), z, (xi[None,:], yi[:,None]), \text{method='linear'})$ 

 $#$  contour the gridded data, plotting dots at the nonuniform data points.

```
fig1 = plt.figure();ax1 = fig1.add \tsubplot(111,aspect='equal')CS = plt.contour(xi,yi,zi,25,linewidths=0.4, colors='k')CS=plt.contourf(xi,yi,zi,25,cmap=plt.cm.rainbow,norm=mpl.colors.Normalize(vmin=32000,
vmax=43200))
```

```
plt.colorbar()
# draw colorbar
#plot data points.
plt.scatter(x,y,marker='o',c='b',s=0.3,zorder=1)
plt.xlim(336690, 336870) plt.ylim(1495130, 1495360)
```

```
plt.xlabel('Longitud', fontsize=13, color='k')
   plt.ylabel('Latitud', fontsize=13, color='k')
   #plt.axes([336690, 336860, 1495140, 1495360])
   plt.title('\n\n Campo Magnetico sin Varillas \n Datos sin Filtro', fontsize=13, color='k')
for tick in ax1.xaxis.get_major_ticks():
   tick.label1.set_fontsize(10)
for tick in ax1.yaxis.get_major_ticks():
   tick.label1.set_fontsize(10)
```

```
plt.show()
```